#### 1

# **IL COMPUTER: UN APPROCCIO RAGIONATO**

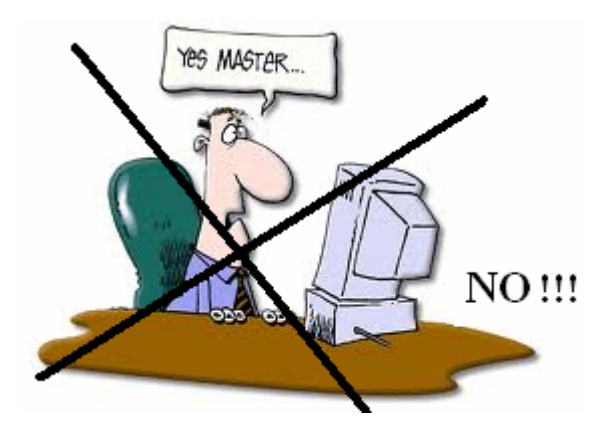

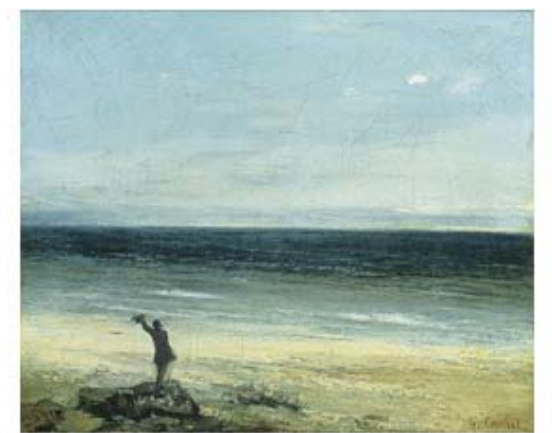

SF

- **1. Cos'è un computer? Visione d'insieme pag. 2**
- **2. Il computer funziona secondo una logica binaria! Il bit e il Byte**
	- **2a Computer: macchina binaria 3**
	- **2b Quante diverse informazioni si possono codificare con un Byte? 4**
	- **2c Un modo rapidissimo ed efficacissimo per indicare un Byte 4**
	- **2d Le operazioni logiche del microprocessore 5**
- **3. Tipi di computer 6, 7**
- **4. Cos'è un programma? Tipi di programmi (=software) 8, 9, 10, 11**
- **♪ ESERCIZI 12, 13**
- **5. Componenti principali di un computer 14, 15, 16, 17**
- **6. Le memorie di massa 18, 19**
- **7. I dispositivi di I/O (Input/Output), o di Ingresso/Uscita 7a - Tastiera, monitor, stampante … 20, 21, 22, 23 7b - Le porte di Input/Output 24 7c - Prefissi decimali e prefissi binari: qualche precisazione 25**
- **8. I codici ASCII e Unicode 26**
- **9. Il File System 27**
- **10. Analogico e digitale; Internet 28, 29**
- **♫ ESERCIZI 30, 31**
- **11. Glossario 32 … 52**

## **1. Cos'è un computer? Visione d'insieme**

Un computer è una **macchina elettronica**,

**in grado di eseguire**, con rapidità e precisione, **istruzioni** che le vengono comunicate dall'uomo. **Una sequenza di istruzioni è detta "programma"**.

Parlando di computer si deve distinguere fra **hardware** e **software**.

Per **hardware** (hard=duro) si intendono i **componenti fisici del computer**  (**tutto ciò che si può toccare materialmente:** circuiti elettronici ed elettrici, cavi, dispositivi vari, …)

Per **software** (soft=morbido, soffice) si potrebbe intendere, **in senso lato**, **tutto ciò che non è hardware**, ossia

- i **programmi**
- i **dati**

e i **documenti** (un "documento" è un lavoro realizzato tramite un programma).

Ma **nell'uso comune la parola "software" si impiega più che altro per indicare i PROGRAMMI**.

I primi computer (anni 1950 - '60 - '70) erano finalizzati esclusivamente al calcolo; d'altronde, la stessa parola *computer* deriva dal verbo *to compute* (=calcolare).

Attualmente, invece, **l'impiego prevalente dei computer non consiste più nel calcolo, bensì nella gestione, conservazione e trasmissione di informazioni**.

E la "vecchia" parola "**Informatica**" (da "Informazione Automatica") tende ad essere sostituita da

**Information Technology (IT)**

e soprattutto **Information and Communication Technology (ICT)**.

Un'altra caratteristica dei computer attuali è la "**multimedialità**", ossia la capacità di utilizzare **una pluralità di "media" (=mezzi di comunicazione): testi, immagini, audio, animazioni, filmati.**  Esempi tipici: le enciclopedie e le monografie su CD o DVD, o le pagine di Internet.

Questi due esempi si prestano ad illustrare pure il concetto di **documento ipertestuale** o **ipertesto**: un ipertesto è una pagina nella quale alcune parole, immagini o **icone** (=piccole raffigurazioni) contengono un "collegamento" o "**link**", il quale permette, con un semplice "**clic**" del **mouse**, di passare ad un'altra pagina, o ad un'altra sezione della stessa pagina.

- **Il computer lavora secondo una logica BINARIA**: **le istruzioni dei programmi, e i dati sui quali le istruzioni operano, sono codificati come sequenze di 0 e di 1**.
- Il "cuore" del computer è la **CPU** (Central Processing Unit, Unità Centrale di Elaborazione), costituita da un **microprocessore** (o, in certi casi, da più microprocessori). La CPU, tramite le sue microcomponenti elettroniche, è in grado di effettuare sui dati, codificati in forma binaria, **operazioni aritmetiche** ed **operazioni logiche**. **La CPU** 
	- **a) preleva dalla "memoria di lavoro" o RAM le istruzioni, nell'ordine corretto**
	- **b) le esegue, manipolando i dati (pure presi dalla RAM)**
	- **c) e riversa poi nuovamente nella RAM, nelle posizioni corrette, i dati secondari che sono risultato dell'elaborazione.**
- La **RAM** (Random Access Memory, o "Memoria ad accesso non sequenziale") è una memoria "**volatile**", il cui contenuto si perde completamente ogniqualvolta il computer viene spento; per conservare in modo **permanente** programmi e documenti occorrono le cosiddette "**memorie di massa**", che sono l'hard disk (**HD**), la chiavetta USB, il CD, il DVD, e altre.

Un "qualcosa" che è memorizzato in modo permanente su di una memoria di massa, e contrassegnato da un nome, si chiama **file** (leggi *fail*). Un file può contenere: un testo, un'immagine, un brano musicale, un filmato, dei dati, un programma, …

- L'inserimento da parte dell'utente di dati e comandi (**INPUT**) e l'emissione, da parte del computer, di "risposte", anche in forma di immagini o suoni (**OUTPUT**), avvengono tramite i **dispositivi di input-output (I/O**, ingresso/uscita) che sono:
	- per l'input, la tastiera, il mouse, la touchpad, ecc;
	- per l'output, il monitor, la stampante, le casse acustiche, ecc.
- Un computer può essere collegato alla **linea telefonica** (per mezzo di un **modem** o di un **router**) e tramite questa scambiare dati con altri computer (**Internet**). Oltre alla linea telefonica, dove il segnale può viaggiare sul normale cavo ( = "doppino") oppure su **fibra ottica,** è possibile utilizzare **onde radio** per la trasmissione del flusso di informazioni.

# **2. Il computer funziona secondo una logica binaria! - Il bit e il Byte 2a - COMPUTER: MACCHINA BINARIA**

**Il funzionamento del computer si basa tutto sulla presenza/assenza di segnali elettrici all'interno dei milioni e milioni di circuiti che lo compongono.** 

L'attività del computer consiste essenzialmente nella continua rapidissima combinazione e propagazione di tutti questi segnali al proprio interno, al ritmo del "**clock**"

(un orologio interno, che "batte" 2-3 o più miliardi di volte ogni secondo),

e sotto il controllo del **microprocessore**.

**Tutti i dispositivi di memoria rispecchiano un dualismo:** 

**(presente/assente, riflettente/opaco, orario/antiorario ...);** 

**insomma, l'elemento minimo di memoria è sempre un micro-dispositivo** 

**che può trovarsi in UNO E UNO SOLO FRA 2 STATI FISICI BEN DISTINTI.** 

#### **UN "QUALCOSA" CHE POSSA ASSUMERE SOLTANTO UNO FRA 2 POSSIBILI STATI VIENE DETTO "BIT" (da Binary digIT, ovvero "cifra binaria").**

**I due stati in cui può trovarsi il bit sono convenzionalmente rappresentati con "0" e "1".** 

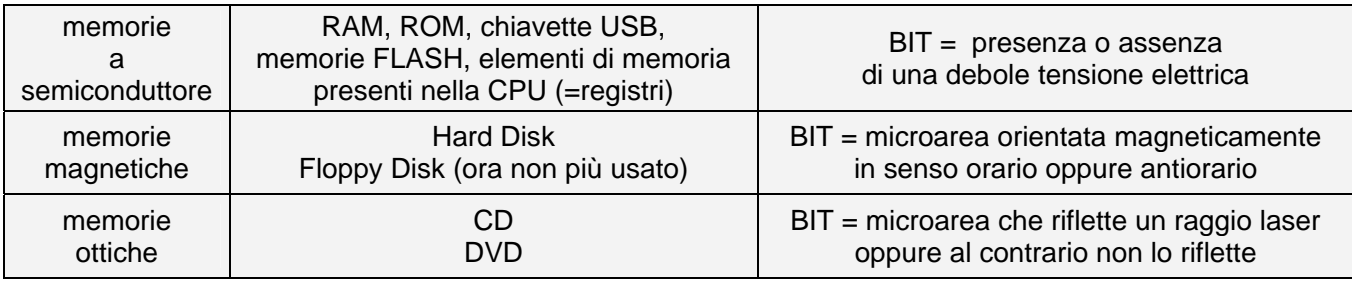

I bit sono organizzati in gruppi di 8. **Una sequenza di 8 bit prende il nome di BYTE** (leggi *bàit*).

Noi scriveremo Byte sempre con la maiuscola, per abituarci al fatto che le abbreviazioni sono B=Byte, b=bit

Dal momento che ogni singolo bit può assumere due stati (0 oppure 1),

un Byte può assumere tutti gli stati da 00000000 a 11111111, con tutte le situazioni intermedie,

per un totale di  $2^8$ =256 diverse combinazioni (perché  $2^8$ ? Vedi il paragrafo successivo).

**Un Byte, ad esempio 01100010, potrà, a seconda del contesto, indicare:** 

- **un dato numerico, ad esempio il numero "98"**
- **un dato non numerico, ad es. la lettera "b minuscola", oppure il codice di un colore**
- **il codice di un'istruzione, ad es. l'istruzione di "somma", o di attivazione della stampante**
- **l'indirizzo (=il numero d'ordine) della cella di memoria dove risiede un certo dato, o istruzione.**

**Allora, ricapitoliamo:** 

**in un computer, le istruzioni di un programma, e i dati su cui il programma è chiamato a operare, sono codificati come sequenze di "0" e di "1" (bit), organizzate in gruppi di otto (Byte) e fisicamente realizzate, nella RAM (memoria di lavoro) o sulle "memorie di massa" (HD, CD, DVD, …), da dispositivi di natura diversa ma accomunati dal fatto che ciascuno di essi può, istante per istante, trovarsi in uno e uno solo fra due stati fisici ben distinti.** 

**ll microprocessore è in grado di "MANIPOLARE" queste sequenze di 0 e di 1, seguendo le istruzioni contenute nei programmi, in modo da realizzare:** 

- **operazioni logiche e aritmetiche;**
- **la selezione della cella di RAM dalla quale prelevare l'istruzione che è corretto eseguire in una data fase di un processo, o dalla quale/nella quale prelevare/riversare un dato;**
- **comandi vari (es. illuminazione con un colore piuttosto che un altro di un dato puntino sullo schermo, attivazione della stampante, ecc. ecc. ecc.)**

**I multipli del Byte, usati per misurare la** capienza o **"capacità" delle varie memorie**, sono: **il KiloByte (KB), il MegaByte (MB), il GigaByte (GB), il TeraByte (TB).** 

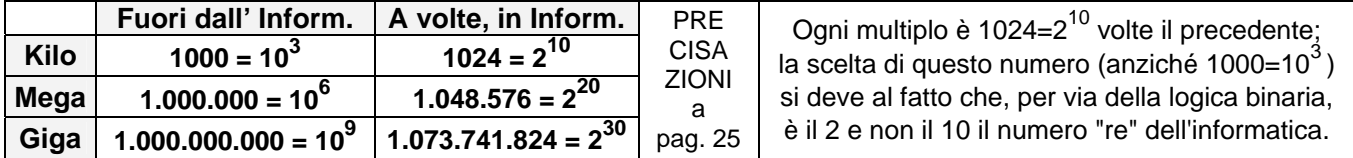

Attualmente, le capacità "tipiche" delle varie memorie sono:

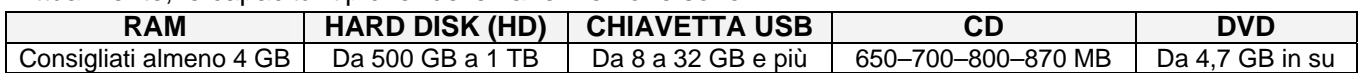

#### **2b - QUANTE DIVERSE INFORMAZIONI SI POSSONO CODIFICARE CON UN BYTE?**

In altre parole, avendo a disposizione 8 caselle con la possibilità di riempire ciascuna casella o con "0" o con "1", quante sequenze fra loro distinte è possibile scrivere?

**Facile: ogni Byte può essere interpretato come un numero binario a 8 cifre**; **e numeri siffatti possono andare da 0** (00000000) **a 255** (11111111). **La risposta è dunque 255+1=256**: con un Byte possiamo rappresentare fino a 256 diverse informazioni. Osserviamo che è  $256 = 2^8$ .

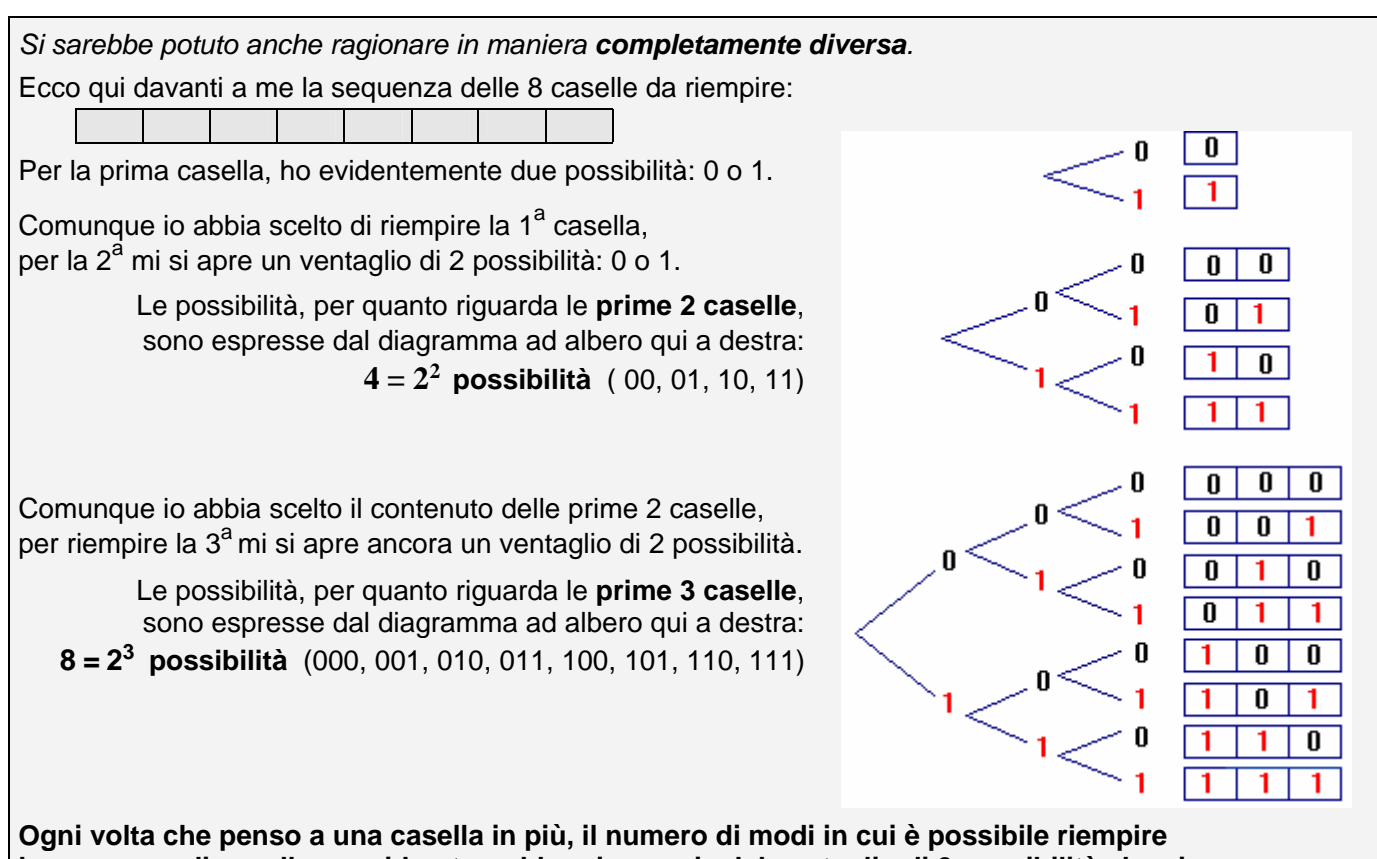

**la sequenza di caselle considerate raddoppia per via del ventaglio di 2 possibilità che si apre.** 

A questo punto, è immediato concludere:  $B$ yte = 8 caselle =  $2^8$  = 256 possibilità.

*Domanda*: *quante informazioni diverse potranno essere codificate utilizzando 2 Byte? E 4 Byte? E 8 Byte?*

## **2c - UN MODO RAPIDISSIMO ED EFFICACISSIMO PER INDICARE UN BYTE**

Nel sistema di numerazione ESADECIMALE, ossia in base SEDICI, le cifre sono:

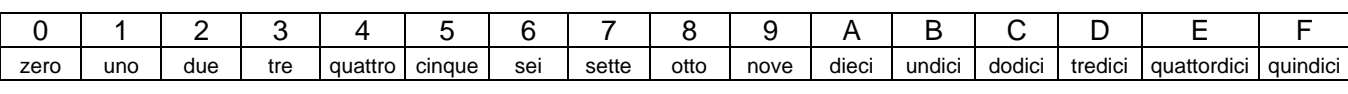

Ma nel sistema BINARIO i numeri da zero a quindici

sono proprio quelli che sono rappresentabili con una quaterna di cifre 0, 1:

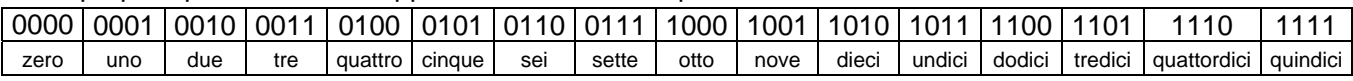

E' quindi possibile "riassumere" una sequenza di quattro bit (detta *nibble*), interpretandola come numero binario e passando all'equivalente esadecimale!

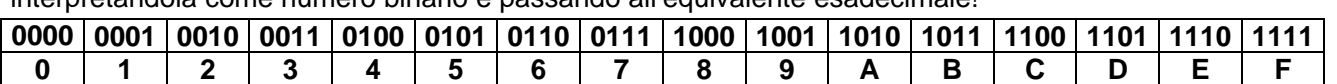

## Ma se **un** *nibble* **può essere "compresso" in una cifra esadecimale**,

allora **un** *Byte* **si potrà comprimere in una COPPIA di cifre esadecimali**!!! Per cui, ad esempio,

- il Byte 0110 1110 potrà essere scritto, in breve, come 6E;
- il Byte 0011 0011 potrà essere scritto, in breve, come 33;
- la scrittura A8 potrà indicare il Byte 1010 1000;
- la scrittura 74 potrà indicare il Byte 0111 0100;

□ ecc. ecc.

Risposta alla domanda del paragrafo 2b :

 $2^{16} = 65536,$ 

 $2^{32}$  = 4 294 967 296,

 $2^{64}$  = 18 446 744 073 709 551 616

## **2d - LE OPERAZIONI LOGICHE DEL MICROPROCESSORE**

In Logica, il significato dei connettivi **ET, VEL, NON,** che ora indicheremo, all'inglese, con **AND, OR, NOT,** e a cui affiancheremo il connettivo di **"OR ESCLUSIVO"** o **XOR** (in pratica, l' **AUT** latino), è descritto dalle seguenti "tavole di verità":

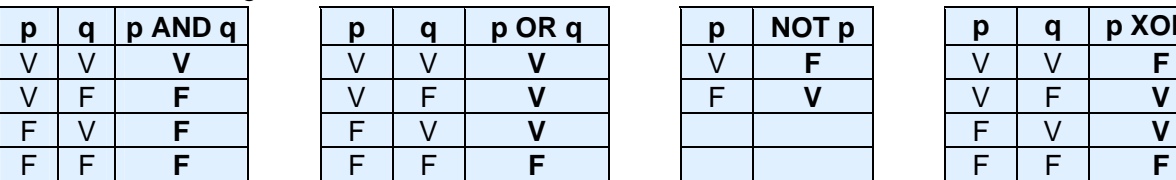

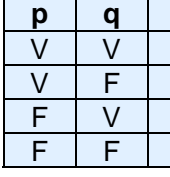

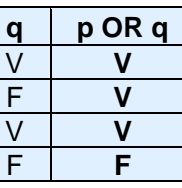

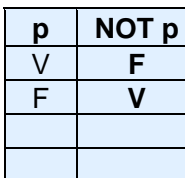

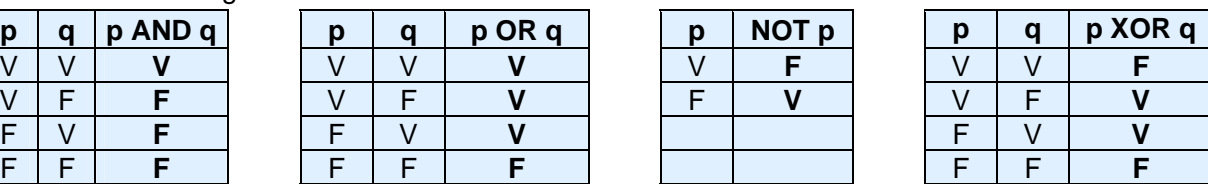

Se rappresentiamo "Vero" con 1 e "Falso" con 0, le tavole diventano:

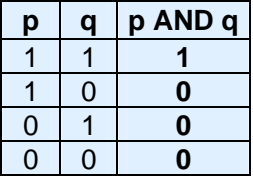

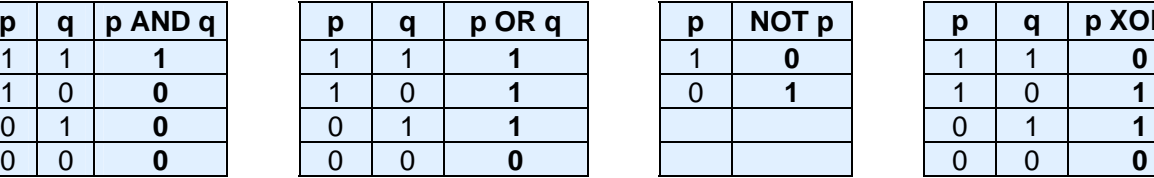

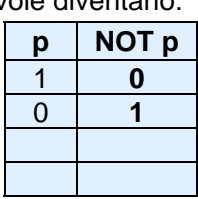

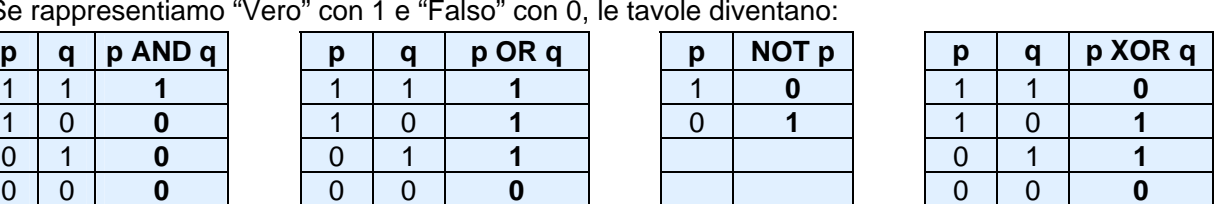

e definiscono altrettante vere e proprie "operazioni sui bit".

Ma mentre delle operazioni **and, or, not, xor** effettuate **sulle proposizioni** ci é ben chiaro il significato, che senso avranno e a quali finalità potranno servire le corrispondenti operazioni **sui bit**?

La sorprendente risposta è che **TUTTO** il funzionamento della CPU è sostanzialmente una manipolazione dei bit, effettuata tramite queste quattro operazioni logiche (e poche altre affini) !!!

Supponiamo ad esempio che la CPU debba sommare due numeri interi.

Preliminarmente, i due interi in gioco saranno stati codificati nel sistema binario, e immagazzinati in RAM. Ora la CPU li preleva dalla RAM e li colloca, rispettivamente, in due memoriette interne alla CPU stessa (registri). I due numeri sono in attesa di essere sommati.

Ma quali sono le regole per la somma, quando gli addendi sono codificati in binario? Eccole:

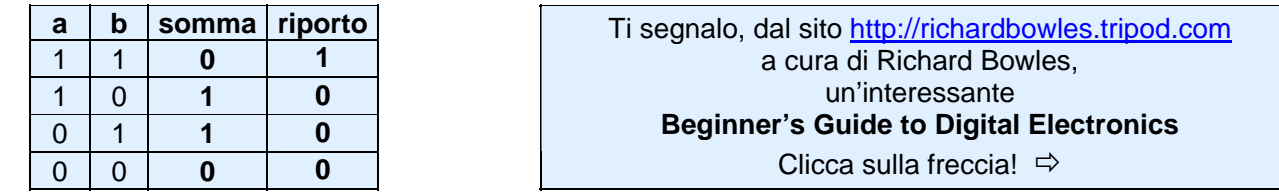

Scopriamo allora che la somma è data da **a XOR b**, mentre il **riporto** (*carry*) è dato da **a AND b** !!!

E siccome le tecnologie elettroniche consentono di realizzare con facilità microcomponenti in grado di ricevere in entrata (input) una coppia di bit, e di fornire in uscita (output) un terzo bit, in maniera da simulare le varie operazioni logiche, ecco che tramite una "porta logica" XOR e una "porta logica" AND è possibile realizzare il semplice dispositivo elettronico detto **semisommatore**  (bit  $1 =$  impulso elettrico presente, bit  $0 =$  impulso elettrico assente):

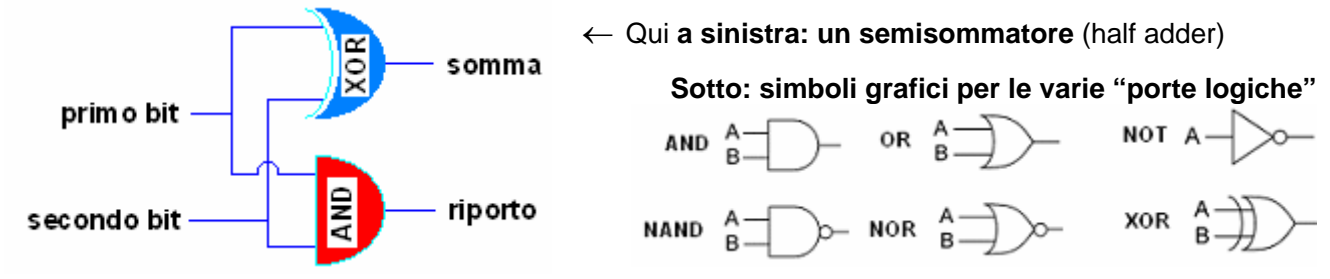

Senza entrare nei particolari, si può comprendere che, disponendo e combinando in modo adeguato porte logiche appropriate, sarà possibile andare oltre, e realizzare un sommatore completo, in grado di ricevere in input due sequenze di bit, corrispondenti ad una coppia di numeri binari, e di fornire come output quella sequenza di bit, che corrisponde alla loro somma.

Ancora: supponiamo che un programma preveda che sia eseguito un dato comando, nel caso sia verificata ALMENO UNA fra due certe condizioni.

Ovviamente al momento opportuno la CPU attiverà una porta logica **OR** la quale riceverà in input una coppia di bit che rappresenteranno le due condizioni in gioco (11 se entrambe le condizioni sono verificate, altrimenti, a seconda dei casi, 01, 10 oppure 00). Se il bit in output sarà 1, il comando verrà eseguito, altrimenti no.

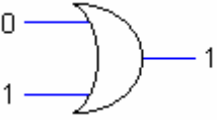

 Sopra: una porta logica OR (Richard Bowles)

## **3. Tipi di computer**

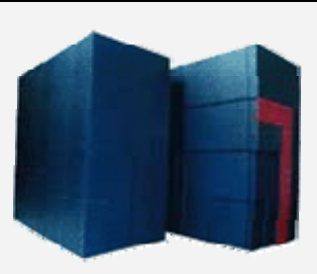

Sopra: un *supercomputer*

> Sotto: **un** *mainframe*

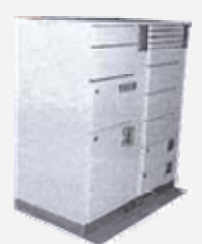

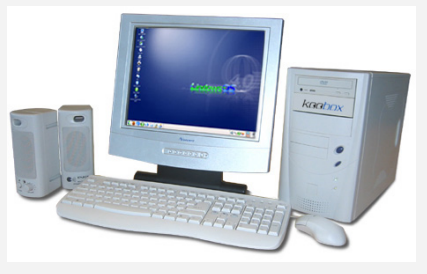

Sopra: un *computer da tavolo* Sotto: un *portatile o notebook* 

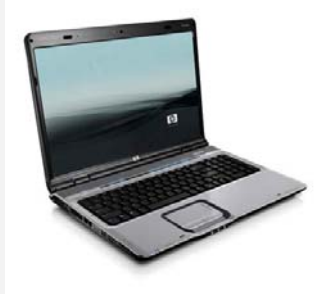

Sotto: palme e mare sul *desktop* di un *desktop.* 

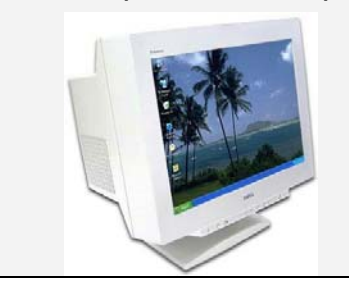

## **A. I grandi computer**

#### **SUPERCOMPUTER** (ad esempio: Ö)

 Potentissimi, velocissimi, costosissimi, sono impiegati nei grandi laboratori scientifici e militari.

*Supercomputers are used for highly calculation-intensive tasks such as weather forecasting, climate research (including research into global warming), molecular modeling (computing the structures and properties of chemical compounds, biological macromolecules, polymers, and crystals),* 

*physical simulations (such as simulation of airplanes in wind tunnels, simulation of the detonation of nuclear weapons, and research into nuclear fusion), ... and the like. Military and scientific agencies are heavy users* [Wikipedia]

#### **MAINFRAME**

 Potenti e costosi, sono utilizzati nelle aziende molto grandi o negli enti governativi. Parecchi utenti possono essere collegati al mainframe,

 **B. I normali computer, quelli che noi tutti usiamo** 

#### **PERSONAL COMPUTER (PC)**

tramite i loro terminali.

Sono i computer del tipo più comune. Possono essere

- "fissi, da tavolo" (si dice anche: "**desktop**")
- oppure portatili (sinonimi: **notebook, laptop**) o "ultraportatili" (**netbook**) alimentati da batterie la cui autonomia è di qualche ora.

#### Occhio! **Il termine "desktop" è adoperato anche (anzi, soprattutto) con un significato completamente diverso!**  Il significato "software" di "desktop" è:

 lo **sfondo dello schermo, sul quale poggiano le icone**, che possiamo vedere dopo aver avviato il sistema operativo.

Un'altra osservazione:

 per ragioni storiche, quando si parla di quei particolari computer che sono prodotti dalla ditta Apple, i cosiddetti Macintosh o Mac, i quali lavorano con un sistema operativo chiamato Mac OS, NON li si dovrebbe chiamare "PC",

bensì, per l'appunto, "Macintosh" o "Mac".

 Tuttavia, quasi tutti utilizzano al giorno d'oggi la sigla PC per indicare un *qualsiasi* personal computer, sia esso un Mac o un non-Mac.

**Che pasticcio!** / **Nel mondo dei computer la terminologia è in continua e rapida evoluzione, con parecchi doppi significati e ambiguità che nel nostro corso cercheremo per quanto possibile di chiarire.** 

#### **WORKSTATION**

 Il termine designa un computer ad uso individuale, ma più potente di un comune personal computer, di cui si servono specialmente professionisti in ambito lavorativo.

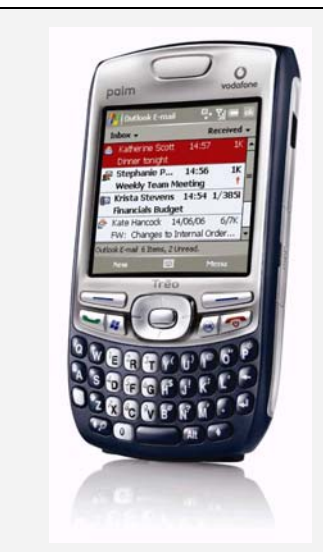

Sopra: un *palmare*

#### Sotto: un *iPad*

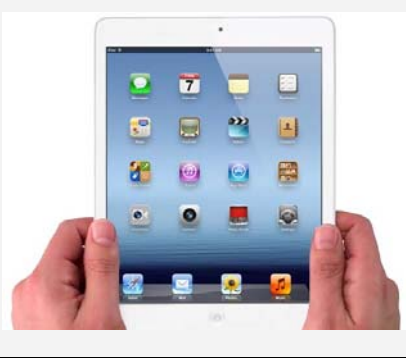

## **C. I più piccolini; i vari ibridi computer/telefonino …**

#### **PALMARE** o **PDA** (**Personal Digital Assistant**)  **TABLET PC**

Sono apparecchi a dimensioni ridotte dotati di "touch screen" (schermo sensibile al tocco), sul quale si opera con un'apposita pennina o col movimento delle dita. Sono veri e propri "**computer tascabili**", con funzionalità avanzate fra le quali telefono e possibilità di navigazione su Internet. In certi casi c'è la facoltà di collegare e scollegare una tastiera; in assenza di questa comparirà una tastiera virtuale sullo schermo del dispositivo.

#### **Smartphone, iPhone, iPod, iPad, …**

Ciascuno di questi termini indica un dispositivo portatile e maneggevole che possiede

 $\geq$  alcune caratteristiche di un computer in miniatura,

#### combinate con funzioni

- ¾ di telefonino multimediale
- ¾ o di riproduttore di brani musicali
- ¾ o di apparecchio in grado di
- navigare su Internet e gestire la posta elettronica.

"Smartphone" è termine generico, gli altri tre si riferiscono in modo specifico a prodotti del marchio Apple.

## **D. I "paggetti" di altri computer, ossia i TERMINALI**

Sono dispositivi finalizzati all'inserimento e ricezione di dati, che per funzionare devono essere collegati ad un computer vero e proprio.

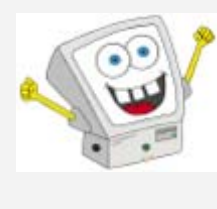

#### **TERMINALI "STUPIDI"**

Non hanno alcuna capacità autonoma di calcolo: sono composti solo da video e tastiera. Es.: i terminali "self service", come il Bancomat.

 **TERMINALI "INTELLIGENTI" o "NETWORK COMPUTERS"**

Sono in grado di svolgere in modo autonomo determinate funzioni, anche se comunque il loro ruolo essenziale è di restare collegati con il computer principale o "server".

#### **Termini che vanno scomparendo: MINICOMPUTER, MICROCOMPUTER**

- **"Minicomputer" si utilizzava fino ad alcuni anni fa per indicare un "piccolo mainframe".**  Ma il termine "minicomputer" è ormai in disuso, "assorbito" da **mainframe** oppure **workstation**.
- Così pure, è obsoleto il termine **"microcomputer",**  sostituito da **personal computer** o da **portatile***.*

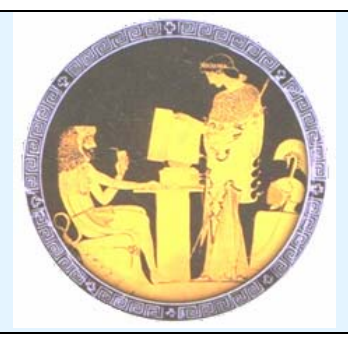

*Qui a fianco: rara raffigurazione di un antico greco al computer*   $\odot$ 

## **4. Cos'è un "programma" ?**

Un **programma** è una **sequenza di istruzioni**, che il computer eseguirà, fedelmente e rapidamente, non appena il programma stesso verrà "mandato in esecuzione".

```
Ecco, a titolo di esempio, un programmino per verificare se un dato intero è primo.
        program primo; uses crt;
        var n, k, contdiv: longint;
        begin
             clrscr;
             writeln ('Dammi un intero n e io te ne elencherò i divisori;');
             writeln ('così si vedrà se n è un numero primo oppure no.');
            write (\ln 2); readln (n);
            writeln ('I divisori di ', n, ' sono:');
             contdiv:=0;
            for k:=1 to n do
                      if n mod k = 0 then
                                 begin
                                     write (k:8);
                                      contdiv:=contdiv+1;
                                 end;
             writeln;
             if contdiv=2 then write (n,' è primo')
                           else write (n,' non è primo');
             readln;
       end.
```
#### **Il programma è scritto in un LlNGUAGGIO DI PROGRAMMAZIONE**

(qui si tratta del linguaggio *Pascal*; un mini-corso di linguaggio *Pascal* è proposto più avanti nel volume); **tuttavia il computer, prima di poterlo eseguire, dovrà tradurlo in "LINGUAGGIO MACCHINA**", ossia in una (lunga!) **sequenza di bit 0 e 1**, sequenza **che verrà scritta nella memoria di lavoro o RAM**.

A questa traduzione in linguaggio macchina provvederà un altro programma, detto "compilatore Pascal". [Per taluni linguaggi, tale traduzione avviene invece *non* "tutta assieme", *bensì* "istruzione per istruzione". In questi casi, il programma che la effettua viene detto "interprete" anziché "compilatore"]

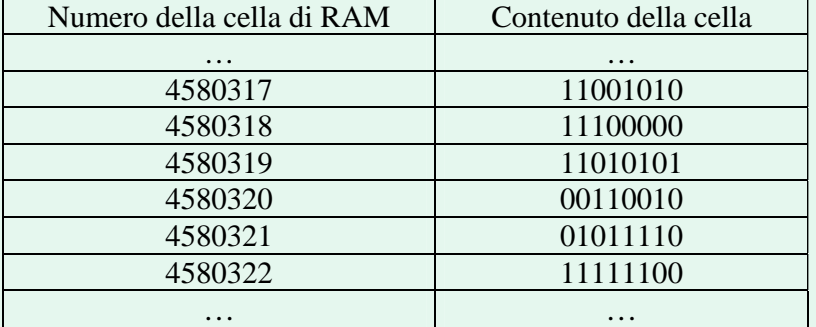

```
Vuoi vedere 
questo programma 
  in esecuzione? 
      Clicca
    sulla freccia
        Ö
```
**Al momento dell'esecuzione, il microprocessore** 

**preleverà dalla RAM, successivamente, le varie istruzioni del programma**, a partire dalla prima, **le porterà nelle sue "memoriette interne" o "registri"** 

**e le eseguirà** rapidamente e fedelmente nell'ordine corretto.

**Nella RAM finiscono anche i dati** che l'utente è chiamato ad inserire nel corso dell'esecuzione del programma, in attesa che il microprocessore li prelevi, li trasferisca nei suoi "registri" interni, e li elabori obbedendo alle istruzioni (nel caso specifico, il dato è uno solo, ossia l'intero del quale si vuol sapere se è o non è primo).

#### Il **PROGRAMMA SCRITTO IN LINGUAGGIO** è anche chiamato "**PROGRAMMA SORGENTE**"; il **PROGRAMMA TRADOTTO IN LINGUAGGIO MACCHINA**, e residente in RAM

(o, se salvato, residente in una memoria di massa) viene detto "**PROGRAMMA OGGETTO**".

Un file contenente un *programma oggetto* viene anche detto "file eseguibile" o anche solo "**eseguibile**"

Evidentemente, l'esempio dato si riferiva ad un programmino semplicissimo.

Anche WORD, per fare un altro esempio di ben altro livello, è un "programma".

WORD ordina al computer di far comparire sul monitor una data immagine

(il "foglio bianco" sormontato dai "pulsanti" per i vari comandi)

e di reagire nel modo appropriato ogniqualvolta l'utente preme un tasto della tastiera oppure fa "clic" o "doppio clic" col mouse in una data posizione.

Un programma come WORD è, come si capirà facilmente, estremamente vasto e complicato (basti pensare che, per ordinare al computer di generare una data immagine sul monitor, occorre specificare con quale colore si vuole che venga illuminato *ciascuno* dei tantissimi "puntini" ( = "pixel") che compongono lo schermo); comunque, sempre di "programma" si tratta, ossia di una sequenza di istruzioni

che ordinano al computer di comportarsi in un ben determinato modo,

e di "rispondere" con modalità ben precise a ciò che l'utente compie sulla tastiera o sul mouse.

## **"Software"**

### **è un "termine collettivo" che indica "i programmi", "l'insieme dei programmi".**

Lo si trova anche usato – seppure impropriamente – al singolare:

es. "ho acquistato un software per la simulazione del gioco degli scacchi".

## **Tipi di programmi (=software)**

## **A. Software di sistema**

Si dice "**sistema operativo**" di un computer quel programma (programmone!!!) o, meglio, **quell'insieme di programmi, che gestiscono il funzionamento generale della macchina**  (l'utilizzo della RAM, delle memorie di massa e dei dispositivi di input/output, la messa in esecuzione - successiva o anche simultanea - dei vari programmi,

l'organizzazione dei file o *file system*, l'interazione con l'utente, ecc.)

#### **I sistemi operativi più diffusi sono attualmente:**

- **WINDOWS (XP, Vista, Windows 7, Windows 8) [NOTA 1]**
- **MAC OS per i computer Apple**
- **UNIX**
- **LINUX (open source) [NOTA 2]**

#### **NOTA 1**

**WINDOWS** è il nome di una famiglia di sistemi operativi sviluppati dalla **MICROSOFT**, una *software house* (società produttrice di software) fondata e guidata da **BILL GATES**.

La prima versione di Windows (Windows 1.0) risale al **1985**; con essa, Microsoft cercava di imitare la geniale idea **dell'INTERFACCIA GRAFICA** (**GUI, Graphical User Interface**) apparsa per la prima volta sui computer costruiti dalla ditta **APPLE** di **STEVE JOBS** e Steve Wozniak (**Lisa** uscito nel gennaio **1983** e soprattutto la serie dei **Macintosh**, a partire dal gennaio **1984**).

"Interfaccia grafica" significa che l'utente, per servirsi del computer, non deve necessariamente essere uno specialista, in quanto i segni grafici che compaiono sul monitor (icone) consentono un'interazione comoda e intuitiva con la macchina.

Le prime versioni di Windows (fino a Windows 95) sono sostanzialmente progettate intorno ad uno "zoccolo" costituito dal vecchio sistema operativo **MS-DOS (MicroSoft Disk Operating System).** La prima versione di MS-DOS risale al **1981**.

MS-DOS era pesante da utilizzare perché la sua interfaccia con l'utente non era di tipo grafico (GUI) bensì "**a linea di comando**" (**Command Line Interface, CLI**).

*Ad esempio, per cancellare un file,* 

*non era possibile selezionarlo col mouse (che non esisteva) e premere CANC sulla tastiera, oppure trascinare col mouse il file dentro al "Cestino" (non esistevano né il mouse, né il Cestino); occorreva, invece, aver appreso dal manuale d'uso l'esistenza dell'apposito comando DEL nome\_file che andava digitato con la tastiera e poi confermato premendo il tasto "Invio".* 

#### **NOTA 2**

**LINUX** è **free software** (libero, gratuito, senza diritti d'autore)

e **open source** (a sorgente aperta, nel senso che le sue istruzioni,

nel linguaggio di programmazione in cui è stato scritto, sono di dominio pubblico,

per cui l'utilizzatore molto esperto potrebbe anche apportarvi modifiche migliorative).

## **B. Software applicativo ( = applicativi, applicazioni)**

Viene detto **software applicativo** (o semplicemente **"applicativi", "applicazioni"**) **l'insieme dei programmi che non sono compresi nel sistema operativo,**  ma che vengono invece installati dall'utente per svolgere **compiti specifici.** 

#### **Le tipologie principali di applicativi sono:**

- **Programmi per la VIDEOSCRITTURA, o meglio per l'ELABORAZIONE TESTI; sono anche detti ELABORATORI DI TESTI o WORD PROCESSORS (modulo 3 ECDL) es.** *MS WORD* **(MS indica la** *software house* **produttrice MicroSoft),** *OPENOFFICE WRITER*
- **Programmi detti FOGLI DI CALCOLO o FOGLI ELETTRONICI o SPREADSHEET (mod. 4 ECDL) es.** *MS EXCEL* **(pronuncia:** *icsèl o – un po' "italianizzato" – ecsèl***),** *OPENOFFICE CALC*
- **Programmi per l'archiviazione, ordinamento, selezione, ELABORAZIONE DATI detti anche DATABASE o BASI DI DATI (modulo 5 ECDL) es.** *MS ACC***ESS (pronuncia:** *ècsess***),** *OPENOFFICE BASE*
- **Programmi per le PRESENTAZIONI (modulo 6 ECDL) es.** *MS POWERPOINT* **,** *OPENOFFICE IMPRESS*
- **Programmi per il DESKTOP PUBLISHING (=editoria da tavolo) es.** *MS PUBLISHER*
- **Programmi per la NAVIGAZIONE IN INTERNET o BROWSERS es.** *MS INTERNET EXPLORER; MOZILLA FIREFOX; GOOGLE CHROME; SAFARI; OPERA*
- **Programmi per la ricezione, l'invio, la gestione della POSTA ELETTRONICA es.** *MS OUTLOOK, MOZILLA THUNDERBIRD, EUDORA*
- **Programmi per il CAD (Computer Assisted Design) es.** *AutoCAD*
- **VIDEOGIOCHI**
- **Programmi ANTIVIRUS es.** *Norton, McAfee, Panda*
- **Programmi per la COMPRESSIONE-DECOMPRESSIONE DEI FILE es.** *Winzip, ZipCentral*
- **Programmi per il RITOCCO FOTOGRAFICO es.** *Adobe Photoshop*
- **LETTORI AUDIO/VIDEO es.** *Windows Media Player***,** *RealPlayer***,** *QuickTime, iTunes, Winamp*
- **SOFTWARE PER LA MATEMATICA es.** *Mathcad, MathLab, Maple, Cabri, GeoGebra*
- **STRUMENTI DI SVILUPPO SOFTWARE, ossia: programmi che permettono di scrivere altri programmi es.** *C++* **, Delphi**
- **…**

#### **Microsoft OFFICE**

E' una **"raccolta" di programmi**, proposta da Microsoft in un'unica confezione. Contiene, nella versione più completa: **Word** (word processor), **Excel** (foglio di calcolo), **PowerPoint** (presentazioni), **Publisher** (per creare volantini, biglietti da visita, notiziari), **Access** (database), **Outlook** (posta elettronica e rubrica), e altri applicativi.

**Sono comunque in vendita anche versioni ridotte**, con alcuni soltanto fra i programmi citati.

Le **offerte "Education", riservate a studenti e insegnanti**,

sono molto più economiche delle proposte commerciali "normali".

#### **OpenOffice.org**

**Una famiglia di programmi simile a Microsoft Office, ma di UTILIZZO GRATUITO, è OpenOffice.org**, nata per iniziativa della *software house* Sun Microsystems.

Chiunque può legalmente e liberamente scaricare OpenOffice.org da Internet accedendo al sito (in lingua Inglese) [www.openoffice.org/](http://www.openoffice.org/) oppure al sito (in Italiano) <http://it.openoffice.org/>

## **Installazione del Software**

#### **L'installazione è la procedura necessaria per inserire un nuovo programma nel computer.**

A tale scopo non basterebbe copiare "brutalmente" sull'hard disk i file di cui il programma è composto: infatti, quando il computer "riceve" un programma nuovo,

affinché questo si integri adeguatamente col sistema operativo occorre una complessa procedura di "interfacciamento", che prevede fra l'altro l'aggiornamento di determinati "file di configurazione". E a tutto ciò provvede, appunto, la cosiddetta "installazione".

Ci sono **due modi legali per procurarsi un nuovo programma**:

- 1) **acquistarlo da un rivenditore**, che fornirà il **CD o DVD di installazione**;
- 2) **scaricarlo (download) da Internet**.
- 1) **Per installare il software attraverso un CD o DVD** è sufficiente inserire il CD o DVD nel lettore. Di norma la procedura di installazione si avvia automaticamente; se ciò non avvenisse, allora occorrerà cercare sul CD o DVD un file "eseguibile" (si tratta di file il cui nome completo termina sovente con ".exe "), che dovrebbe chiamarsi "*setup.exe*" o "*install.exe*", o simili, e farlo partire con un doppio clic.
- 2) **L'installazione attraverso il download da Internet** è anch'essa molto semplice: ci sarà, sul sito dal quale si vuole scaricare il programma, una parola o un'icona sulla quale basterà fare clic o doppio clic. A volte occorre invece fare clic col **tasto destro** del mouse, dopodiché apparirà un "menu di scelta rapida" da cui si selezionerà l'opzione "download". Se il programma scaricato da Internet è "impacchettato" in un file di tipo **.zip**  (= file "**compresso**", "**zippato**", così da occupare meno memoria) allora, dopo averlo scaricato, occorre prima effettuare la **decompressione** (**unzip**) attraverso un programma opportuno (ad esempio **WinZip,** applicativo che è "inserito in Windows", nel senso che la MICROSOFT lo "regala" a chi acquista il sistema operativo Windows, esattamente come Paint o Wordpad).

## **Il Copyright (=diritto d'Autore) del software**

Il software è (in generale) protetto dai Diritti d'Autore, per cui copiare un programma sul proprio computer senza averlo regolarmente acquistato è illegale, a meno che si tratti di *freeware* o di *free software* o simili.

I due termini **freeware** e **free software** NON sono sinonimi.

In sintesi

- **il FREEWARE (FREE nel senso di "gratuito") è software che non si può modificare, che appartiene al suo Autore il quale ne conserva i diritti, ma ne permette l'utilizzo gratuito e anche la libera distribuzione, purché anch'essa gratuita;**
- **il FREE SOFTWARE (FREE nel senso di "libero") è software che si può liberamente utilizzare, distribuire (gratis o anche a pagamento), e magari (se ne si è capaci) modificare, in quanto è** *open source***, cioè "a sorgente aperta": ciò significa che di quel software è a pubblica disposizione il "codice sorgente", ossia le istruzioni, in linguaggio di programmazione, con le quali il software stesso è stato scritto.**

#### **Il software SHAREWARE si può scaricare e utilizzare per un periodo di prova (15 o 30 giorni), dopodiché occorre, se si è interessati al prodotto, versare la somma richiesta.**

Oggigiorno i pagamenti si possono effettuare comodamente tramite Internet, con una **carta di credito**. Dopo il periodo di prova in generale il programma smette automaticamente di funzionare; tuttavia, anche in caso contrario, resterebbe l'obbligo legale e morale di pagare il dovuto.

Un **DEMO** (da *demonstration*) è una versione modificata di un programma non gratuito, che viene privato di determinate, importanti, funzioni (ad es., non si possono salvare i documenti prodotti col programma). In questo modo, l'utente può esaminare il programma, e, se ritiene che gli interessi la versione completa, potrà scaricarla dopo il pagamento del prezzo fissato.

#### **Nell'acquisire del software, dunque, occorre pagare il dovuto, a parte ovviamente i casi di gratuità, e leggere con attenzione le condizioni che si è tenuti a rispettare.**

In generale, per il software distribuito commercialmente vige la regola per cui è permesso fare una (1 sola) copia di riserva ("copia di backup") ad uso personale.

## TEST "TIPO ECDL" (Patente Europea del Computer)

- $\bigcirc$  pallini = una sola risposta è esatta
- quadratini = più di una risposta è esatta Risposte a pag. 31
- 1) Un "programma" è una sequenza di
	- A. File
	- B. Dati
	- C. Istruzioni
	- D. Comandi
- 3) Nell'acronimo CPU, la traduzione in italiano della parola che ha per iniziale P è:
	- A. Progettazione
	- B. Memorizzazione
	- C. Programmazione
	- D. Elaborazione
- 5) La parola "Informatica"
	- può essere sostituita dall'acronimo
		- $\Box$  A. IT  $\Box$  B. ICT
		- $\Box$  C. ITC  $\Box$  D. IMT
- 7) Si classifica come "hardware":
	- $\Box$  A. Un foglio elettronico
	- $\Box$  B. Un microprocessore
	- $\Box$  C. Un modulo di RAM
	- $\Box$  D. Il link a un sito
- 9) Fra le seguenti memorie,
	- qual è quella meno capiente?

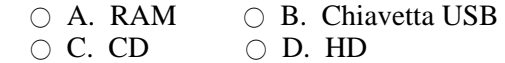

- 11) Il Byte che ha come scrittura compatta 97 è:
	- $\bigcirc$  A. 11000111  $\bigcirc$  B. 10010110
	- $\bigcirc$  C. 100110111  $\bigcirc$  D. 10010111
- 13) Nella addizione di due numeri binari, la somma e il riporto si ottengono rispettivamente attraverso
	- $\overline{O}$  A. Un OR e uno XOR
	- $\bigcap$  B. Un AND e uno XOR
	- $\bigcirc$  C. Uno XOR e un AND
	- D. Uno XOR e un OR
- 15) Quale fra i seguenti è un programma per le "presentazioni"?
	- A. PUBLISHER
	- B. POWERPOINT
	-
	- C. PHOTOSHOP
	- D. REALPLAYER
- 17) A quanti KB corrisponde 1 GB?
	- A. Circa 1000
	- B. Circa 1 milione
	- C. Circa 1 miliardo
	- $\circ$  D. Circa la millesima parte
- 19) Fra le memorie sotto elencate,
	- riconosci quella "magnetica":
		- A. RAM
		- $\cap$  B. ROM
		- C. DVD
		- D. HD

- 2) Di un disegno in via di realizzazione con un'applicazione di grafica, e residente in RAM, si può dire che è un ○ A. Documento ○ B. File ○ C. Programma ○ D. Software applicativo 4) Un "file", quando il computer è spento, si trova ○ A. Nella RAM ○ B. Sull'HD ○ C. Nella CPU ○ D. Nel sistema operativo 6) Il termine "ipertesto" è intimamente in relazione con ○ A. Word processor  $\bigcirc$  B. Software applicativo ○ C. Icona  $\cap$  D. Link 8) Quale fra i seguenti termini indica
	- un computer "fisso"?
		- A. Laptop B. Tablet
		- C. Desktop D. Notebook
- 10) Con una sequenza di 20 bit, quante diverse informazioni al massimo si potrebbero rappresentare? (scegli il valore più vicino)  $\bigcirc$  A. 1000  $\bigcirc$  B. 20 mila  $\circ$  C. 1 milione  $\circ$  D. 20 milioni
- 12) Il Byte 11100101 si può rappresentare con:  $\bigcirc$  A. C5  $\bigcirc$  B. D5  $\bigcirc$  C. E5  $\bigcirc$  D. F5
- 14) Se  $a = 0$  e  $b = 1$ , cosa si ottiene rispettivamente dalle due operazioni logiche
	- $(a \text{ XOR } b) \text{ OR } (a \text{ AND } b)$
	- $(a \text{ AND } b) \text{ XOR } (a \text{ OR } b)?$ <br>  $\bigcirc$  A,  $0 \in 0$   $\bigcirc$  B,  $0 \in 1$ 
		- $\bigcirc$  A. 0 e 0
		- $\circ$  C. 1 e 0  $\circ$  D. 1 e 1
- 16) Quale dei seguenti sistemi operativi
	- è "open source"?
		- A. LINUX
		- B. UNIX
		- C. MS-DOS
		- D. MAC OS
- 18) Per "memoria di lavoro" di un computer si intende
	- A. La RAM
	- B. La ROM
	- C. L'HD
	- D. La chiavetta USB che si sta utilizzando
- 20) Fra le memorie sotto elencate,
	- riconosci quelle "a semiconduttore":
		- $\Box$  A. RAM
		- $\Box$  B. Chiavetta USB
		- $\Box$  C. DVD
		- $\Box$  D. HD

#### 21) Le memoriette presenti nella CPU si chiamano

- $\bigcirc$  A. Nibble
- B. Indirizzi
- C. Memorie virtuali
- D. Registri
- 23) Il sistema operativo:
	- A. Risiede nella ROM ed è caricato in RAM quando il computer viene acceso
	- $\bigcirc$  B. E' il più generale fra i SW applicativi
	- C. Coordina l'esecuzione dei vari programmi
	- $\bigcirc$  D. E' in grado di influire sulla capacità della RAM
- 25) L'opposto di GUI è:
	- $\bigcirc$  A. CLI  $\bigcirc$  B. Interfaccia grafica
	- $\bigcirc$  C. Interfaccia testuale  $\bigcirc$  D. PPI
- 27) Il freeware
	- $\Box$  A. E' utilizzabile gratuitamente solo per un certo numero di giorni
	- $\Box$  B. E' protetto dal Copyright
	- $\Box$  C. E' sempre concesso in uso gratuito
	- $\Box$  D. Può essere liberamente modificato
- 29) Il backup consiste nel:
	- $\bigcirc$  A. Nascondere i file "riservati" agli utenti non autorizzati
	- $\circ$  B. Fare una copia di dati e programmi, per poterli recuperare in caso di necessità
	- C. Caricare sul proprio computer il contenuto di un'altra macchina
	- D. Ripristinare uno stato precedente del computer
- 31) L'ordine di potenza crescente corretto è:
	- A. Personal-Workstation-Mainframe
	- $\bigcirc$  B. Workstation-Personal-Mainframe
	- C. Personal-Mainframe-Workstation
	-
- 33) Quale fra queste memorie è "volatile"?
	-
	- $\cap$  B. Il CD
	-
	-
- 35) Individua la parola "intrusa":
	- A. Freeware B. Open Source
	- C. PDA D. Shareware
- 37) Quale fra i seguenti software conterrà gli indirizzi dei cittadini di un grande Comune?
	- A. Foglio elettronico
	- B. Database
	- C. Software di gestione
	- D. Software di presentazione
- 39) Il sistema operativo MS-DOS fu messo a punto nel ○ A. 1976
	- B. 1981
	- C. 1986
	- D. 1991
- 
- 
- -
	-
	-
	- D. Mainframe-Personal-Workstaton
- - A. La chiavetta USB
		-
	- C. La RAM
	- D. Un hard-disk esterno
	-
- 
- $\Box$  C. Chiudere qualcuna delle applicazioni in esecuzione
	- $\Box$  D. Spegnere per un po' la macchina quando è rimasta accesa troppo a lungo
	- 32) Le applicazioni che consentono la navigazione su Internet si chiamano:
		- A. Browser B. Provider
		- C. Driver D. Server
	- 34) Dove vengono effettuate, dal computer, le operazioni aritmetiche?
		- $\bigcirc$  A. Nella RAM  $\bigcirc$  B. Nella CPU
		- C. Nelle memorie di massa
		- D. Nel clock

36) Quale fra i seguenti non è un sistema operativo?

- $\bigcirc$  A. Windows XP  $\bigcirc$  B. Mac OS
- C. Microsoft Office D. Unix
- 38) Un "programma oggetto" è
	- $\Box$  A. Comprensibile dalla CPU
	- $\Box$  B. Scritto in un linguaggio di programmazione
	- $\Box$  C. Scritto in "linguaggio macchina"
	- $\Box$  D. Un programma facente parte del sistema operativo
- 40) In "freeware" e "free software" l'aggettivo "free"
	- $\circ$  A. Ha lo stesso significato
	- B. Significa rispett. "libero" e "gratuito"
	- C. Significa rispett. "gratuito" e "libero"
	- D. Nessuna delle risposte precedenti è esatta

 $\bigcirc$  A. Fu prodotto dalla Apple  $\bigcirc$  B. Fu prodotto dalla Microsoft

22) Il primo sistema operativo ad interfaccia grafica:

- C. Si chiamava MS-DOS ○ D. Fu Windows VISTA
- 
- 24) Il software applicativo:
	- $\bigcirc$  A. E' utilizzato prevalentemente dai professionisti
	- $\bigcirc$  B. Fa parte del sistema operativo
	- $\circ$  C. Serve per far svolgere al computer mansioni specifiche
	- D. Richiede per il suo uso la conoscenza di un linguaggio di programmazione
- 26) Quale dei seguenti termini inglesi ha a che fare con la parola inglese che significa "cifra"?
	- A. Digitale B. Analogico
	- C. Computer D. Software
- 28) Il free software
	- A. E' utilizzabile gratuitamente solo per un certo numero di giorni
	- $\bigcirc$  B. E' protetto dal Copyright
	- $\circ$  C. Non può essere commercializzato
	- $\bigcirc$  D. Può essere liberamente modificato
- 30) Quali dei seguenti accorgimenti possono rendere più veloce l'attività del computer?  $\Box$  A. Aumentare la ROM

 $\Box$  B. Aumentare la RAM

## **5. Componenti principali di un computer RAM**

## **Random Access Memory, cioè memoria ad accesso casuale, o meglio ad accesso "non sequenziale"**

E' la "**memoria di lavoro**", che contiene le istruzioni del programma che il computer sta eseguendo **in quel determinato istante**, e i dati sui quali queste istruzioni devono operare.

La RAM è una memoria *temporanea* ("**volatile**", come si dice) che **si cancella completamente quando il computer viene spento**, **o nel caso "salti", per qualsiasi motivo, la corrente elettrica**: se viene a mancare la corrente mentre si sta ancora lavorando, tutto il lavoro fatto dopo l'ultimo "**salvataggio**"

(=registrazione permanente su di una memoria non volatile, ad esempio sull' *hard disk*) viene irrimediabilmente perduto.

Ecco perché *se si sta producendo un documento, è bene salvarlo frequentemente* !!!

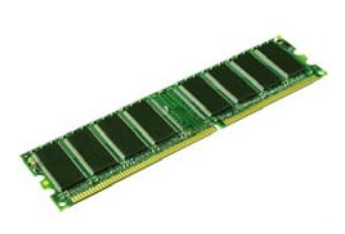

**NOTA** *TERMINOLOGICA Quella che noi in queste pagine chiamiamo "cella" (1 Byte) di RAM, altri la chiamano "locazione". Alcuni, contrariamente a quanto abbiamo fatto noi, impiegano il sostantivo "cella" per indicare il singolo bit 0 o 1.*

**La RAM è suddivisa in "celle". Ogni cella è "numerata"** (cella 0, cella 1, 2, ... , 85937244, ...). **L'aggettivo "random", che va tradotto qui in "non sequenziale", significa che l'accesso, da parte della CPU, a una qualsiasi cella di RAM richiede il medesimo tempo, indipendentemente dal numero della cella stessa**.

Ossia, il microprocessore, per accedere ad una data cella di RAM, può comunicare direttamente con *quella* cella, senza dover passare prima in rassegna le celle che la precedono.

## **Ogni cella della RAM contiene un Byte, ossia una sequenza di 8 bit.**

**Un Byte, ad esempio 01100010, potrà, a seconda del contesto, indicare**:

- **un dato numerico**, ad esempio il numero "98"
- **un dato non numerico**, ad es. la lettera "b minuscola", oppure il codice di un colore
- **il codice di un'istruzione**, ad es. l'istruzione di "somma", o l'istruzione di attivazione della stampante
- **l'indirizzo di una cella di memoria** dove andrà letto, o scritto, un certo dato, o istruzione.

Normalmente, per codificare un dato o un'istruzione non è sufficiente un solo Byte; bene, vuol dire che quel dato o quell'istruzione non occuperà una sola cella, ma più celle **(NOTA in alto)** consecutive.

#### **Fisicamente, il bit è realizzato, nella RAM, con una tecnologia "a semiconduttore". Semplificando all'estremo, una microarea della RAM:**

- **memorizza il bit 1 se presenta una (debole) tensione elettrica**
- **memorizza il bit 0 se non presenta alcuna tensione elettrica.**

**La CPU,** di cui parleremo fra un attimo, composta da uno o più microprocessori,

- **a) preleva dalla RAM le istruzioni, e i dati su cui tali istruzioni devono operare;**
- **b) esegue le istruzioni;**
- **c) e riversa nuovamente nella RAM, all'indirizzo corretto, i dati secondari che sono il risultato dell'elaborazione.**

**Attualmente si consiglia che la RAM di un personal computer abbia la capacità di (almeno) 4 GigaByte.** 

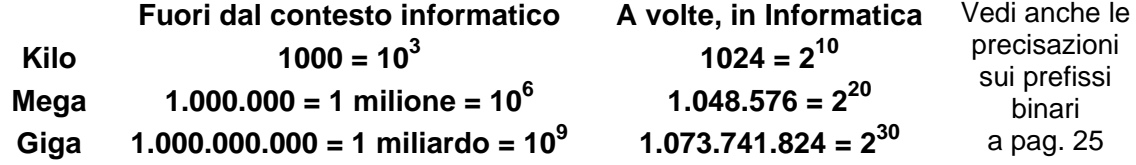

Se la RAM non è sufficiente per contenere tutti i dati e le istruzioni necessarie, il computer esegue un'operazione detta **swap** (baratto: leggi *suòp*), per cui, per liberare spazio, una parte del contenuto della RAM viene temporaneamente trasferita sull' *hard disk* e recuperata successivamente in caso di necessità.

Questo ovviamente rallenta l'attività del computer; **per limitare lo swap occorre aggiungere più RAM**.

La RAM è costituita da **CHIP** (chip=piastrina di silicio su cui sono stampati microcircuiti elettronici) installati su moduli chiamati **SIMM** (Single In-line Memory Module) o **DIMM** (Dual In-line Memory Module).

## **CPU, che sovente equivale a Microprocessore**

**CPU** sta per **Central Processing Unit** o **Unità Centrale di Elaborazione;**  è il "cuore" del computer, perché **esegue le operazioni aritmetiche e logiche** e, più in generale, **controlla tutto il funzionamento della macchina**.

**Di norma la CPU è realizzata su di un unico circuito integrato, detto MICROPROCESSORE; "CPU" e "microprocessore" finiscono** dunque **per essere sinonimi in quei casi (frequenti nei** *personal***) in cui la CPU contiene** *un singolo* **microprocessore. Ma non sempre è così: una CPU** *dual core***, ad esempio, è formata da** *due* **microprocessori.** 

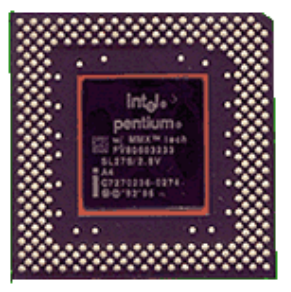

Un PENTIUM

Oggi i **microprocessori più diffusi** sui personal computer sono i **Pentium** e i **Core** della ditta **INTEL**. La stessa casa produce i processori **XEON**, utilizzati nei *server* (computer principali in una rete). Alternative: **Celeron** (INTEL), **Athlon, Opteron, Sempron, Turion** (AMD), Motorola, …

#### **La CPU**

- **a) preleva dalla memoria centrale o RAM**
- **le istruzioni del programma attivo nonché i dati su cui le istruzioni devono operare;**
- **b) esegue tali istruzioni, elaborando i dati;**
- **c) e infine immagazzina nuovamente nella RAM i dati secondari, risultato dell'elaborazione.**

#### **Più in generale, la CPU sovrintende al funzionamento di tutti i vari dispositivi del computer**:

- le memorie (la memoria di lavoro o RAM; le memorie di massa: hard disk, chiavetta, CD, DVD, ... );
- i dispositivi di ingresso-uscita o input-output (I/O): tastiera, mouse, monitor, stampante, …

#### **Nella CPU si distinguono una ALU (Arithmetic Logic Unit) e una CU (Control Unit).**

## **Il funzionamento della CPU è scandito da un dispositivo di temporizzazione, detto "clock"**, che è poi un segnale periodico estremamente regolare,

ottenuto dalle vibrazioni di un cristallo di quarzo sottoposto al passaggio di una corrente elettrica.

#### **Ad ogni battito del clock la CPU compie una "azione elementare"**

(che in sostanza porta ad un cambiamento della configurazione di una parte degli innumerevoli impulsi elettrici che pulsano all'interno del computer).

#### **Attualmente una CPU ha una frequenza di clock intorno ai 2-3 GHz o più (GigaHertz=miliardi di cicli, ossia di battiti del clock, al secondo).**

#### Parlando di frequenze, Giga=10<sup>9</sup> e NON 2<sup>30</sup>. Vedi le precisazioni sui prefissi binari a pag. 25.

Quindi **la "frequenza", misurata in GigaHertz, è un indicatore della velocità operativa della CPU**.

D'altra parte, tale velocità operativa dipende non solo dalla frequenza di clock,

ma anche da come è tecnicamente realizzato il microprocessore

(un Pentium, ad esempio, è costruito in modo differente rispetto a un Athlon).

Ecco perché, **accanto alla frequenza di clock, di solito si specificano anche altre quantità,** 

**che misurano in modo più accurato l'efficienza della CPU**:

- **MIPS** ( = Million Instructions Per Second )
- **FLOPS** ( = FLoating point Operations Per Second = Operazioni in virgola mobile per secondo. Le operazioni "in virgola mobile" sono, in pratica, le operazioni coi numeri non interi )

La seguente tabella riporta alcuni dati sull'evoluzione (fino al 2000) dei microprocessori INTEL:

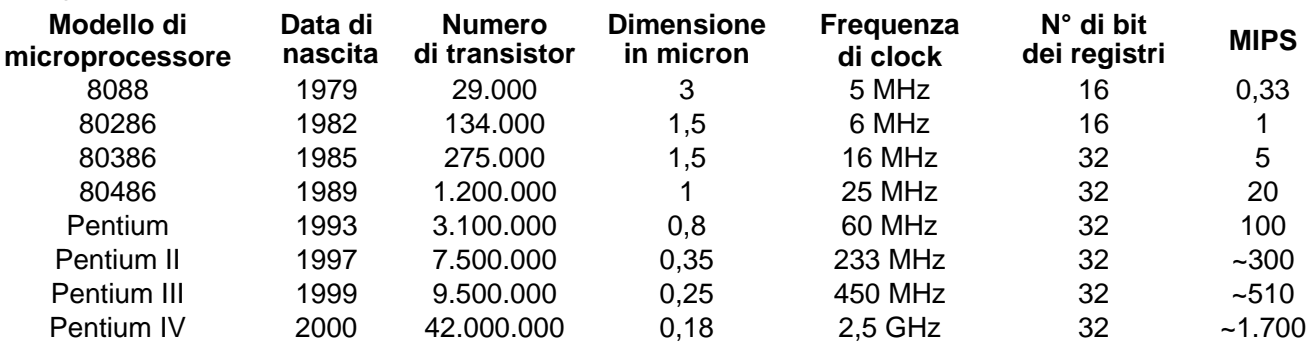

**La velocità della CPU (in GHz, o in MIPS) e la capacità della RAM (in GB) sono i due parametri che influiscono maggiormente sulle prestazioni del computer**.

Si chiamano **bus** (leggi: *bas*) i **canali di collegamento** fra la CPU e la RAM, o fra le diverse parti della CPU, o più in generale fra due diversi dispositivi del computer. Generalmente il termine è usato al singolare ("il" bus).

Si sente a volte dire che una data CPU "ha **un'architettura a 32 bit**" . Che significa?

#### Significa che **quella CPU tende, in generale, a gestire le informazioni in blocchi di 32 bit** (4 Byte), e che quindi, almeno in linea di massima,

- i **registri** (memoriette di servizio interne alla CPU) saranno di 32 bit ciascuno
- e il **bus** sarà una strada a 32 corsie, su ognuna delle quali viene trasmesso 1 bit.

Si usa anche dire che in quel computer la "**word**" è di 32 bit

NOTA: in altri casi, la parola "word" ha, in Informatica, il significato di "sequenza di 16 bit"; si usano infatti i termini: *nibble* (4 bit), *Byte* (8 bit), *word* (16), *dword* o *double word* (32), *qword* o *quad word* (64)

#### **Le CPU attualmente in uso sono prevalentemente a 64 bit, talvolta ancora a 32.**

Cosa significa "**quantità di memoria indirizzabile**" ?

Il termine indica **quanti differenti indirizzi di memoria può gestire una data CPU**.

Se l'architettura della CPU è a 32 bit, per esempio, ciò comporta che il **registro**, interno alla CPU, in cui vengono via via trascritti gli indirizzi delle celle di RAM alle quali di volta in volta accedere,

è composto da 32 bit; in questo caso si potranno allora indirizzare  $2^{32}$  celle di memoria,

e avendo ogni cella di memoria la dimensione di 1 Byte, si dirà allora che sono indirizzabili

 $2^{32}$  Byte di memoria, che poi equivalgono a 4 GigaByte.

Si dice anche, in questo caso, che "la **memoria** *VIRTUALE* è di 4 GB",

perché la **memoria RAM** *FISICA* potrà avere capacità inferiore;

tuttavia, la CPU può gestire le informazioni come se avesse effettivamente a disposizione 4 GB di RAM, perché "ciò che non sta nella RAM rimarrà parcheggiato sull'hard disk", in attesa di essere eventualmente trasferito in RAM.

Ricapitoliamo: si dice "**memoria virtuale**" una **porzione dell'hard disk** che viene utilizzata "per **emulare una RAM più capiente della RAM effettiva**".

La *memoria virtuale* è suddivisa in blocchi o "pagine" (tecnica di **paging**) e, quando una "pagina" deve essere effettivamente utilizzata dal microprocessore, viene prima trasferita nella RAM fisica.

Il processo di spostamento di codice binario dalla RAM alla memoria virtuale (su hard disk) e viceversa viene chiamato **swap o swapping** (leggi *suòp, suòpping* : letteralmente **scambio, baratto**). Se la memoria RAM è poco capiente, lo swapping è più frequente e questo rallenta l'attività del computer: infatti il trasferimento di informazioni dalle memorie di massa verso la RAM o viceversa richiede un tempo molto, ma molto maggiore rispetto al tempo necessario perché le informazioni passino dalla RAM alla CPU o viceversa.

Ecco perché l'aggiunta di nuova RAM generalmente aumenta la rapidità con cui il computer lavora.

## **Hard Disk (HD) o Disco rigido o Disco fisso**

E' una memoria permanente (= non è volatile come la RAM), di grande capacità, nella quale vengono conservati i programmi e i documenti, sotto forma di **file.** 

Si dice **file** un "pacchetto di informazione" registrato in modo permanente su di una memoria di massa (HD, chiavetta, CD, DVD, …) e dotato di un nome.

Attualmente un *hard disk* ha di solito una capacità

## che va **da 500 GigaByte a 1000 GigaByte = 1 TeraByte**.

Osserviamo che (vedi pag. 25)

**i costruttori di Hard Disk esprimono le capacità in potenze di 10 e non di 2:**  in questo contesto, dunque, ad esempio, Giga=10 $^9$  e NON 2 $^{30}$ .

Fisicamente, il **bit** è realizzato, nell' Hard Disk, con una tecnologia "a orientamento magnetico". Semplificando all'estremo, una microarea dell' HD:

- memorizza il bit 1 se è magneticamente orientata in senso antiorario,
- memorizza il bit 0 se è magneticamente orientata in senso orario.

L' hard disk è costituito da più dischi sovrapposti, rapidamente rotanti intorno ad un asse comune, coi quali interagisce una testina di lettura-scrittura.

E' molto comodo procurarsi, in aggiunta all' *hard disk* interno, uno o più **hard disk esterni**, utili anche per il **backup** (**archiviazione di riserva di file**, per poter recuperare dati e programmi in caso di necessità).

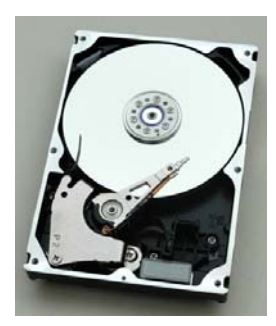

### **Piastra madre (Motherboard, Mainboard, Scheda madre)**

E' la struttura principale di un personal computer, e contiene tipicamente:

- la CPU
- il BIOS (vale a dire: la ROM col BIOS); del BIOS si parla più avanti in questa pagina
- la RAM
- schede di espansione
- porte seriali e parallele
- controller e interfacce per le periferiche.

Nel loro insieme, tutti questi chip residenti nella motherboard vengono denominati "il **chipset**".

**SCHEDA** = circuito stampato = basamento sul quale sono stati impressi (stampati, appunto) numerosissimi componenti elettronici miniaturizzati.

## **Memoria ROM (Read Only Memory = memoria a sola lettura)**

Una memoria **ROM** è una **memoria** *permanente* **di sola lettura**, **il contenuto della quale viene registrato una sola volta nella fase di fabbricazione del computer**, dopodiché non può essere più modificato.

In realtà, una ROM *può* in casi eccezionali essere "riscritta", ma questa eventualità, rara, è riservata agli utenti davvero molto esperti e ai professionisti.

#### **Nella ROM vengono registrate le informazioni fisse**, come ad esempio

- le istruzioni del programma (**boot** o **bootstrap**) che sovrintende all'avviamento dopo l'accensione
- tabelle di conversione di codici

Si dice che le istruzioni contenute nella ROM costituiscono il **firmware** del computer

**(firmware = software per il quale non sono previste modifiche**

– se non in circostanze del tutto eccezionali –

 **che risiede in modo stabile in un dato dispositivo hardware**)

**Anche le periferiche, come le stampanti, gli hard disk, i lettori e masterizzatori di CD e DVD, … , hanno di norma un proprio firmware su di una propria memoria ROM**.

## **BIOS (Basic Input Output System); leggi "***bàios***"**

## **E' il software (firmware) di avvio del computer,**

**che va automaticamente in esecuzione ogniqualvolta il computer stesso viene acceso.** 

E' contenuto in una **ROM** collocata nella motherboard.

A volte, quando si parla di BIOS, si intende indicare

non tanto il software quanto la ROM in cui esso è conservato.

**L'operazione di avvio è detta boot** (=allacciarsi le scarpe) **o bootstrap**, e comporta specialmente:

- la verifica e l'attivazione dell'hardware
- il caricamento in RAM dei file principali del sistema operativo.

## **CACHE (leggi con la "a" di "arancia": cash)**

La memoria cache è **una memoria ausiliaria**, realizzata con una tecnologia che consente di ottenere un **tempo di accesso molto più breve rispetto alla RAM**.

#### **Il ruolo della cache è di rendere ancora più rapido il lavoro del microprocessore:**  infatti **nella cache vengono copiate quelle parti della RAM che saranno**, con maggiore probabilità, **utilizzate nelle fasi immediatamente successive dell'elaborazione**.

I computer odierni sono dotati

- di una **cache "di 1° livello" (L1)**, integrata nel microprocessore,
- e di una **cache "di 2° livello" (L2)**, esterna al microprocessore.

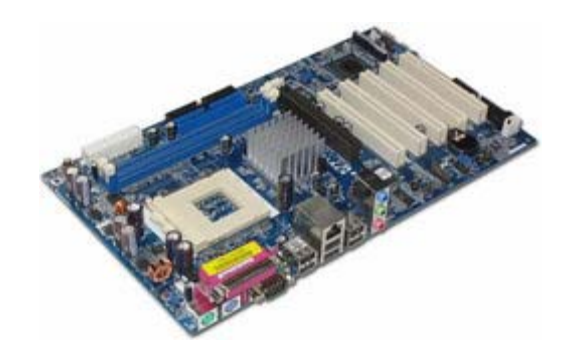

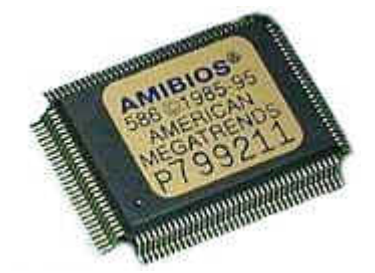

17

## **6. Le memorie di massa**

Tutti i supporti su cui si registrano quei dati, documenti e programmi che si vogliono conservare **in modo permanente** vengono detti **memorie di massa.** 

**Le memorie di massa sono**: l'hard disk (**HD**), il floppy disk (**FD**), la **CHIAVETTA USB**, il **CD**, il **DVD**, **ecc**.

**<sup>F</sup> loppy disk (FD)** (memoria **MAGNETICA,** ormai in disuso, che citiamo solo per ragioni "storiche").

I *floppy disk*, o semplicemente *floppy*, impiegati largamente negli anni '80 e '90 del XX secolo, sono poi stati progressivamente abbandonati, per la bassa capacità e la bassa velocità di lettura/scrittura; il supporto che attualmente più si avvicina, come ruolo, all' "antico" floppy è la "chiavetta USB". Capacità di un floppy: **1,44 MB (MB=MegaByte)**.

I dati, in un floppy, erano registrati in forma **MAGNETICA**:

la superficie del FD era organizzata secondo "tracce" e "settori", e presentava tantissime microaree ciascuna delle quali poteva essere magnetizzata in senso antiorario (bit 1), oppure in senso orario (bit 0).

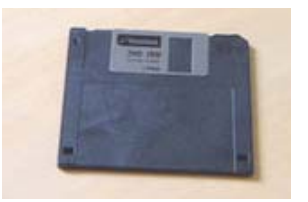

OSSERVAZIONE 2 **DRIVE** E **DRIVER**

Qui a destra è spiegato il termine "**DRIVE**": bene, questo non va confuso con la parola "**DRIVER**" la quale significa invece **"programma con cui il sistema operativo gestisce una periferica".**

#### OSSERVAZIONE 1 – COS'E' UN **DRIVE**

Quando si parla di memorie di massa si è portati a usare il termine "**drive**". In senso stretto, un "drive" è un "dispositivo in grado di leggere/scrivere su di una memoria di massa". Tuttavia, in certi casi (ma non in tutti), la memoria di massa stessa viene in qualche modo confusa col drive, assimilata con esso.

Il "buco in cui si mettevano i **floppy disk**" (quando ancora venivano utilizzati) veniva chiamato il "**drive A:**", mentre l'**hard disk** viene chiamato il "**drive C:**"

In definitiva: la lettera A: non è più in uso (indicava il *floppy disk drive*, che nei computer attuali non c'è più; così pure, non viene utilizzata la B:, che in computer molto "d'epoca" contrassegnava il lettore per un secondo floppy; la lettera C: indica l' *hard disk drive* principale; **se poi sono presenti** *altri* **drive**, ad esempio il "buco in cui si mettono i CD", o un hard disk secondario, oppure se è stata magari connessa una chiavetta a una porta USB, **il sistema operativo denomina queste unità con le lettere successive dell'alfabeto: si parlerà allora di "drive", o "unità", D:, E:, F:, G:, ...** 

#### **Chiavetta USB o "pendrive"** (memoria **A SEMICONDUTTORE** di tipo **FLASH**)

Una chiavetta USB, o penna USB, o pendrive, è una memoria di massa portatile di piccole dimensioni il cui nome è dovuto al fatto che si collega al computer mediante una delle porte USB di cui questo è dotato. E' una "memoria FLASH", ossia: è una memoria permanente (e *non* "volatile" come la RAM), che però, analogamente alla RAM, rientra nella categoria delle memorie "a semiconduttore".

Attualmente la sua capacità può andare, di norma, da 8 a 32 GigaByte e più.

#### **Hard disk (HD)** (memoria **MAGNETICA**)

L' hard disk è costituito da più dischi sovrapposti, rapidamente rotanti intorno ad un asse comune, coi quali interagisce una testina di lettura-scrittura. I dati vi sono registrati in forma **MAGNETICA** e organizzati secondo **tracce**, **settori**, **clusters**.

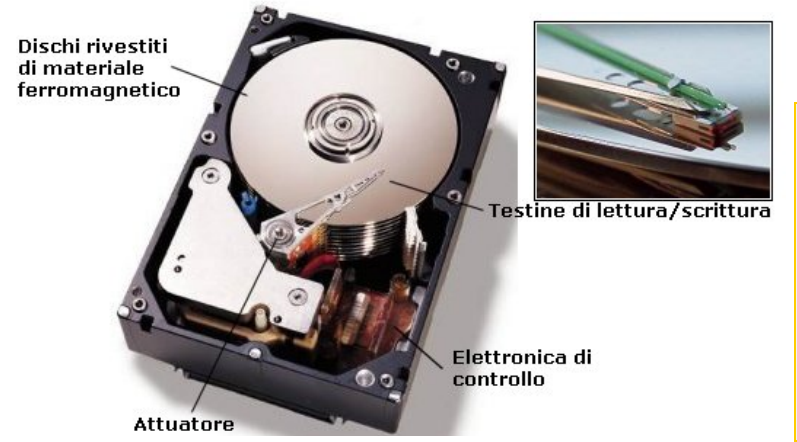

**I modelli di HD oggi in commercio hanno capacità, diciamo, da 500 GB a 1000 GB ( = 1 TeraByte) .** 

**Osserviamo che è abitudine per i costruttori di HD descrivere i loro prodotti con prefissi** *decimali***, non binari. Quindi, "Giga" e "Tera" significano qui ESATTAMENTE 1 miliardo (10^9) e mille miliardi (10^12) e NON, come altre volte avviene in Informatica, 2^30 e 2^40.** 

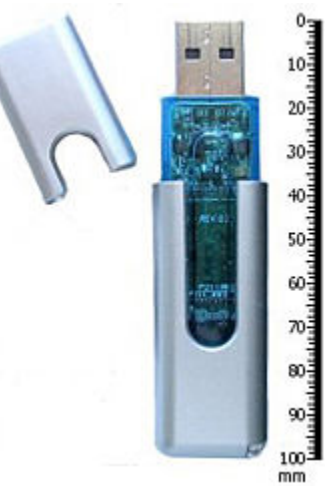

## **SSD (Solid State Drive)** (memoria **A SEMICONDUTTORE** di tipo **FLASH**)

#### E' un supporto **paragonabile a una chiavetta USB di grande capacità, in grado di svolgere lo stesso ruolo di un hard disk**.

Rispetto a un "classico" hard disk magnetico presenta numerosi *vantaggi*, fra i quali:

- il consumo di energia assai ridotto, in quanto contrariamente all'hard disk non è in movimento e non ha una testina di lettura (ciò lo rende particolarmente adatto ai computer portatili)
- una bassa produzione di calore
- la silenziosità
- una velocità nettamente maggiore sia in lettura che in scrittura
- una maggiore resistenza agli urti.

Gli *svantaggi* consistono principalmente nel prezzo più elevato.

## **CD o Compact Disk (si scrive "Disc" nel caso dei CD audio)** (memoria **OTTICA**)

La **capacità di un CD** è, a seconda dei modelli, di **650 – 700 – 800 – 870 MB** (che nei *CD audio* corrisponde a **74 – 80 – 90 – 99 minuti di registrazione**).

**I dati su di un CD sono registrati in forma OTTICA**:

- ♪ **in fase di registrazione, un raggio di luce laser impatta su talune microaree "bruciandole" e rendendole opache (bit 0), mentre le microaree che vengono "risparmiate" memorizzano il bit 1**.
- ♫ **In fase di lettura, un altro raggio laser, di potenza inferiore rispetto al laser di scrittura, viene inviato sulle microaree e viene riflesso da quelle lucide, non riflesso da quelle opache; e un dispositivo di ricezione, se è colpito dal raggio riflesso legge il bit 1, se non è colpito il bit 0**.

Ciò che abbiamo detto vale per i CD che acquistiamo "vergini" e poi registriamo con un "masterizzatore"; tuttavia, anche per i CD che contengono già dall'acquisto brani musicali o programmi o dati di vario tipo, il discorso, pur non essendo identico per quanto riguarda la fase di "scrittura", che produce in questo caso "bumps" (cunette) e "pits" (depressioni), è analogo.

C'è chi, invece di dire semplicemente "CD", dice, come si usava anni fa, "CD ROM". In realtà la sigla ROM (Read Only Memory, Memoria a sola lettura), che veniva *sempre* aggiunta nel periodo immediatamente successivo all'invenzione di questo supporto, attualmente di solito non è adeguata: la maggior parte dei CD in circolazione oggigiorno sono *registrabili* o addirittura *riscrivibili*. Se diciamo semplicemente "CD", siamo a posto in qualsiasi caso.

Il dispositivo col quale è possibile registrare dati su di un CD prende il nome di "masterizzatore". I primi masterizzatori, lanciati sul mercato a partire dal 1992, potevano registrare dati su CD ad una velocità fissa (1x = 150 KBps = 150 KiloByte per secondo) che era la stessa di lettura. In questo modo per poter registrare 60 minuti di musica si impiegavano proprio 60 minuti. Con il passare degli anni è stato possibile aumentare tantissimo questa velocità che può oggi arrivare fino a 52x, cioè 52 volte la "velocità-base".

La scrittura su CD deve avvenire seguendo un ritmo costante e senza interruzioni: se, per qualunque motivo, il flusso di dati durante la scrittura rimane bloccato, il CD è da buttare.

Osserviamo che uno dei software per la masterizzazione più diffusi si chiama *Nero*, dall'imperatore *Nerone*, che si dice abbia cercato di dare fuoco a Roma. In effetti, in lingua Inglese, pensando al modo particolare in cui viene registrato un CD (tramite - come abbiamo visto - un laser), si usa il verbo "burn" (bruciare), e si dice "to burn a CD", dove noi diremmo "registrare" o "masterizzare".

#### **DVD (Digital Versatile Disk)** (memoria **OTTICA**)

Esteriormente e tecnologicamente un DVD è simile a un CD, ma è più capiente (a partire da **4,7 GB**). **I DVD sono usati per immagazzinare dati, programmi, film digitali.** 

Per leggere i DVD occorre un lettore appropriato (al giorno d'oggi in generale ogni computer dispone di un lettore/masterizzatore in grado di funzionare sia coi CD che coi DVD).

**Il superamento del DVD è il Blu-ray, supporto capace di contenere decine di GB; ne vengono sviluppati sempre nuovi modelli.** 

#### **Altre memorie di massa sono:**

**i dischi magneto-ottici; i nastri magnetici; gli Zip drive;** le **memory card (**e **smart card).** 

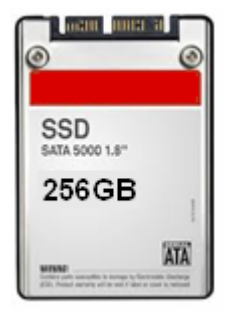

## **7. I dispositivi di I/O (Input/Output), o di Ingresso/Uscita**

## **7a - Tastiera, monitor, stampante …**

## **Tastiera (input)**

Le tastiere più diffuse sono le cosiddette "**QWERTY**". Si tratta di quelle tastiere nelle quali la prima riga in alto dei tasti alfabetici comincia, appunto, con la sequenza Q-W-E-R-T-Y. Sulla tastiera i tasti sono divisi in 4 gruppi:

### **1) Tasti Alfanumerici**

Costituiscono il gruppo principale di tasti, e permettono di scrivere:

- le lettere alfabetiche, i numeri, i simboli di punteggiatura
- alcuni simboli speciali come l'asterisco, la famosa "chiocciola" @ usata negli indirizzi e-mail, ecc.

In basso, nel gruppo, troviamo la lunga "barra spaziatrice" per inserire spazi vuoti tra una parola e l'altra.

Il gruppo contiene anche i cosiddetti "tasti modificatori": **Alt** (Alternate) e **Ctrl** (Control) che vengono utilizzati in combinazione con altri tasti, per funzioni particolari.

*Premesso ora che ogni carattere ha il suo bravo codice ASCII, ossia un numero convenzionale che lo contraddistingue (di questo argomento parla un paragrafo successivo), se si preme il tasto Alt e (con Alt sempre premuto) si digitano una dopo l'altra le cifre 1-2-3 sul tastierino numerico situato nella parte destra della tastiera, ecco che, nel caso ci si trovi in un ambiente compatibile con la videoscrittura, comparirà sul monitor la parentesi graffa aperta, che ha come codice ASCII proprio il numero 123! In generale, Alt + il codice ASCII (il codice decimale ASCII) di un simbolo, DIGITATO SUL TASTIERINO NUMERICO, permette di scrivere quel simbolo.* 

Osserviamo la parte sinistra della tastiera; a partire dal basso, troviamo:

- il tasto **Ctrl**, **adoperato**, come dicevamo, **in combinazione con altri tasti** (ad esempio, sono MOLTO USATE le combinazioni **Ctrl+C, Ctrl+X, Ctrl+V**, che realizzano, rispettivamente, il comando "**Copia**", il comando "**Taglia**" e il comando "**Incolla**"; oppure la DAVVERO UTILE **Ctrl+Z**, che **annulla l'ultima operazione** effettuata);
- Il tasto del **Maiuscolo Temporaneo (Shift)**, che porta raffigurata una freccia rivolta verso l'alto ;
- Il tasto del **Maiuscolo Fisso (Caps Lock)**, che può portare raffigurato un lucchetto;
- il tasto di **Tabulazione** o "**Tab**", che reca sovente due frecce orizzontali in opposizione .

#### **Tab è utilizzato tutte le volte che, partendo da una certa posizione sul monitor, si vuole passare alla "posizione standard" ( = tabulazione) successiva**.

- Cambiamo zona. Sopra "**Invio**", che serve per andare a capo o per confermare un dato o un comando (RICORDA: **al posto di cliccare su OK si può** - ed è sovente più comodo e veloce - **premere** "**Invio**") troviamo un tasto più largo del solito, con una freccia orizzontale che punta verso sinistra: si chiama **backspace**, e serve, in videoscrittura, per "**tornare indietro cancellando**".
- Il tasto **Alt Gr**, a destra della lunga *barra spaziatrice*, è utilizzato in relazione a quei particolari tasti che portano indicati **3 simboli alternativi**. Facciamo un esempio:

il tasto

- 1) produce la **ò** se premuto **da solo**,
- 2) produce la **ç** se premuto **assieme al "Maiuscolo Temporaneo"**
- 3) e produce la **@** se premuto **assieme ad Alt Gr.**

## **2) Tasti Funzione**

Sono quelli sulla fila in alto (Esc, F1, F2, ecc.)

Servono per impartire comandi. Il loro effetto può dipendere dal programma attivo in quel momento; tuttavia, in generale, **Esc** è un **comando di uscita**, **F1** fa comparire un **HELP** adeguato al contesto, **F11** è utilizzato per la visualizzazione di un documento "a **schermo intero**" …

## **3) Tastierino numerico**

E' costituito dai tasti sul lato destro. Si tratta, principalmente, di una **replica dei tasti numerici, che questa volta sono disposti come in una calcolatrice, per comodità di battitura**.

## **4) Tasti Cursore o tasti-freccia**

I tasti di questo gruppo sono collocati fra i tasti alfanumerici e il tastierino numerico. Essi sono utilizzati per **spostarsi all'interno di un documento**. Nella loro zona troviamo anche:

**Canc** (per cancellare o eliminare) e **Fine** (per spostarsi alla fine della riga).

## **Mouse (input)**

#### E' un **dispositivo di puntamento.**

- Il **tasto sinistro** serve
	- a) per **fare "clic"** (selezionare un'opzione o un'immagine o un file, confermare un comando, collocare il "cursore" o "punto di inserimento" nella posizione del documento desiderata …)
	- b) per fare **"doppio clic"** (lanciare un programma, aprire un file, selezionare un'intera parola …)
	- c) per **"trascinare"** (tenendo costantemente premuto il tasto sinistro, si sposta il mouse e in questo modo si riesce a selezionare tutta una sezione di un testo, tutta una regione dello schermo, ecc.)
- Il **TASTO DESTRO** serve per aprire un "**MENU DI SCELTA RAPIDA**" o "**MENU CONTESTUALE**", che permetterà di scegliere comodamente fra le opzioni possibili, in *quella particolare* situazione (il sistema operativo consente, se lo si desidera, di scambiare fra loro i ruoli dei due tasti).
- Il **tasto a rotella centrale, o scroll**, è uno strumento comodissimo per spostarsi lungo un documento, senza dover ricorrere alla "barra di scorrimento verticale".

I mouse "*tradizionali*" portavano una *sferetta*, i cui movimenti, dovuti al rotolamento sulla superficie della scrivania, erano tradotti in spostamenti del puntatore sullo schermo. Successivamente si sono affermati i mouse "*ottici*" in cui la sfera è sostituita da un raggio laser che impatta sulla superficie della scrivania. Essi risolvono il problema della sporcizia che tendeva a ostacolare i movimenti della "vecchia" sferetta. Esistono mouse "*wireless*"=*senza fili*: comunicano col computer tramite *onde radio* o *raggi infrarossi*.

**Scanner**  (input) Somiglia a una piccola fotocopiatrice; serve per **trasferire all'interno del computer un'immagine** o un testo. Se si "scannerizza" un testo, questo entrerà nel computer in "formato immagine" e non in "formato testo"; vale a dire, sarà come se il testo fosse stato "fotografato" e non acquisito carattere per carattere. Ciò purtroppo fa sì che il testo scannerizzato sia "statico", nel senso che non sarà possibile modificarlo con un programma di elaborazione testi. Per ovviare a questo problema, e portare quindi il testo scannerizzato dal formato immagine ad un formato testo, si potrà utilizzare un programma **OCR (Optical Character Recognition).** 

Altri dispositivi di **input** sono i seguenti:

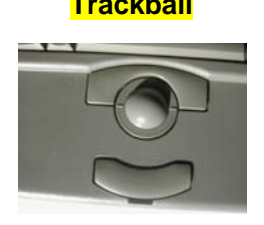

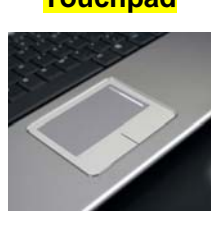

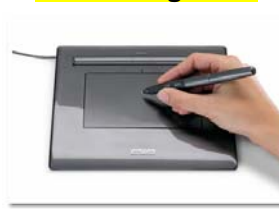

**Trackball Touchpad Tavoletta grafica Joystick** 

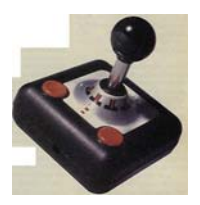

- **Trackball** Dispositivo di puntamento simile al mouse; funziona muovendo la sferetta col dito. Usata sui portatili fino a qualche anno fa, attualmente è in genere sostituita dalla touchpad.
- **Touchpad** Dispositivo di puntamento simile al mouse; si utilizza facendo scorrere un dito sulla sua superficie. La si trova sui computer portatili, dove ha sostituito la ormai antiquata trackball.
- **Tavoletta grafica** Trasforma in un documento o in un file, ciò che si scrive o si disegna sulla tavoletta (viene utilizzata preferibilmente una penna apposita).

**Joystick** E' la classica manopola che serve nei videogiochi per dare al computer comandi appropriati.

Infine, si può dare un input al computer per mezzo del

**touchscreen o schermo tattile**, se presente: con esso l'utente interagisce tramite le dita o una pennina.

Cosa sono le "**porte di Input/Output**"?

Sono delle **prese**, collocate sul telaio (la "scatola", il "*case*") contenente il computer, e **destinate a collegare dispositivi di I/O, chiavette, hard disk esterni …** Se ne possono distinguere diverse tipologie: **porta PS2, porta seriale, porta parallela, porta USB, porta Firewire**. Vai a pag. 24 per approfondire.

Si sente spesso parlare di "**periferiche**" di un computer.

Si intende per "periferica" un dispositivo hardware collegato a un computer.

Sono periferiche: la stampante, il monitor, la tastiera, il mouse, il modem … e si considerano "periferiche" pure l' hard disk interno e il lettore/masterizzatore di CD e DVD (sebbene siano contenuti nel *case*).

**Monitor** (output; se è del tipo "touch-screen" consente, eccezionalmente, anche l'input)

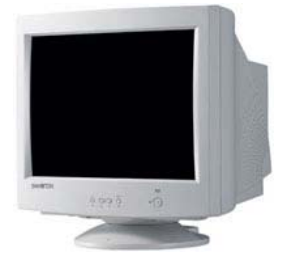

• il **peso**

**A sinistra: un monitor CRT (Cathode Ray Tube**)

I monitor più diffusi erano fino ai primi anni 2000 quelli a tubo catodico **(CRT, Cathode Ray Tube**).

• e l'**emissione non trascurabile di radiazioni**.

Gli **svantaggi** principali dei CRT erano • le **dimensioni** ingombranti

• il **consumo** di energia

**A destra: un monitor LCD (Liquid Crystal Display**)

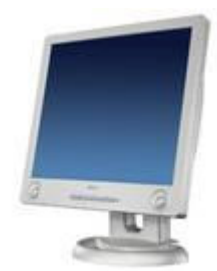

Oggi si sono affermati i monitor **piatti** a cristalli liquidi (**LCD, Liquid Crystal Display**)

I **vantaggi** più rilevanti sono:

- **piccolo ingombro** di spazio
- **leggerezza**
	- **emissione di radiazioni trascurabile**
- **consumi ridotti**
- La tecnologia al **plasma** ha avuto **poco successo per i monitor di computer**: è riservata ai grandi schermi televisivi.

La dimensione di un monitor si misura in "pollici", lungo la diagonale.

Ad esempio, un monitor di 17 pollici (17") è un monitor la cui **diagonale** è lunga **17 pollici**.

#### **1 pollice = 2,54 cm**

#### **Il costituente fondamentale dell'immagine sul monitor è il "puntino illuminato" o PIXEL = PIX Element = Picture Element.**

#### **Il monitor consiste di una griglia di pixel (800 x 600, oppure 1024 x 768, oppure …)**  nella quale ciascun pixel è illuminato di un determinato colore.

Il colore di ciascun pixel risulta dalla combinazione di 3 sotto-pixel (subpixel), che forniscono, con intensità variabile, il colore Rosso, il Verde e il Blu (RGB).

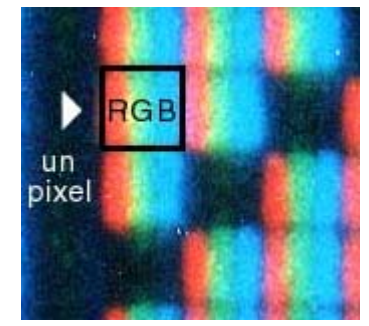

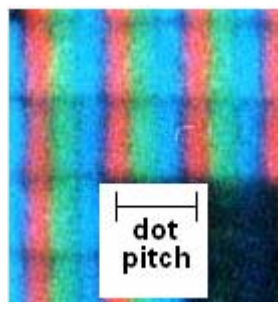

I pixel più in basso e a destra appariranno di color rosso brillante

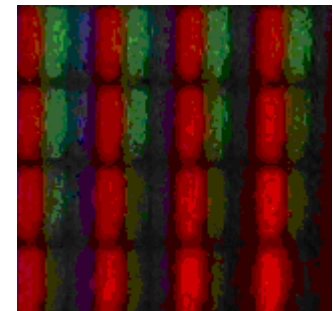

L'immagine risulta quindi da questo mosaico di pixel, e la "risoluzione" (=nitidezza dell'immagine) è, per un dato monitor, più elevata, se lo si imposta in modo tale che lavori con una griglia di pixel più fitta.

Invece la risoluzione diminuisce al crescere del **dot pitch**. **(dot pitch = distanza fra un pixel e il pixel più vicino, diciamo anche:** 

## **distanza fra un subpixel e il subpixel dello stesso colore più vicino)**.

#### **Parametri principali per la qualità di un monitor**:

- **la dimensione in pollici** (sono diffuse la 15,4" nei portatili e la 15,4" o 17" nei computer fissi)
- **il dot pitch** (è soddisfacente, ad esempio, un dot pitch di 0,28 mm o inferiore)
- il numero totale di pixel o **"risoluzione" (es. 640x480; 800x600; 1024x768; 1280x1024)**
- **la frequenza di refresh**, che indica quante volte al secondo l'immagine viene "rigenerata". Il suo valore è espresso in Hz (Hertz).

Più questo valore è elevato, minore è l'effetto di sfarfallio.

Perché l'immagine appaia stabile, la frequenza di refresh deve essere, all'incirca, di almeno 60 Hz, ossia: il refresh deve avvenire almeno 60 volte ogni secondo.

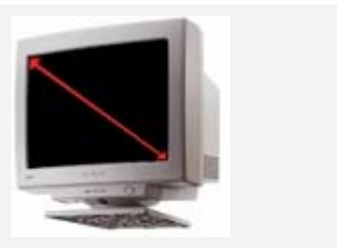

## **Stampante** (output)

#### **a) ad aghi** (*antiquata* …)

La testina di stampa porta una matrice di aghi metallici che impattano su di un nastro inchiostrato, il quale a sua volta lascia la traccia sulla carta.

Queste stampanti, molto economiche ma rumorose e lente, e povere in quanto alla qualità di stampa, sono superate ora tecnologicamente dalle *inkjet* e dalle *laser*.

Restano impiegate in alcuni registratori di cassa, e dove siano necessarie copie a ricalco.

#### **b) a getto d'inchiostro (inkjet)**

Sono le più diffuse: anziché aghi metallici,

la testina di stampa porta dei piccoli fori dai quali l'inchiostro viene sparato sulla carta.

Poco costose all'atto dell'acquisto (costerà poi però parecchio il cambio della cartuccia di inchiostro!), poco rumorose, ragionevolmente veloci, in grado di produrre stampe di buona qualità.

Lo svantaggio principale è rappresentato, come dicevamo, dal fatto che,

quando una cartuccia per l'inchiostro si esaurisce, il prezzo della cartuccia nuova è elevato; sicché, per una quantità medio-alta di stampe mensili, sarà più conveniente una stampante *laser*. Un altro svantaggio è la solubilità in acqua della traccia di inchiostro.

#### **c) laser**

Tecnologia analoga a quella delle fotocopiatrici.

L'inchiostro del *toner* (un contenitore di fine polvere di inchiostro, che sostituisce qui la cartuccia) viene depositato inizialmente sul "tamburo" per attrazione elettrostatica

(il laser seleziona le zone, sulla superficie del tamburo, dove si vuole che l'inchiostro aderisca). Il tamburo va a premere contro la carta, sulla quale deposita l'inchiostro, poi fissato col calore.

Silenziose, molto veloci, in grado di produrre stampe di alta qualità.

Alcuni studi hanno mostrato che una parte delle "laser" in commercio emettono particelle supersottili potenzialmente dannose alla salute. Si raccomanda di tenere la stanza ventilata!

#### **d) per usi professionali o tipografici**

Qui, per ottenere prestazioni perfette, si usano tecnologie più costose (sublimazione, thermal wax …)

**e)** Un "cugino" delle stampanti è il **plotter**, dispositivo di output finalizzato in modo specifico al disegno: mediante una penna, o una testina a getto d'inchiostro, può tracciare linee, e quindi figure, su fogli anche grandi. Utilizzo: negli studi professionali e nei centri di progettazione.

#### I principali **parametri che caratterizzano una stampante** sono:

- la **risoluzione**, cioè il numero massimo di punti stampabili su ogni pollice (**dpi: dots per inch**)
- la **velocità di stampa** (espressa in numero di pagine in bianco/nero o a colori per minuto: **ppm**).

#### **A proposito di stampanti e di monitor, vai a vedere, nel GLOSSARIO a pag. 37, la voce "DPI (punti per pollice) e PPI (pixel per pollice)"**

#### **Casse acustiche** (output) **Microfono** (input)

#### **Macchina fotografica digitale e telecamera digitale** (input)

Le fotografie e i filmati digitali possono essere inseriti come file nel computer. Le videocamere usate per trasmettere filmati attraverso Internet sono dette "**webcam**".

#### **Modem** (input/output)

Il modem (**MOdulatore-DEModulatore**) si usa per il collegamento a Internet, collegamento che consiste nell'invio e nella ricezione di dati attraverso (in questo caso) la linea telefonica. **La velocità di un modem è il numero di bit che il modem è in grado** 

**di trasmettere o di ricevere in un secondo, e si misura di norma in bit per secondo (bps).**

Ad es., un vecchio modem agli esordi di Internet (NON stiamo parlando quindi dell'attuale ADSL) poteva trasmettere e ricevere dati a una velocità massima di 56 Kbps (56mila bit per secondo); osserva che **b abbrevia bit mentre B abbrevierebbe Byte**, e vedi pure la precisazione a pag. 25.

Il collegamento ADSL è invece molto più veloce: le velocità commercialmente dichiarate vanno

- fino ad alcuni Mbps in *downstream*, ossia acquisizione dati (i "Mega" delle varie pubblicità: c'è chi ne dichiara, con l'utilizzo di fibre ottiche, addirittura 100 … )
- e da un centinaio o qualche centinaio di Kbps in su in *upstream*, ossia invio dati verso l'esterno.

E' pur vero che queste sono velocità teoriche, in condizioni ideali; le velocità effettive sono poi inferiori.

Notare che nelle pubblicità si sente dire semplicemente "*mega*", ma in questo caso 1 Mega vuol dire **1 Megabit per secondo (1 milione di bit per secondo)**.

Chiaramente per ottenere il numero di *Byte* per secondo occorrerebbe dividere per 8 (1 Byte = 8 bit).

## **7b - Le porte di I/O (Input/Output)**

Le "porte" sono delle prese, che si trovano nella parte posteriore (a volte anche anteriore) del *case*, e servono per connettere le periferiche (il mouse, la tastiera, la stampante, la chiavetta, hard disk esterni …)

## **Alcune tecnologie classiche**

**Porta PS/2**

**Porta Parallela**

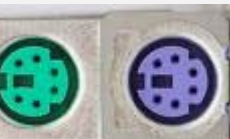

Le porte PS2 sono, o erano, utilizzate

per il collegamento del mouse e della tastiera.

L'usanza era di scegliere colori standard: il verde per il mouse, il viola per la tastiera.

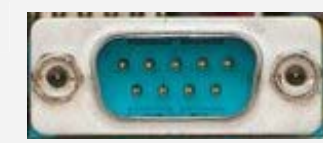

#### **Porta Seriale Conta Seriale** "Seriale" perché i bit vi viaggiano uno dopo l'altro, in serie, quindi per trasmettere 1 byte occorrono 8 invii successivi. Vi venivano collegati i vecchi modem a 56 Kbps; si può utilizzare per collegare un computer ad altri computer o dispositivi.

 Può esservi collegata la stampante. Si chiama "parallela" perché comunica col computer mediante più binari paralleli, su ciascuno dei quali viaggia 1 bit. E' perciò più veloce rispetto alla seriale.

## **Due tecnologie recenti**

I tre tipi di porte precedentemente elencati stanno attualmente cadendo in disuso, rimpiazzati dalle nuove tecnologie costituite dalle porte USB, soprattutto, e anche dalle connessioni firewire.

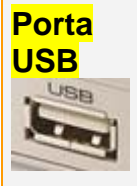

**Porta Firewire**

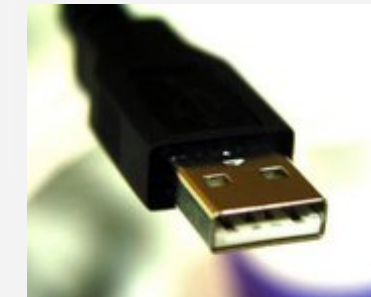

Una porta **USB**

- può collegare periferiche di tipo diverso quali mouse, tastiera, scanner, stampanti, macchine fotografiche digitali, chiavette, hard disk esterni, ecc;
- consente di collegare e scollegare dispositivi anche a computer acceso (**Plug and Play = Collega e Utilizza**). Tuttavia, prima di rimuovere il dispositivo collegato, è consigliabile disinserirlo cliccando sull'apposita icona che è comparsa in basso a destra sul monitor nell'istante in cui la periferica è stata connessa alla porta USB.

Una porta **firewire** permette di collegare al computer, o di collegare fra loro, in modo **particolarmente veloce**, vari dispositivi come **fotocamere digitali**, webcam, hard disk esterni, ecc.

*Ecco ad esempio, nella figura qui a fianco, una connessione firewire per telecamera.*

#### **OSSERVAZIONE**

Il termine "**Firewire**" NON va confuso con "**Firewall**", il cui significato è invece COMPLETAMENTE DIVERSO! Un "**Firewall**" è infatti un sistema software e/o hardware finalizzato a difendere un computer o una rete da intrusioni illecite provenienti da Internet.

## **Fare a meno dei fili (tecnologie "wireless"): il Bluetooth**

Bluetooth è una tecnologia a *onde radio* che permette lo scambio senza fili (wireless) di informazioni fra dispositivi (computer fissi, portatili, palmari, telefonini, fotocamere digitali, stampanti) che siano *vicini fra loro* (la distanza massima di solito è 10 m, ma può arrivare fino a 100 m, ma puo arrivare fino a 100 m,<br>a seconda delle versioni).

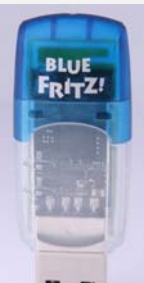

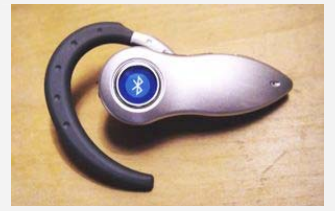

A sinistra: adattatore Bluetooth

## **7c - Prefissi decimali e prefissi binari: qualche PRECISAZIONE**

Abbiamo detto che

**in un contesto informatico, a volte (non sempre!) i prefissi Kilo, Mega, Giga … assumono un significato un po' diverso da quello che loro compete fuori dall'Informatica**:

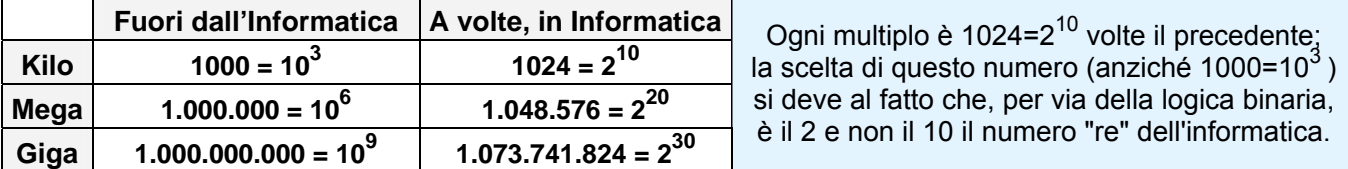

Tuttavia, si è ancora in un regime di grande disomogeneità. Mi spiego.

- Quando si misura la capacità di una memoria RAM, il contesto è *strettamente informatico* e quindi, ad es., MB (MegaByte) *non* significa 1.000.000 = 106 Byte, ma significa invece 1.048.576 = 220 Byte.
- □ Quando invece parliamo di "frequenza" (numero di volte che un dato fenomeno periodico si ripete in un secondo), anche quando si tratta della frequenza di clock di una CPU, *non* abbiamo a che fare con una categoria di stretto carattere informatico, per cui, ad esempio, 1 MHz (MegaHertz) non significa  $1.048.576 = 2^{20}$  Hertz, ma significa invece 1.000.000 = 10<sup>6</sup> Hertz.
- □ Allo stesso modo, quando diciamo che la velocità di un modem si misura in Kbps o Mbps (migliaia, o milioni, di bit inviati - o ricevuti - ogni secondo), il contesto non è considerato strettamente informatico (perché il discorso riguarda non il "trattamento", ma piuttosto la COMUNICAZIONE delle informazioni) e quindi quei prefissi K (Kilo) o M (Mega) tornano ad assumere il valore "classico" di potenze di 10 (e non di 2), fermo restando che le velocità dichiarate sono comunque sempre solo un'approssimazione di quelle reali.
- □ Ancora: abbiamo già detto che è abitudine per i costruttori di HD l'uso di prefissi decimali, non binari. Perciò "Giga" e "Tera" con riferimento alla capacità in Byte di un hard disk significano ESATTAMENTE 1 miliardo (10^9) e mille miliardi (10^12) e NON 2^30 e rispettivamente 2^40.

#### **Per cercare di fare un po' di chiarezza in queste questioni, si è tentato di introdurre i cosiddetti "prefissi binari" kibi, mebi, gibi** …

Dunque ad esempio "**kibi**" andrebbe utilizzato ogni volta che si vuole indicare **2<sup>10</sup> = 1024**  mentre andrebbe utilizzato "**kilo**" soltanto nei casi in cui si vuole indicare **103 = 1000.**  Il tutto è riassunto nella tabella seguente

("SI" sta per "Sistema Internazionale" e corrisponde alle potenze di 10):

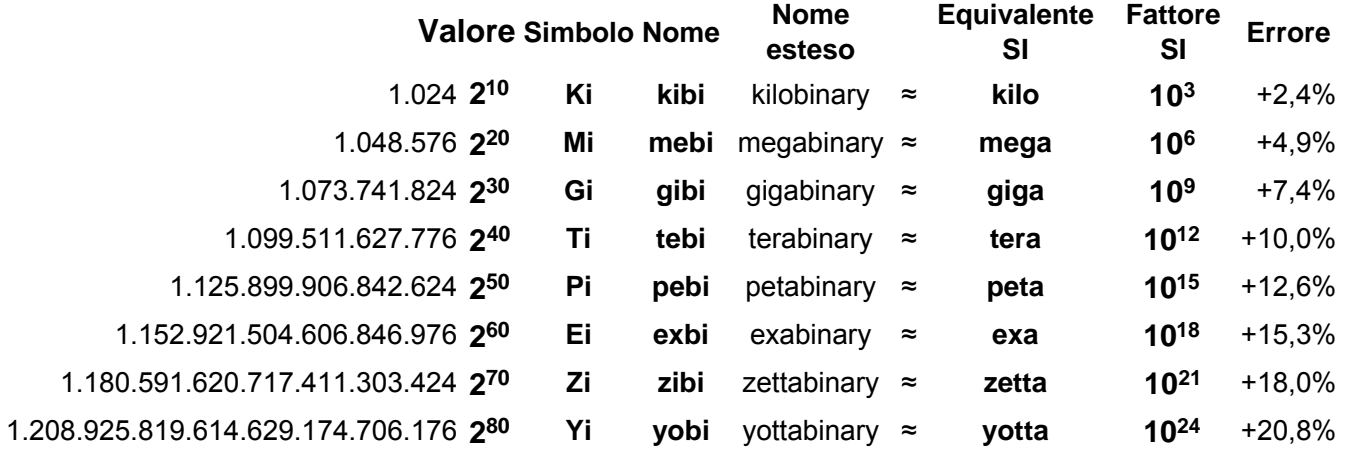

**Il guaio è che, siccome le nuove proposte non si sono ancora universalmente affermate,** 

**se leggiamo scritto, ad esempio, Mi, siamo certi che si tratta di un prefisso binario,** 

**ma purtroppo se vediamo scritto M l'ambiguità resta**, perché,

 a meno che in quel testo o in quel sito non sia presente da qualche altra parte pure il prefisso Mi, come facciamo a sapere se quell' "M"

♪ è 10^6,

♫ oppure è 2^20 in quanto l'autore del libro o del sito *non ha ancora adottato* la nuova simbologia?

## **8. I codici ASCII e Unicode**

**A ogni carattere (alfabetico, numerico, speciale) della tastiera si assegna un codice convenzionale.**  La prima codifica universalmente accettata fu la cosiddetta **ASCII**

**(ASCII = American Standard Code for Information Interchange).** 

**Ogni carattere vi veniva rappresentato per mezzo di 1 Byte (=sequenza di 8 bit).**

Osserviamo che **una sequenza di 8 bit consente esattamente 28 =256 combinazioni diverse**; **quindi, una codifica a 8 bit può coinvolgere al massimo 256 differenti caratteri, non di più.** 

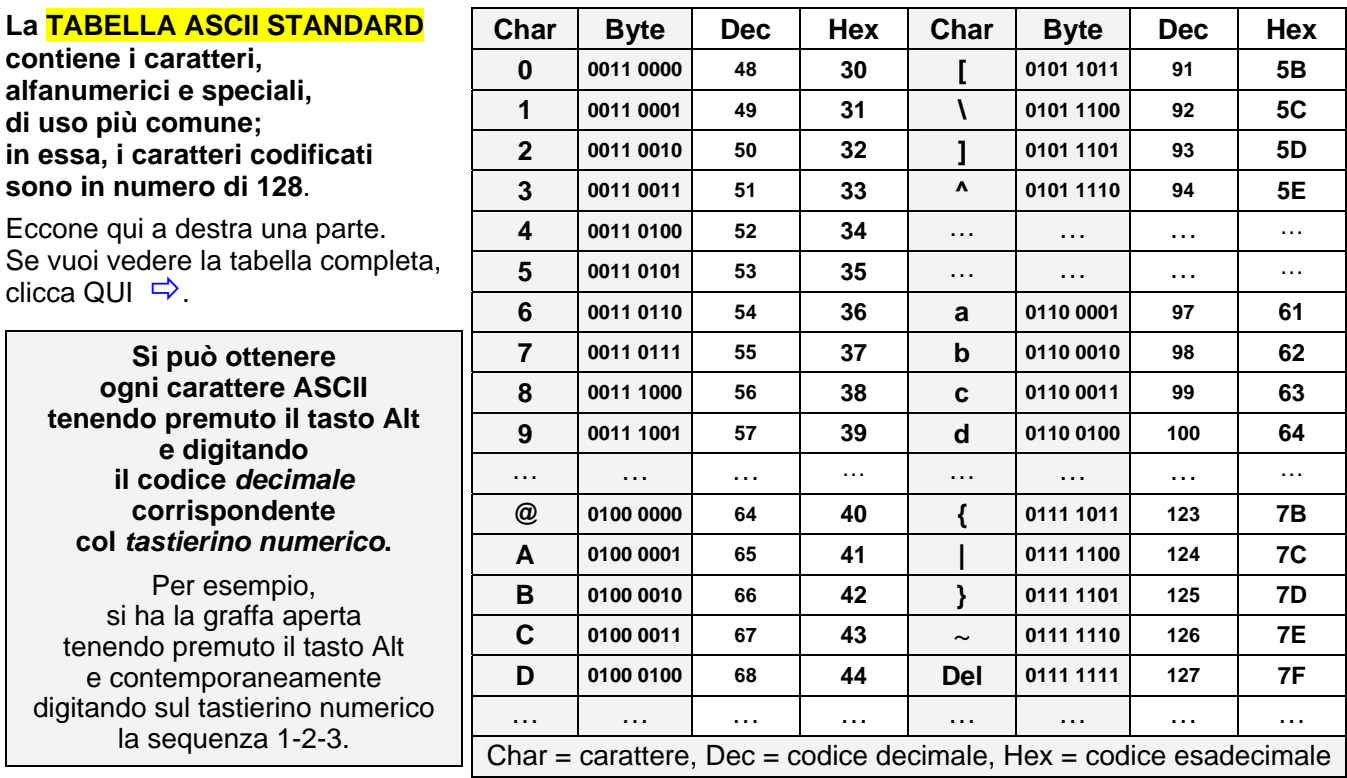

#### **Si passò poi alla TABELLA ASCII ESTESA**, **di cui nacquero (sigh!) diverse versioni, a seconda dell'area geografica (e non solo)**.

Ecco qui a destra una piccola parte

della tabella ASCII ESTESA in uso in EUROPA OCCIDENTALE.

Se vuoi vedere la tabella completa, clicca QUI  $\Rightarrow$ .

Noterai la presenza di caratteri tipici delle lingue europee,

ad esempio le vocali con la dieresi usate in Tedesco,

la "c" con "cediglia" del Francese,

il punto interrogativo rovesciato dello Spagnolo ... <br>
<sup>2</sup>/<sub>2</sub> | 1010 1011 | 171 | AB

**A partire dal 1991 fu sviluppato un nuovo standard, lo standard UNICODE**.

**L'idea iniziale era di rappresentare ogni carattere non più con 1, ma con 2 byte.**

**Con 2 byte, ossia con una sequenza di 16 bit, le combinazioni possibili sono 216=65536**. Si sarebbero così potuti comprendere tutti gli ideogrammi cinesi e giapponesi, tutti i caratteri

dell'alfabeto cirillico, di quello arabo, di quello ebraico, ecc. ... in un codice unico a livello mondiale. Anche il problema della coesistenza di più tabelle ASCII estese differenti sarebbe stato superato. L'aumento enorme della capienza delle memorie di massa, che nel frattempo si era verificato, avrebbe reso poco rilevante la questione della maggiore occupazione di memoria.

#### **Il progetto UNICODE subì negli anni svariati aggiornamenti, ed è tuttora in evoluzione. Il suo campo d'azione include non solo le varie lingue vive (anche quelle meno diffuse), ma pure: le lingue morte, simboli di varia natura (es. matematici e chimici), l'alfabeto Braille, ideogrammi ecc.**

In definitiva, **Unicode prevede oggi una codifica che va a utilizzare fino a 21 bit**.

Di tutte queste questioni si occupa l'associazione internazionale **Unicode Consortium.**

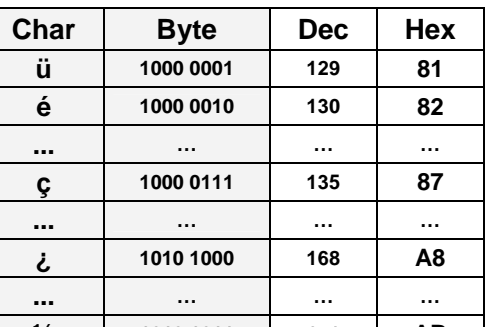

## **9. Il File System**

Il **file system** è il modo con cui il sistema operativo gestisce la collocazione dei dati sulle memorie di massa.

Tutti i sistemi operativi organizzano il contenuto dei dischi in **file** e **cartelle**.

Il termine "**FILE**" deriva da una parola antica che significava "fascicolo, incartamento" e indica un **"qualcosa di registrato permanentemente su una memoria di massa, e caratterizzato da un nome". Un file può essere: un programma; un testo; un'immagine; un insieme di dati; un filmato; …** 

Il termine "**CARTELLA**" (sinonimi: *directory, folder*), indica una "**raccolta di file**".

Una cartella può contenere una o più sottocartelle, che a loro volta possono contenere delle sottocartelle … come in un gioco di scatole cinesi.

## Ogni sistema operativo a **interfaccia grafica (GUI, Graphical User Interface)**

rappresenta i file e le cartelle mediante piccole raffigurazioni dette **icone**.

In Windows, le icone di *cartella* sono a forma di cartelletta **in**; le icone di *file* dipendono dal tipo di file.

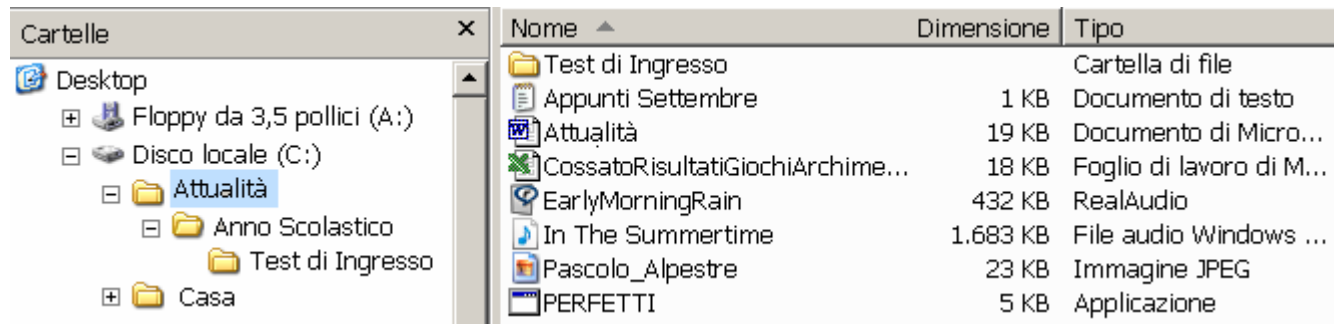

In Windows, e in altri sistemi operativi, il nome completo di un file termina con un puntino seguito da alcuni caratteri aggiuntivi (in genere, 3 o 4 ) che costituiscono la cosiddetta "**estensione**" del file. L'estensione identifica in modo univoco (ancor meglio dell'icona) la tipologia, o "formato", del file.

Esempi rilevanti di "estensioni" sono:

**.exe** file di programma, o, come anche si dice, file "eseguibile" **.txt** file di testo semplice **.doc** documento creato con Word (word processor, elaboratore di testi) 囫 **.xls** documento creato con Excel (spreadsheet, foglio elettronico) **.mdb** documento creato con Access (database) **.ppt** documento creato con PowerPoint (programma per le presentazioni) **.htm .html** pagina Web **.jpg .gif .bmp** immagine **.wav .mp3** file audio **.mov .avi .mpg** filmato

Due file con lo stesso nome e la stessa estensione non possono trovarsi dentro a una stessa cartella, ma possono invece esistere in due cartelle diverse (anche se contenute una nell'altra). Due file con lo stesso nome, ma con estensioni diverse, possono trovarsi nella stessa cartella.

Per spostare un file da una cartella ad un'altra basta trascinarne l'icona col mouse. Osserviamo che se le due cartelle si trovano in *drive diversi*,

il trascinamento provocherà una *copia* (ossia, una duplicazione) anziché uno *spostamento*.

**Copie e spostamenti di file** si possono inoltre effettuare coi comandi Copia, Taglia, Incolla, attivabili:

- dal **menu Modifica**;
- dal **menu di scelta rapida**, o menu contestuale, che si apre cliccando sul **tasto destro del mouse**
- **da tastiera**, con le combinazioni  **Ctrl+C (Copia); Ctrl+X (Taglia); Ctrl+V (Incolla)**

Anche al plurale, in Italiano, si scrive e dice "file" e non "files" come sarebbe invece per un Inglese. Le parole che la lingua italiana prende a prestito da un'altra lingua non variano al plurale.

**Ctrl+Z** annulla l'ultima operazione effettuata

Nei computer **Apple**, si premerà il tasto **Command** al posto di Ctrl.

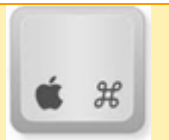

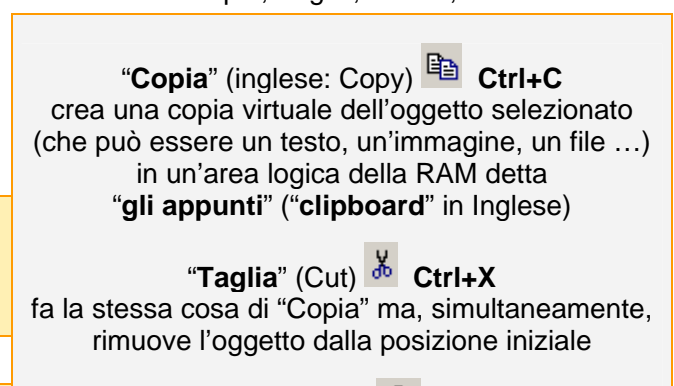

"**Incolla**" (Paste) **Ctrl+V** riversa il contenuto che in quel momento gli "appunti" hanno, nella posizione selezionata.

## **10. Analogico e digitale; Internet**

**ANALOGICO: che varia con CONTINUITA', assumendo tutta la gamma dei valori intermedi DIGITALE: che cambia "a scatti", in modo "discreto", quindi è rappresentabile con DIGITS (CIFRE)** ESEMPI:

Un **orologio ANALOGICO** è la meridiana. L'ombra del sole si sposta con continuità.

Un **orologio DIGITALE** è quello a display.

L'ora segnata dalle cifre sul display cambia a scatti, per esempio di secondo in secondo.

Un **termometro ANALOGICO** è quello in cui la temperatura è indicata dall'altezza della colonnina. Tale altezza varia con continuità, assumendo tutti i valori intermedi fra il minimo e il massimo raggiunti.

Un **termometro DIGITALE** è quello a display. La temperatura che si legge sul display aumenta, o diminuisce, a scatti di un decimo di grado centigrado.

Un **segnale telefonico ANALOGICO** è quello "classico" in cui la nostra voce alla cornetta viene trasformata in un segnale elettrico, che con il variare continuo della sua ampiezza e frequenza ricalca esattamente il variare continuo della voce. Il segnale elettrico viaggia lungo la linea telefonica, e al capo opposto del filo viene ritrasformato in segnale acustico.

Un **segnale telefonico DIGITALE** è quello in cui la voce viene "campionata", ossia misurata a intervalli di tempo ravvicinatissimi e quindi codificata in sequenze di numeri.

Tali sequenze numeriche vengono opportunamente tradotte in una configurazione di impulsi elettrici, poi trasmessi lungo il filo. E' come se lungo il filo viaggiasse una catena di numeri e come se iungo in mo viaggiasse una catena un numentale processo di Da analogico a digitale<br>Le non più un segnale variabile con continuità.

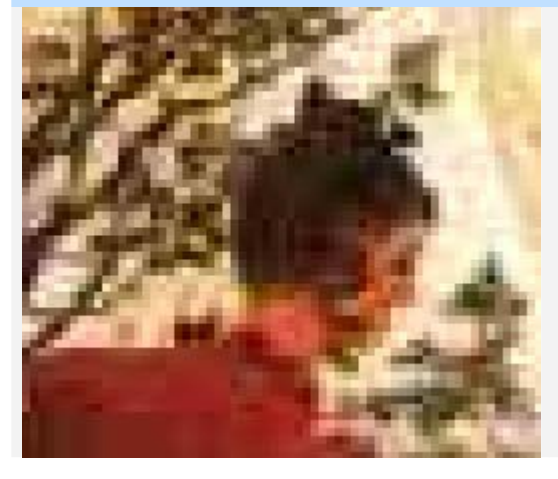

Qui a sinistra, un'immagine DIGITALE: si vede bene che la figura è scomposta in tantissimi quadratini, ognuno colorato in una sua specifica tinta unita.

A destra, una visione d'insieme del dipinto di Caspar David Friedrich da cui il particolare è tratto: *Le bianche scogliere di Rügen, 1818*

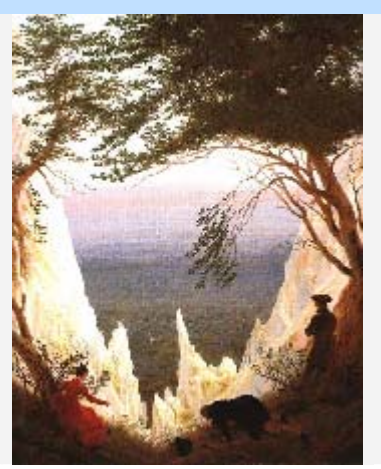

#### **Internet è il sistema con cui i computer si collegano gli uni agli altri tramite la linea telefonica oppure tramite onde radio (collegamento senza fili Wi-Fi o Wi-MAX) o fibre ottiche.**

Un "sito Internet" è materialmente memorizzato sull'hard disk di un certo computer situato in una data località, negli USA oppure in Francia o in Italia o altrove; quando visitiamo il sito, noi andiamo a prelevare dati da quel computer, col quale comunichiamo e dal quale riceviamo i dati per mezzo, appunto, della linea telefonica.

Spesso si assumono come sinonimi i due termini **Internet** e **World Wide Web**. Per la precisione, non si tratta di sinonimi: **il World Wide Web è**, infatti, **solo una parte di Internet**.

Internet è, globalmente, tutto l'insieme dei protocolli (=modalità standard) di comunicazione, che permettono scambi di dati attraverso la linea telefonica, o le onde radio. Questi scambi di dati possono essere, più specificatamente:

- il **World Wide Web** (WWW), **ossia la "ragnatela" degli innumerevoli siti**
- la **Posta Elettronica** (email o e-mail)
- i **Gruppi di Discussione** (newsgroup)
- la **messaggeria istantanea**
- **FTP** e **TELNET** (sistemi per lo scambio di file)
- $\ddotsc$

#### **LE DIVERSE POSSIBILI MODALITA' DI COLLEGAMENTO A INTERNET**

#### **a) Collegamento "classico", a BASSA VELOCITA', attualmente obsoleto**

#### **b) Collegamento ADSL**

La comunicazione del computer con la linea telefonica avviene, in questi due casi, attraverso un dispositivo detto **MODEM (**dalle parole **MOdulatore-DEModulatore)**, che va collegato alla linea telefonica stessa tramite una presa apposita.

L'efficienza di un modem si misura contando quanti bit è in grado di inviare/ricevere in un secondo (**bps = bit per secondo: notare la "b" minuscola che indica il "bit", mentre "B" starebbe per "Byte"**).

**Il collegamento "lento", in uso agli esordi di Internet, funzionava con modem fino a 56 Kbps** (56 X 1000 = 56000 bit per secondo; osserviamo per la precisione che in questo contesto, come è spiegato a pag. 25, "K" vuol dire esattamente 1000 e non 1024, fermo restando che simili velocità sono per forza di cose approssimative)

#### La tecnologia **ADSL (Asymmetric Digital Subscriber Line)**

permette di far funzionare la normale linea telefonica analogica in una modalità particolare, sfruttando un campo di frequenze più alte di quelle utilizzate per le ordinarie chiamate vocali, e in modo da far viaggiare i dati in forma DIGITALE e AD ALTA VELOCITA'.

ADSL è una tecnologia **asimmetrica**, cioè è caratterizzata da due **velocità differenti** 

- ¾ **in trasmissione (upstream):** da un centinaio o qualche centinaio di Kbps in su;
- ¾ **e in ricezione (downstream):** a seconda delle diverse tipologie di ADSL, fino ad alcuni Mbps (i "Mega" delle varie pubblicità: c'è chi ne dichiara, con l'utilizzo di fibre ottiche, addirittura 100 … comunque le velocità massime teoriche raramente sono poi raggiunte nella pratica)

#### **Col collegamento ADSL la linea telefonica per le normali telefonate vocali sul telefono fisso di casa rimane libera anche durante la connessione. In effetti, sullo stesso filo "viaggiano" simultaneamente sia la voce sia i dati Internet, perché si utilizzano, per la trasmissione della voce e dei dati, frequenze differenti.**

Per chi vuole dotarsi di un collegamento ADSL, il mercato offre

- □ sia **contratti "a forfait" o "flat"** (si paga un canone di noleggio mensile, dopodiché si può rimanere su Internet anche 24 ore su 24 senza ulteriore spesa)
- □ sia contratti **"a tempo di connessione" o "free"** (cosi come per il vecchio collegamento a Internet quando non c'era l'ADSL, si paga per esattamente il tempo in cui si resta collegati).

#### **c) La "banda larga": FIBRE OTTICHE, Wi-Fi e WiMAX**

Il termine "banda", in Informatica e nelle telecomunicazioni, indica

la "quantità di dati che possono essere trasferiti nell'unità di tempo", e la locuzione "banda larga" si riserva a quelle situazioni in cui avviene uno scambio di dati ad altissime velocità.

Una connessione ad Internet in banda larga può essere basata

- sulle **fibre ottiche**, che consentono di trasmettere i dati molto più rapidamente dell'ordinario cavo ( = doppino) telefonico
- oppure su tecnologie "**wireless**", ossia senza fili, come **Wi-Fi** o **WiMAX**, che utilizzano le onde radio per far viaggiare il segnale; WiMAX ha un raggio d'azione (range) assai più ampio rispetto a Wi-Fi.

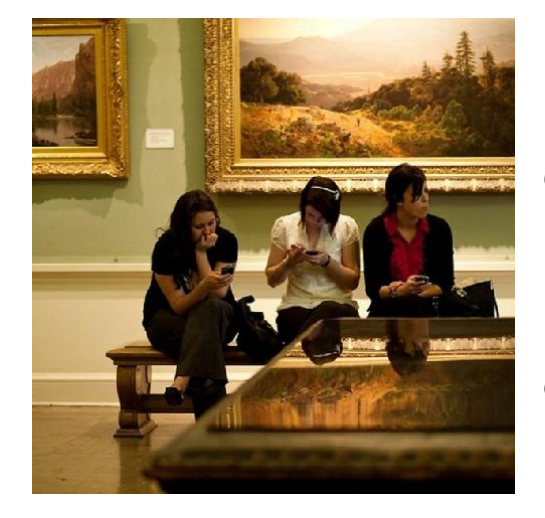

Chi utilizza troppo la tecnologia immiserisce la sua vita e quella degli altri

# TEST "TIPO ECDL" (Patente Europea del Computer)

- **○ pallini = una sola risposta è esatta , quadratini = più di una risposta è esatta Risposte a pag. 31**  1) Un testo acquisito con uno scanner  $\Box$  A. E' modificabile come se fosse stato scritto con un word processor  $\Box$  B. Diventa modificabile se trattato con un programma OCR  $\Box$  C. E' come se fosse una foto fatta ad un testo  $\Box$  D. In generale, contiene tanti byte quanti sono i caratteri presenti 2) Quale fra le seguenti periferiche è sia di input che di output? ○ A. Modem ○ B. Mouse ○ C. Scanner ○ D. Altoparlanti 3) Cosa si intende per "swap"? ○ A. La deframmentazione del disco fisso  $\bigcirc$  B. Il recupero di spazio sull'hard disk per eliminazione dei dati superflui ○ C. Uno scambio di codice binario fra RAM e HD  $\bigcirc$  D. La riparazione sull'HD dei file danneggiati 4) Se si aggiunge più RAM, in generale:  $\Box$  A. La velocità operativa del computer aumenterà  $\Box$  B. Aumenterà la frequenza del clock  $\Box$  C. Si potranno archiviare più file sulle memorie di massa  $\Box$  D. Sarà possibile eseguire simultaneamente un numero maggiore di applicazioni 5) Quali fra i seguenti processori NON sono INTEL?  $\Box$  A. Athlon  $\Box$  B. Pentium  $\Box$  C. Core  $\Box$  D. Sempron 6) Supponiamo che il registro degli indirizzi in una vecchia CPU sia di 2 Byte soltanto. Di quanti Byte sarà allora la "memoria indirizzabile"?  $\bigcirc$  A. 16<sup>2</sup>  $\bigcirc$  B. 2<sup>8</sup>  $\bigcirc$  C. 2<sup>16</sup>  $\bigcirc$  D. 8<sup>16</sup> 7) Quale fra i seguenti è "parente" delle stampanti? ○ A. Scanner ○ B. Plotter ○ C. Touchpad ○ D. Firewall 8) "Taglia", "Incolla" e "Annulla l'ultima operazione" sono comandi che, da tastiera, corrispondono rispettivamente alle tre combinazioni: ○ A. Ctrl-Y, Ctrl-Z, Ctrl-V ○ B. Ctrl-X, Ctrl-V, Ctrl-Y ○ C. Ctrl-X, Ctrl-V, Ctrl-Z ○ D. Ctrl-V, Ctrl-X, Ctrl-Z 9) Quali fra le affermazioni seguenti sulla ROM sono FALSE?  $\Box$  A. Contiene il firmware  $\Box$  B. Contiene il sistema operativo  $\Box$  C. Fa parte di tutti i CD-ROM  $\Box$  D. E' una memoria di sola lettura 10) Nell'acronimo ADSL quella "A" sta per
	- A. Analogica B. Asincrona
		- C. Asimmetrica D. Abbonamento
- 11) Una connessione ADSL può essere:
	- $\Box$  A. Free, cioè a tariffa fissa
	- $\Box$  B. Flat, cioè a tariffa oraria
	- $\Box$  C. Free, cioè a tariffa oraria
	- $\Box$  D. Flat, cioè a tariffa fissa
- 12) L'ampiezza di un monitor è espressa
	- $\circ$  A. Dalla più grande fra le due dimensioni
	- $\bigcirc$  B. Tramite la lunghezza della diagonale
	- $\circ$  C. Tramite la superficie in pollici quadrati
	- $\circ$  D. In ppi, ossia "pixel per pollice"
- 13) Quale fra le seguenti è
	- la quantità di memoria maggiore?
	- $\circ$  A. 100 GigaByte  $\circ$  B. 1 Terabyte
	- C. 20000 MegaByte D. 10^12 bit
- 14) La "memoria virtuale" è
	- $\bigcirc$  A. Una parte della RAM "parcheggiata" sull'hard disk
	- B. La massima capacità teoricamente raggiungibile dalla memoria RAM
	- C. La quantità di RAM che si potrebbe aggiungere, al massimo, in un computer
	- $\circ$  D. Il recupero di file utilizzati in passato ed erroneamente cancellati
- 15) L'indicatore di velocità FLOPS ha a che fare
	- $\circ$  A. Con la frequenza del clock
	- B. Col numero di scambi di dati CPU-RAM per secondo in media
	- C. Con la rapidità di svolgimento di determinati calcoli matematici
	- D. Con la rapidità con la quale avvengono gli scambi di dati fra RAM e HD
- 16) La frequenza del clock si misura in
	- A. GigaHertz B. GigaByte
	- C. Gigabit D. Gigabit per secondo
- 17) Il BIOS risiede
	- A. Sull'HD B. Nella RAM
	- C. Nella ROM D. Nella CACHE
- 18) Quale fra le seguenti può essere la misura di un "dot pitch"?
	- $O$  A. 800X600  $O$  B. 0.28 mm
	- $\circ$  C. 15.4"  $\circ$  D. 60 Hz
- 19) Un collegamento ADSL da "8 mega"
	- A. Consente, teoricamente, di scaricare fino a 8 MegaByte di dati ogni secondo
	- B. Consente, teoricamente, di scaricare fino a 8 Megabit di dati ogni secondo
	- C. Consente, teoricamente, di inviare in rete fino a 8 MegaByte di dati ogni secondo
	- C. Consente, teoricamente, di inviare in rete fino a 8 Megabit di dati ogni secondo
- 20) Il codice ASCII:
	- $\Box$  A. Rappresenta ogni carattere con 8 bit
	- $\Box$  B. Rappresenta ogni carattere con 16 bit
	- $\Box$  C. Permette di rappresentare 256 caratteri
	- $\Box$  D. Permette di rappresentare 65536 caratteri

## **RIEMPI I PUNTINI ……………….**

## **A) (paragrafi da 1 a 4)**

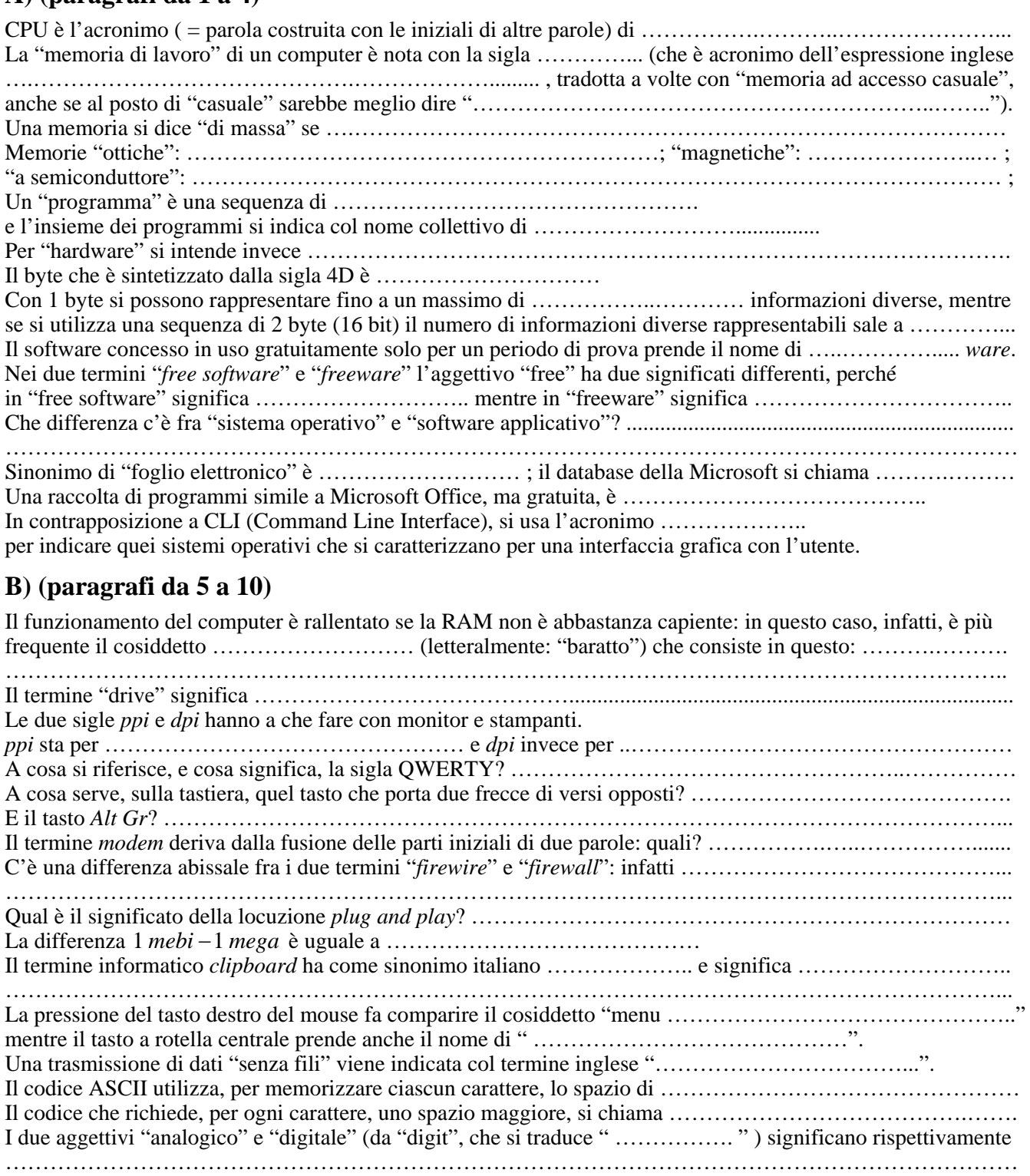

**RISPOSTE** agli esercizi di pag. 12-13: 1C2A3D4B5AB6D7BC8C9C10C11D12C13C14D15B16A17B18A 19D20AB21D22A23C24C25A26A27BC28D29B30BC31A32A33C34B35C36C37B38AC39B40C **RISPOSTE** agli esercizi di pag. 30: 1BC2A3C4AD5AD6C7B8C9BC10C11CD12B13B14A15C16A17C18B19B20AC

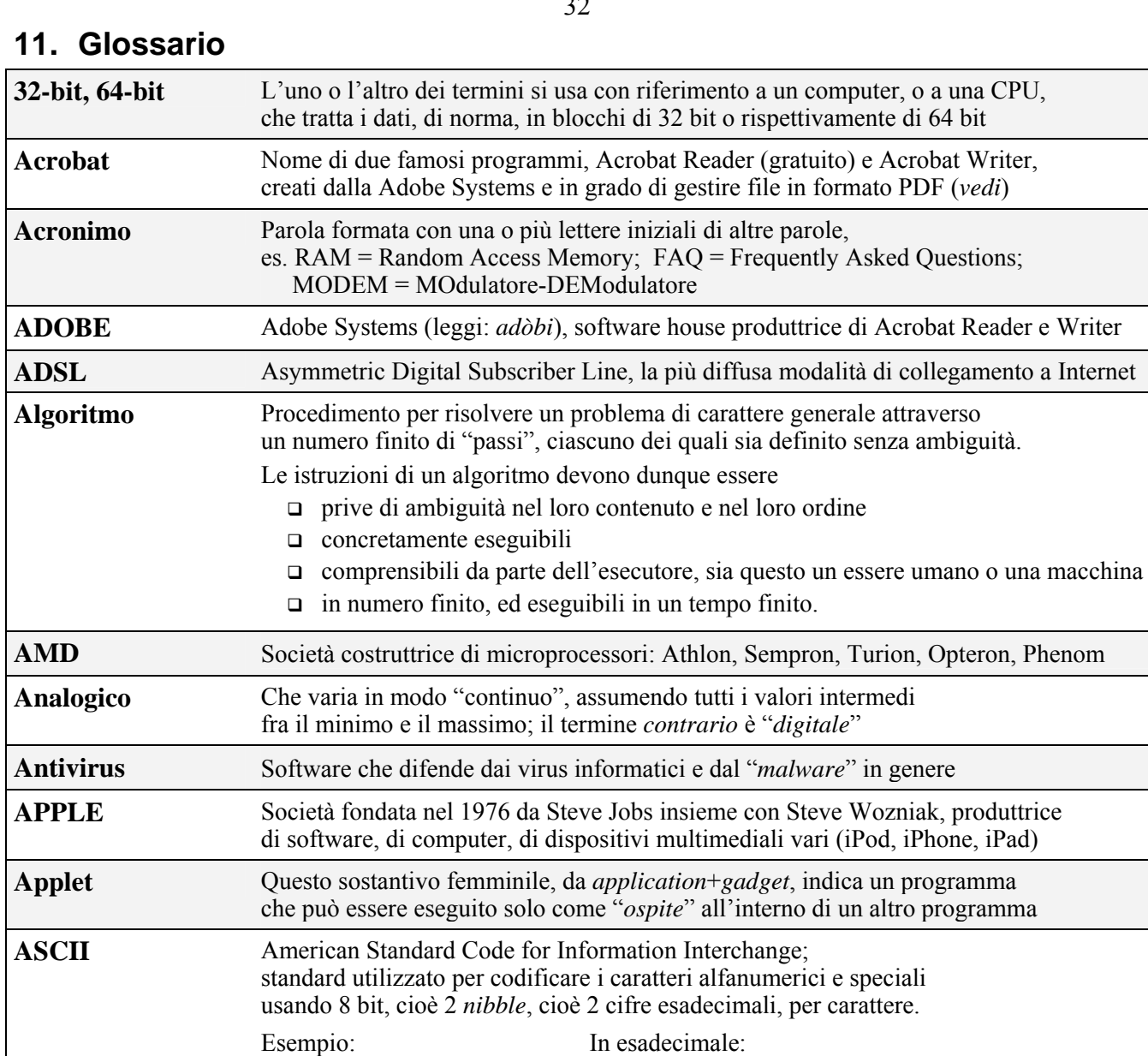

## $22$

#### software che trasforma le istruzioni di un linguaggio *assembly* in linguaggio macchina **Assembly** *Linguaggio* assemblatore: è il linguaggio di programmazione più vicino al "*linguaggio macchina*". Consiste in un insieme di codici mnemonici ciascuno dei quali corrisponde a *una singola* istruzione del linguaggio macchina di un certo computer.

Ad esempio, nel vecchio processore Intel 8086 (anno 1978) l'istruzione: "somma i contenuti dei registri ax e bx e poni il risultato nel registro ax" (ricordiamo che i "registri" sono locazioni di memoria, interne alla CPU) era scritta, in linguaggio macchina, come 0000001111000011 e il suo equivalente assembly era

 $1000 = 8$  $1001 = 9$ 

 $1010 = A$  (dieci)  $1011 = B$  (undici)  $1100 = C$  (dodici)  $1101 = D$  (tredici)  $1110 = E$  (quattordici)  $1111 = F$  (quindici)

add ax, bx

 $\overline{4}$  B  $01001011$ 

 $01001011 = 4B$ è il codice ASCII per il carattere "K"

**Assembler** *Programma* assemblatore:

Ogni CPU (o famiglia di CPU) ha un *suo* linguaggio assembly, diverso dagli altri. Al posto di "assembly" si dice anche, ma impropriamente, "assembler".

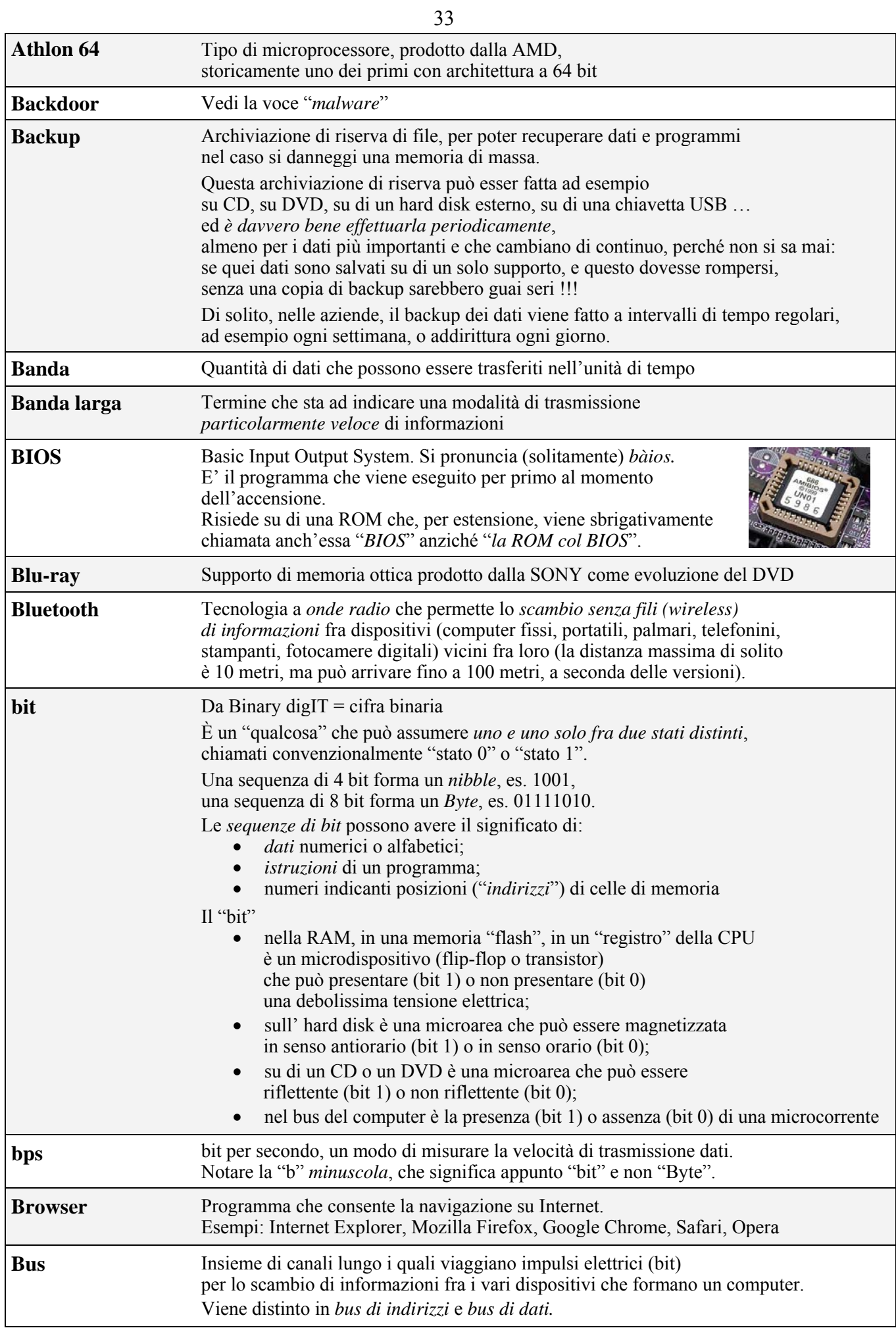

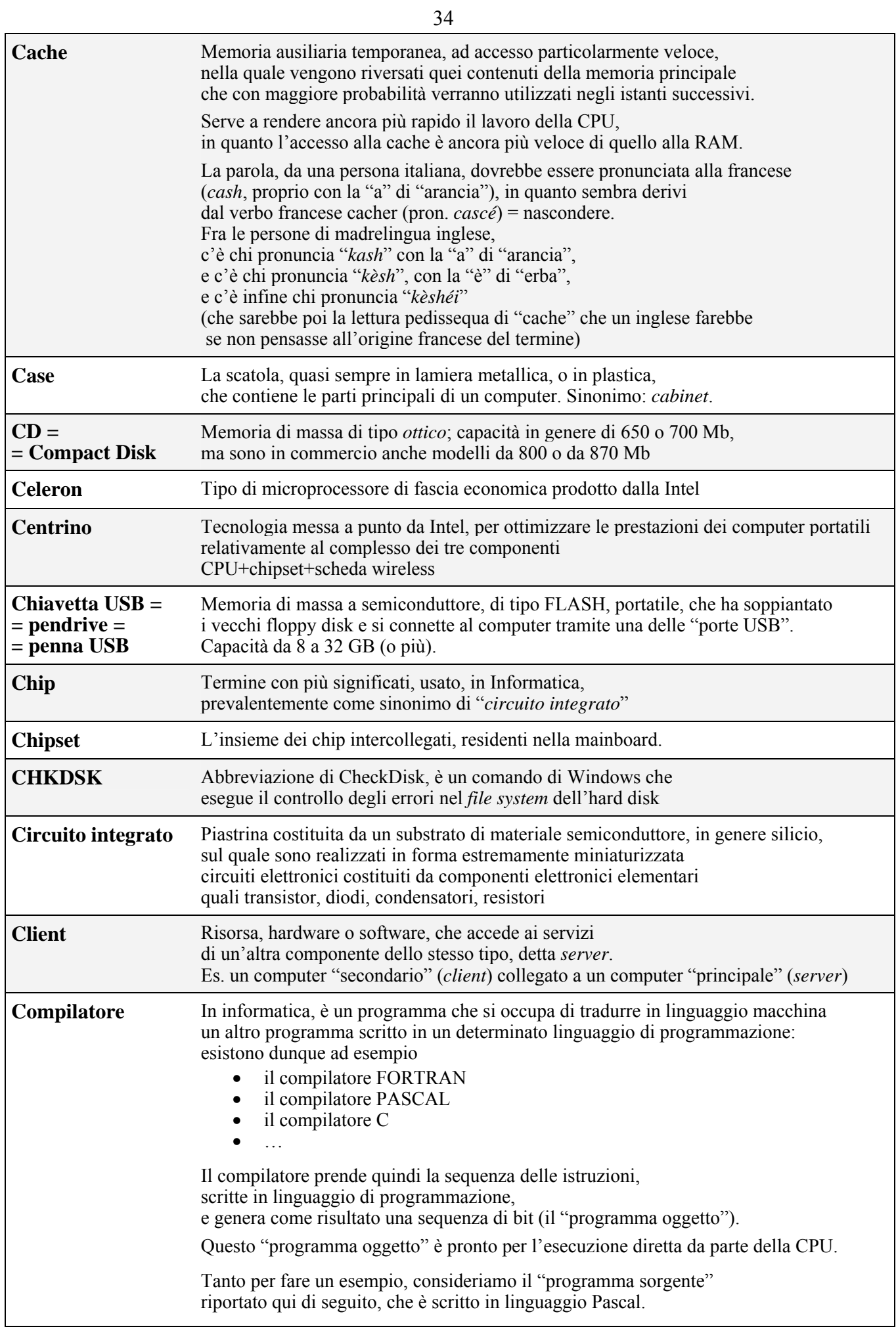

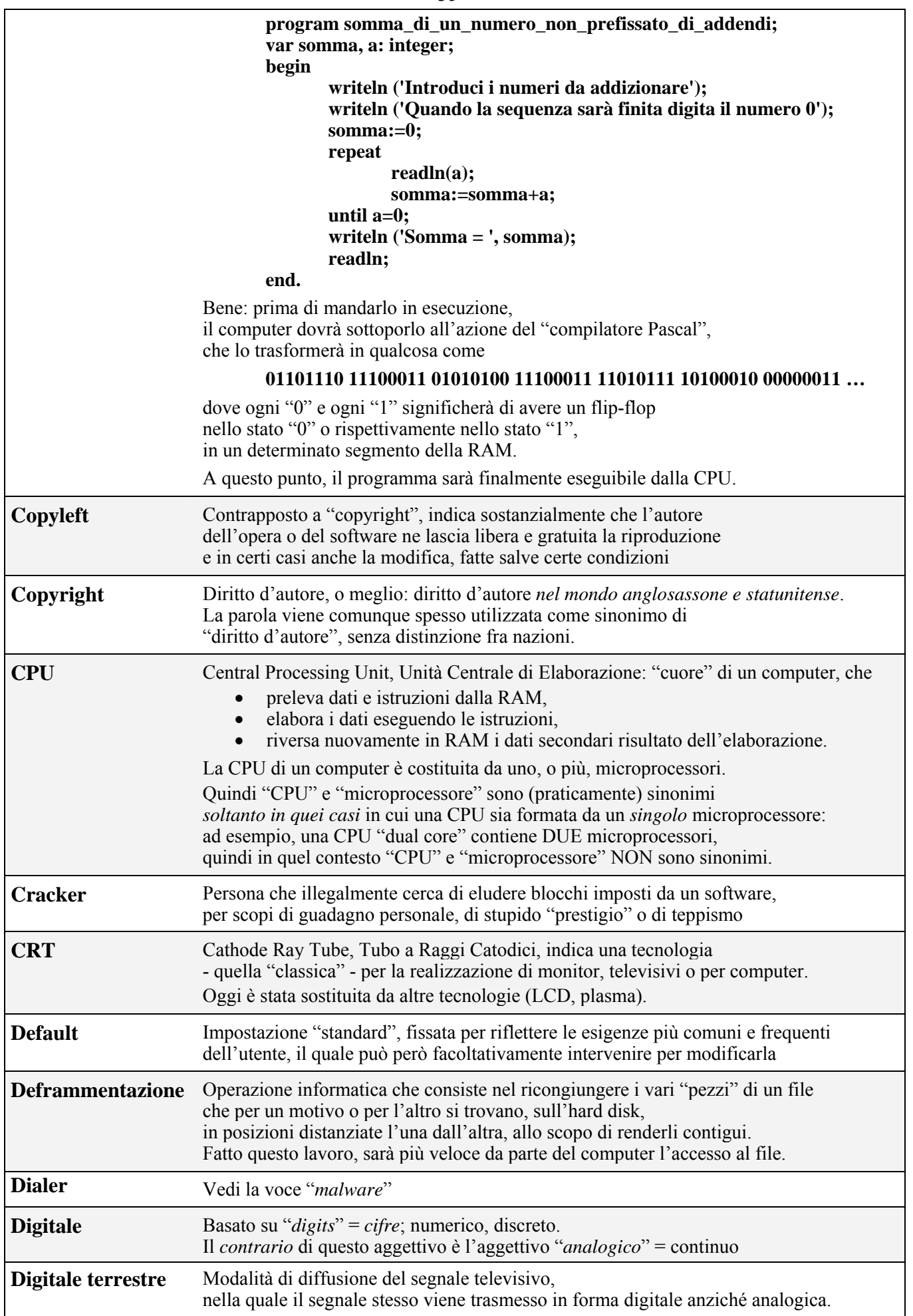

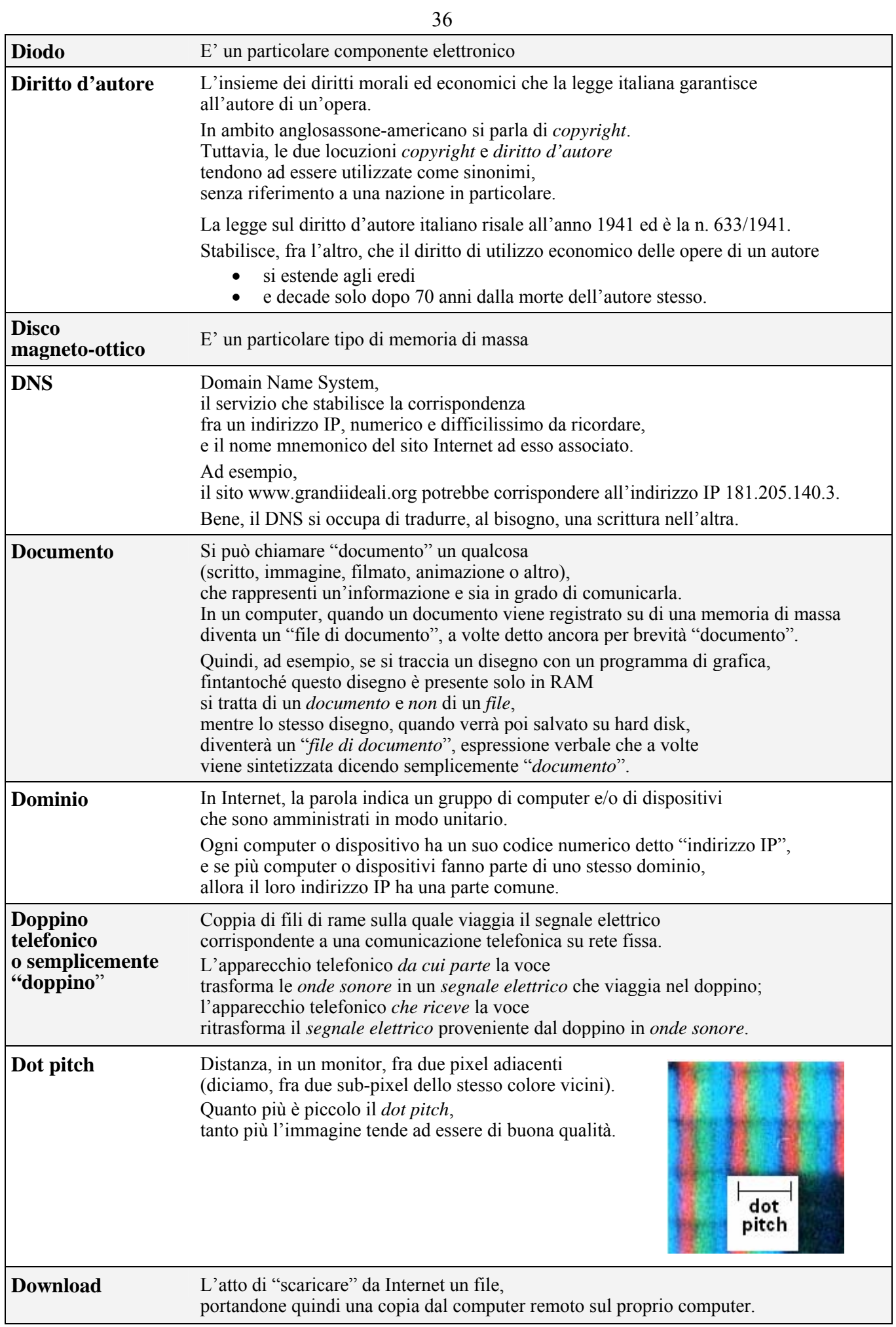

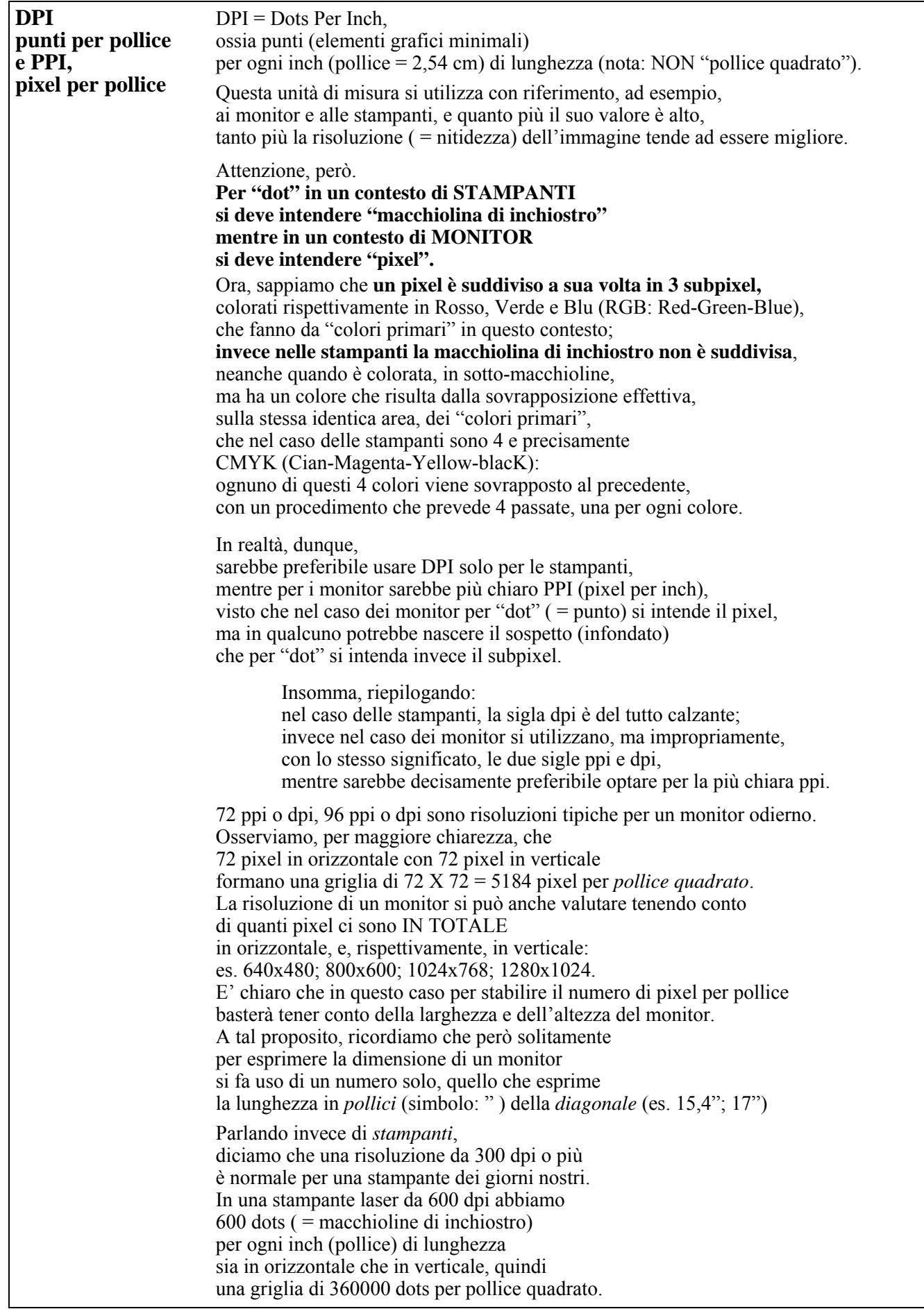

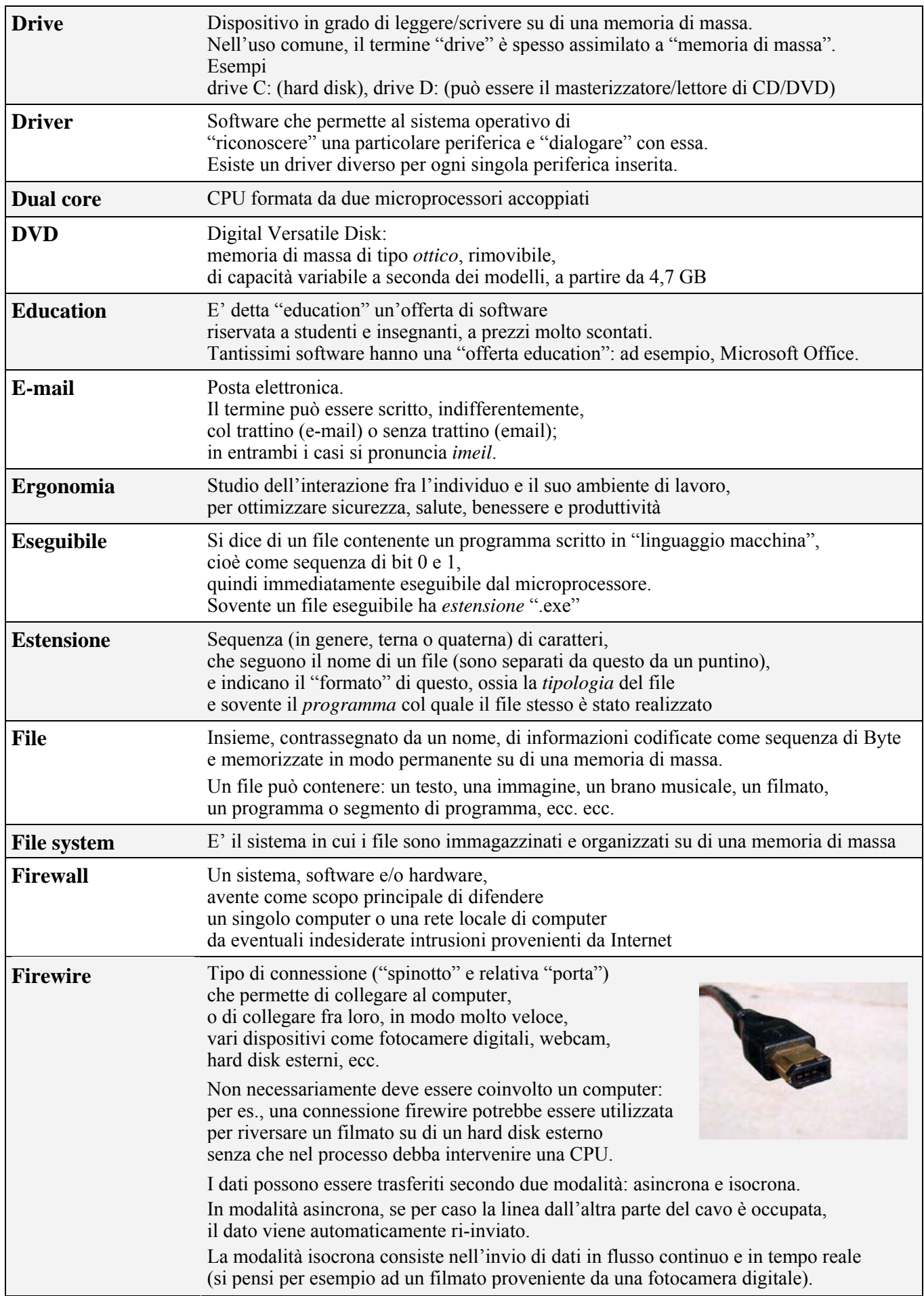

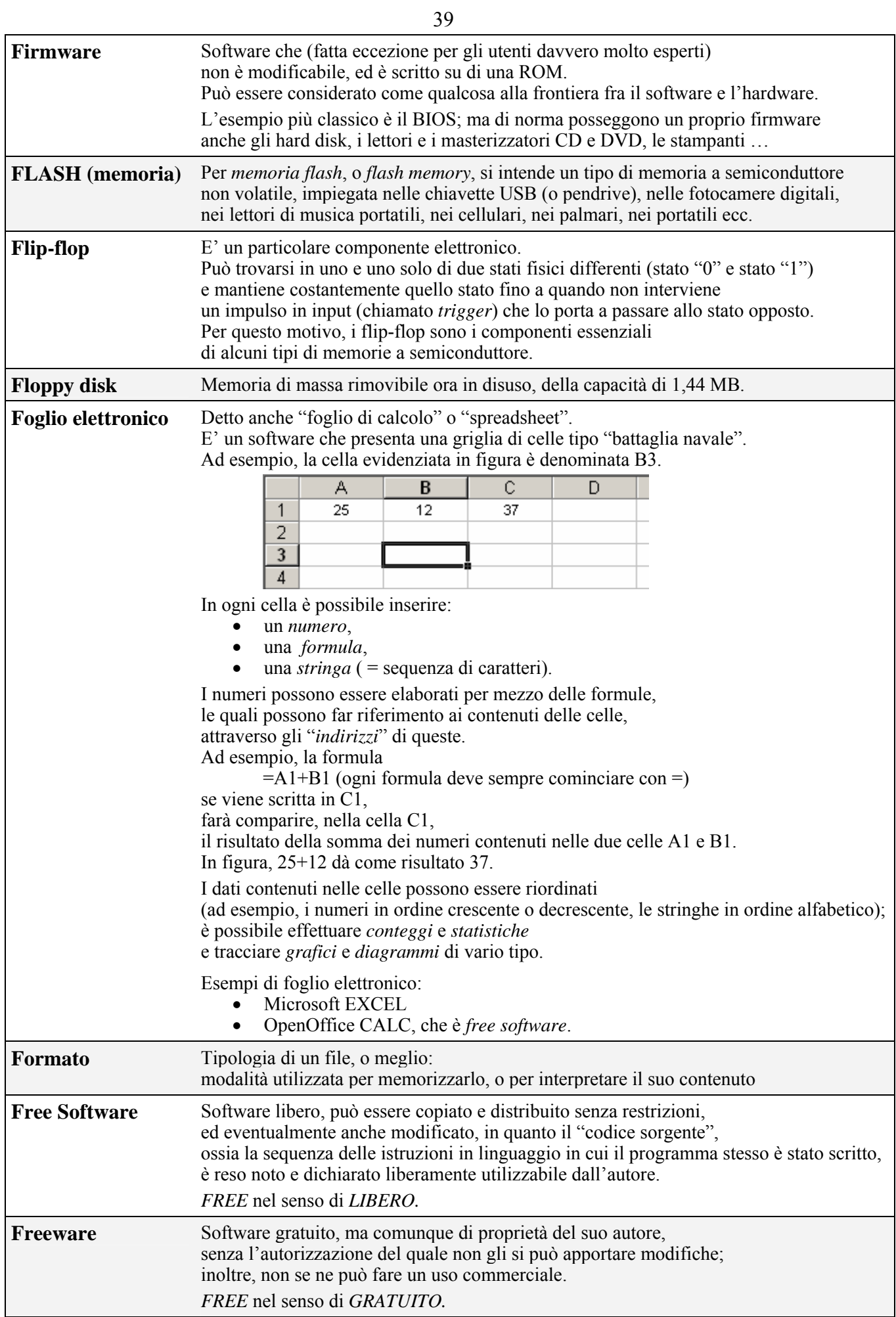

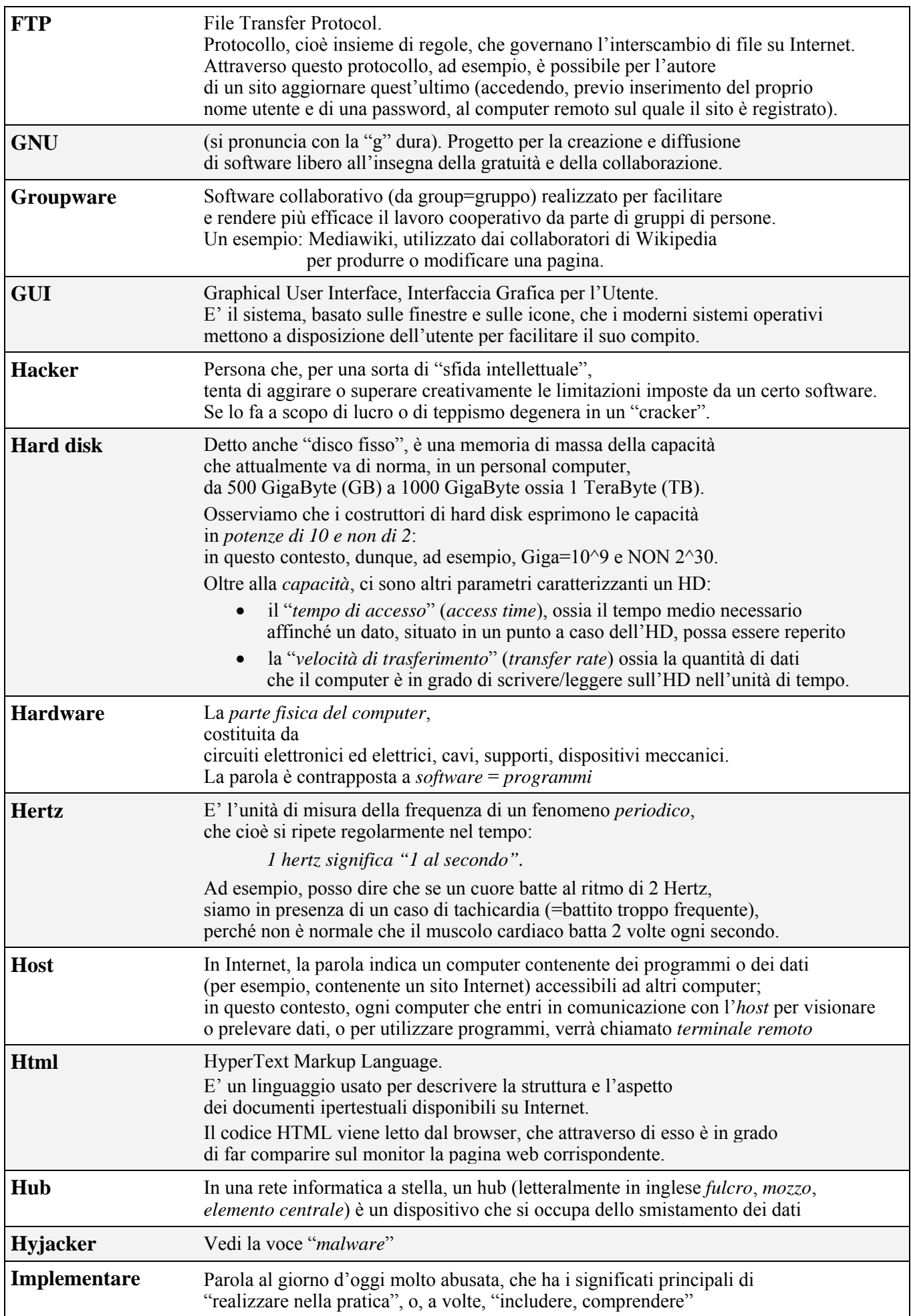

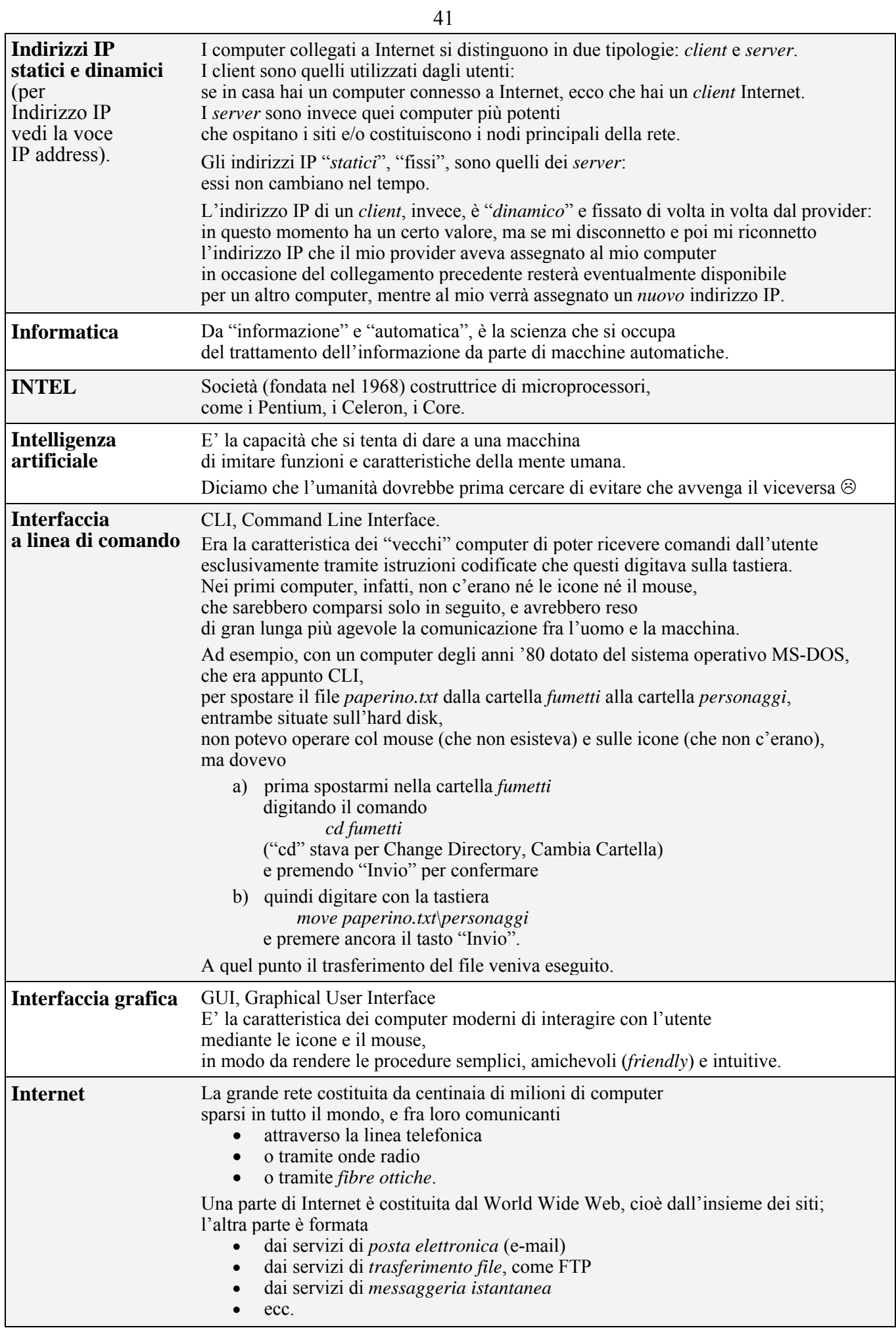

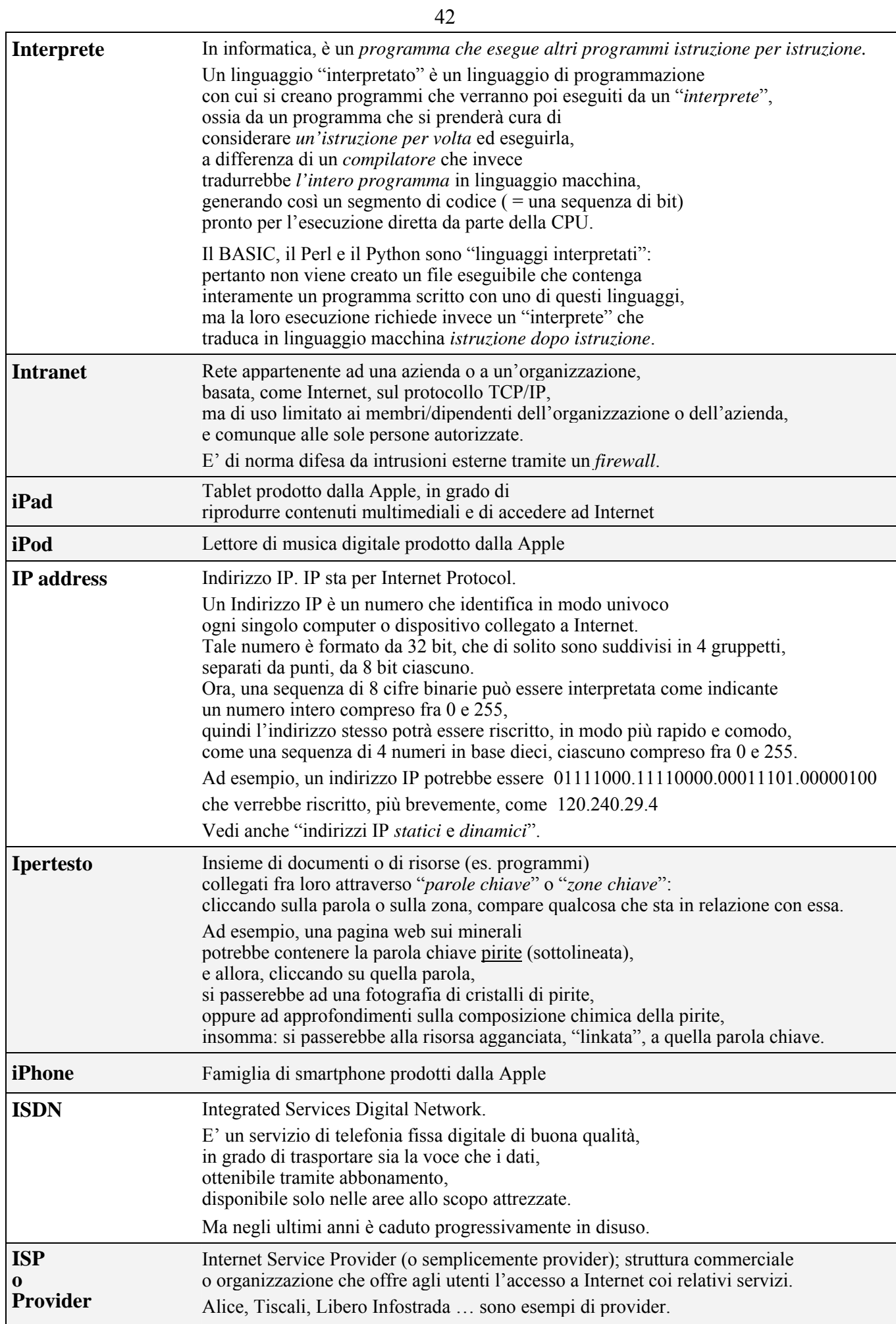

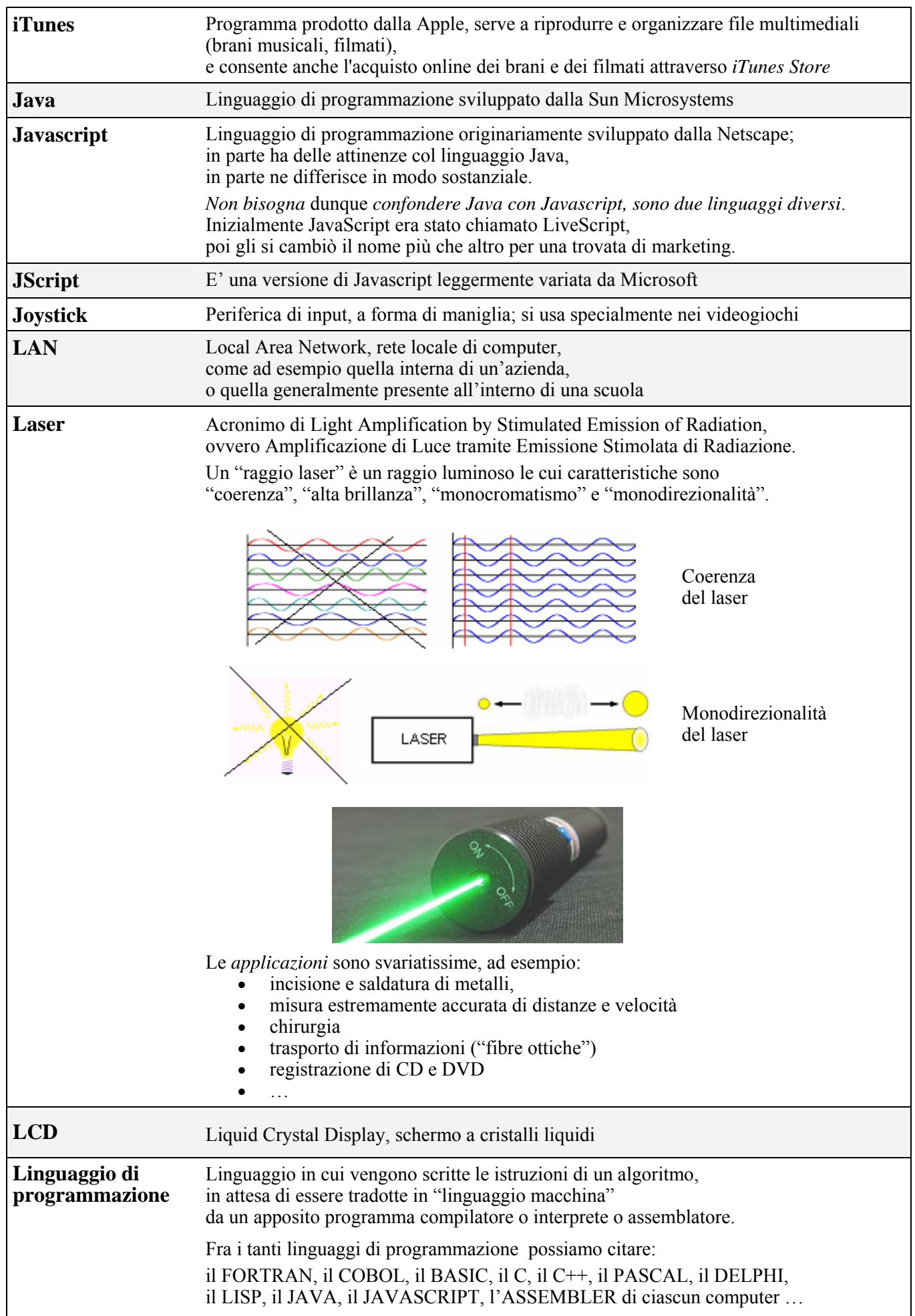

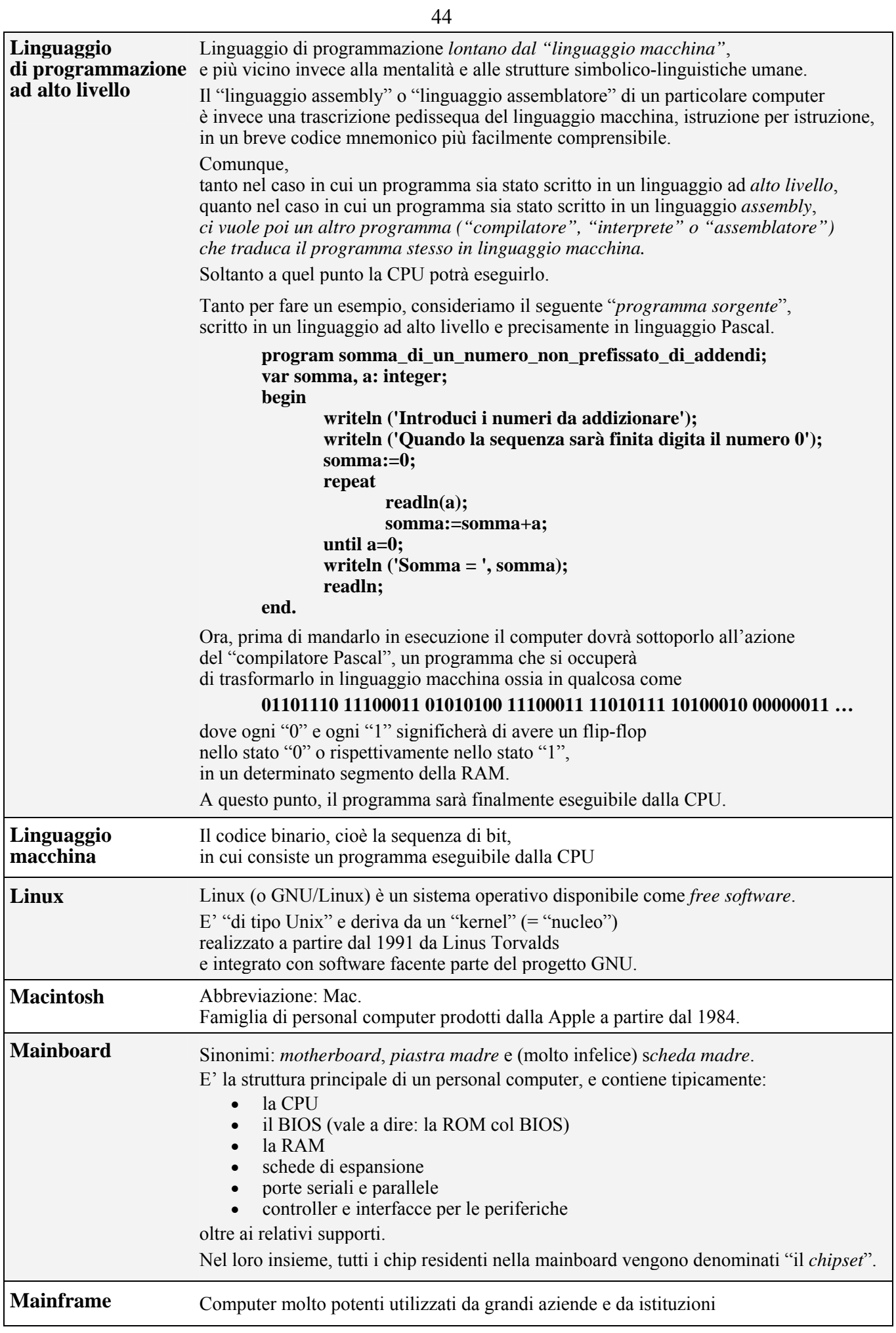

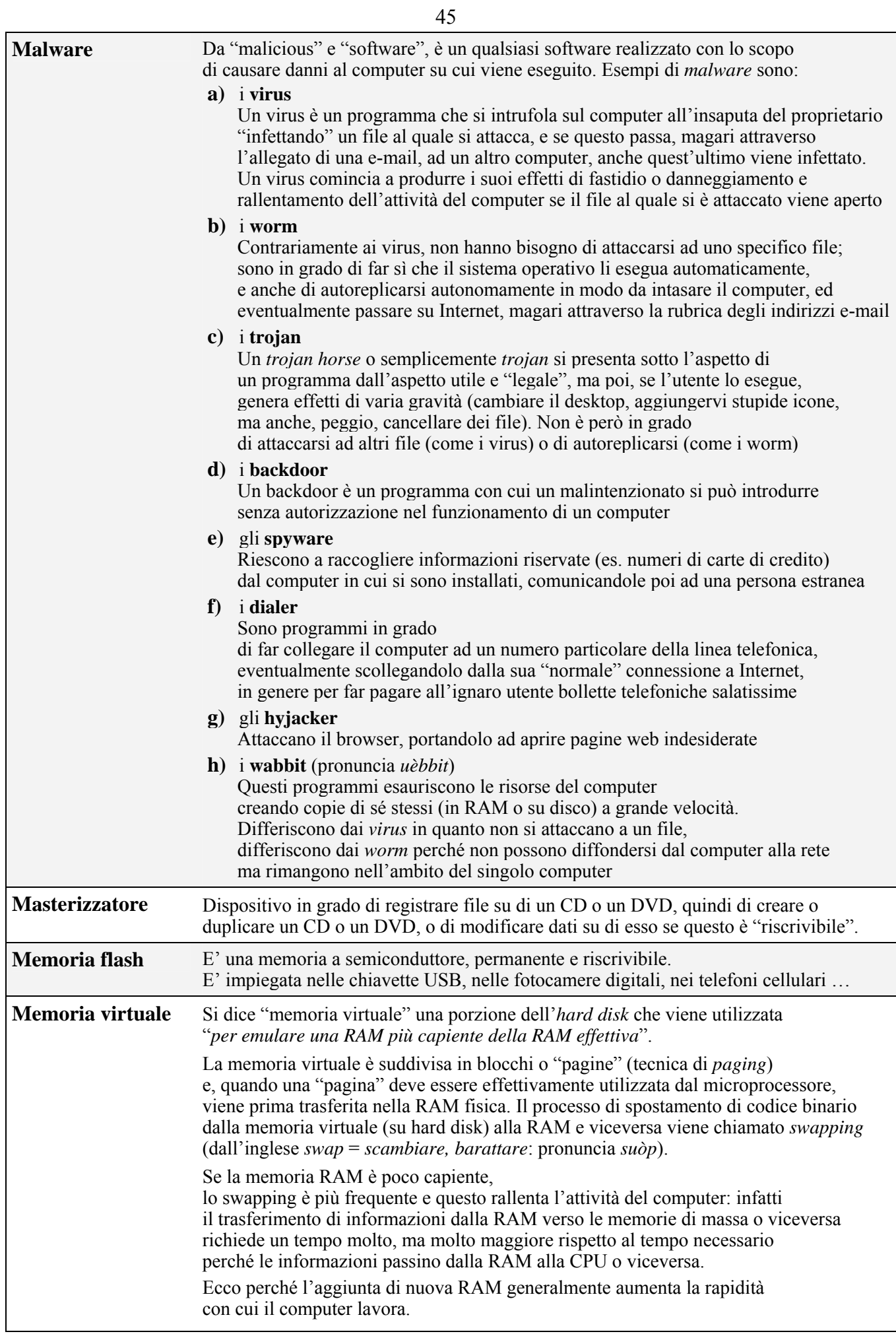

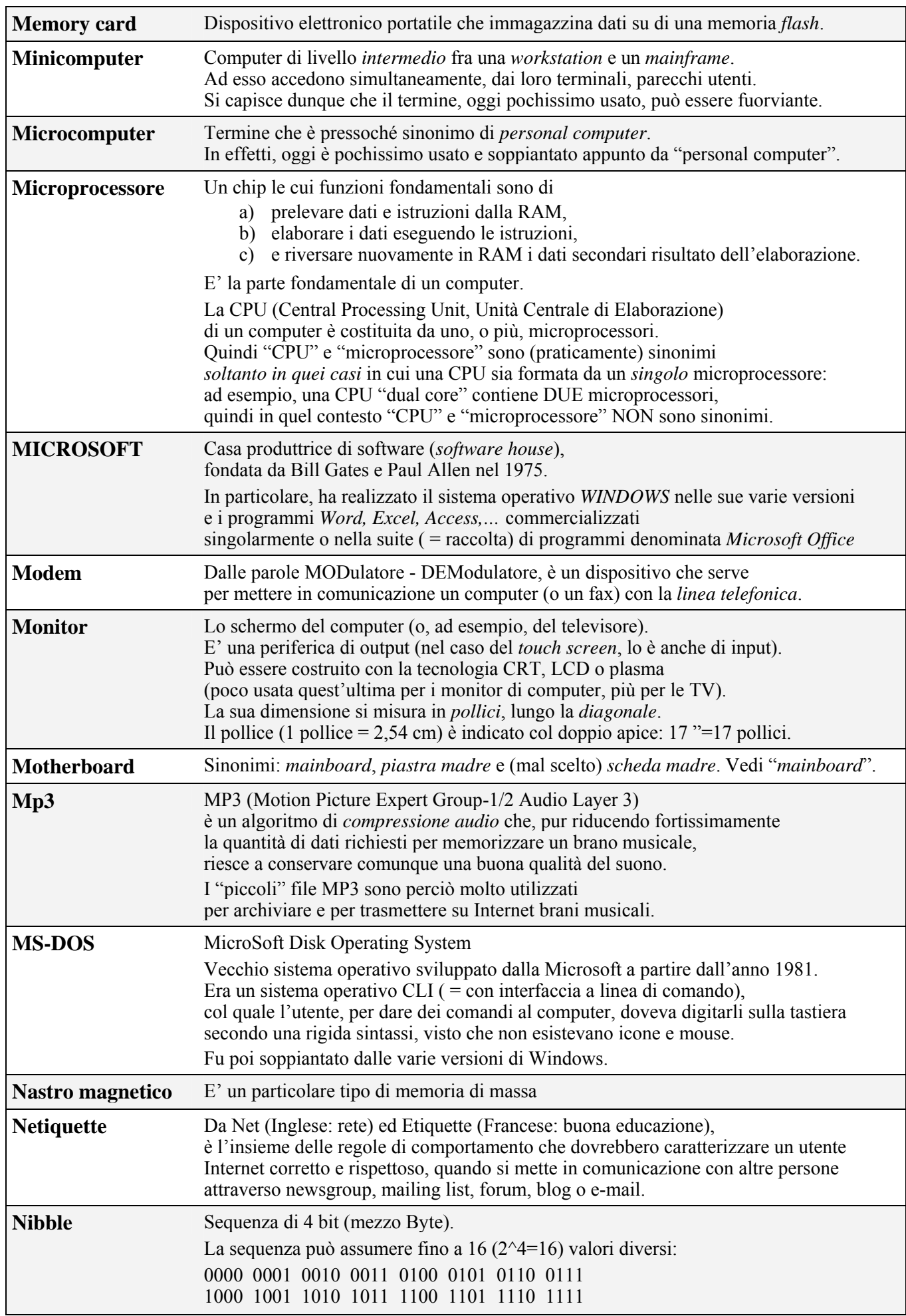

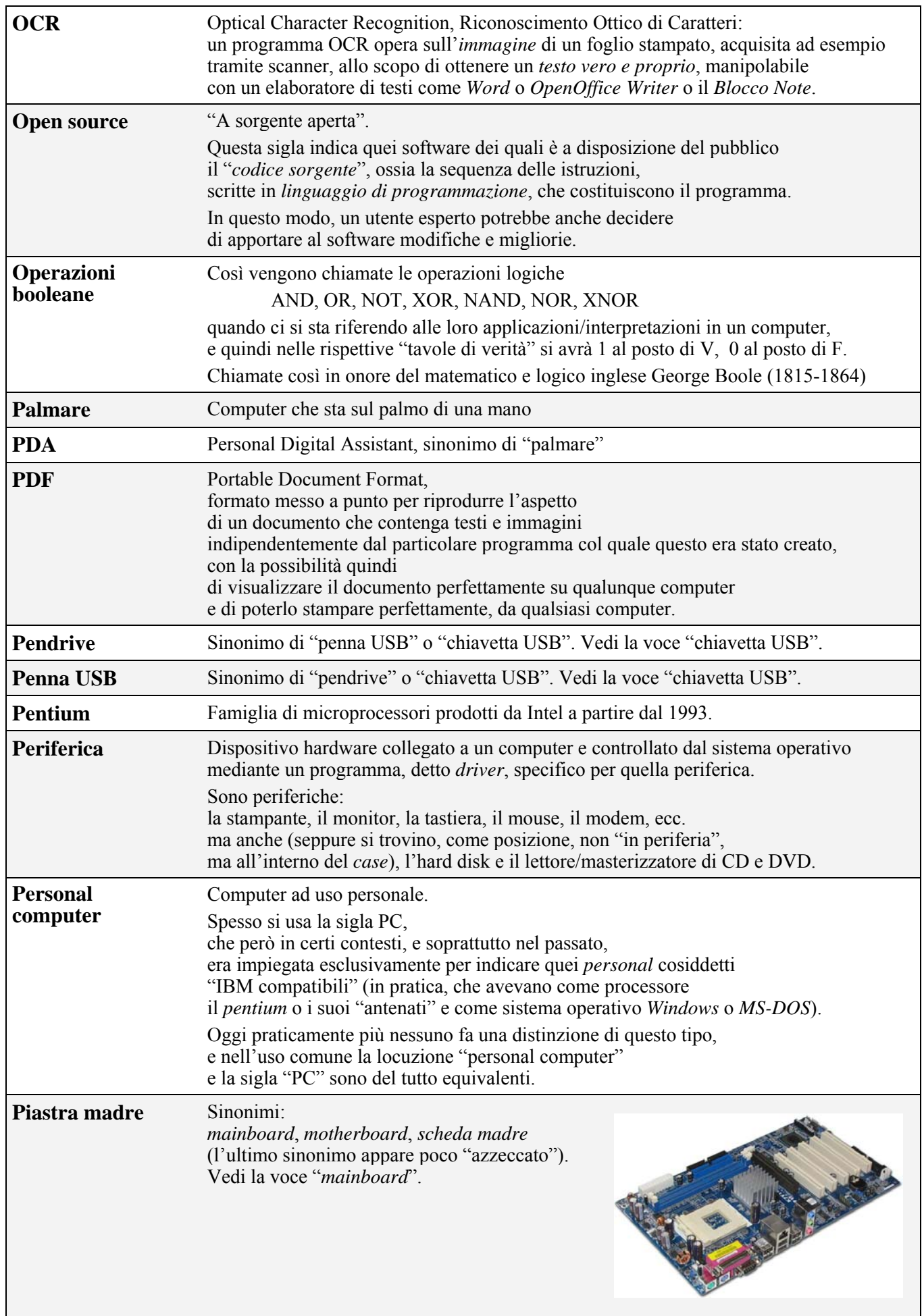

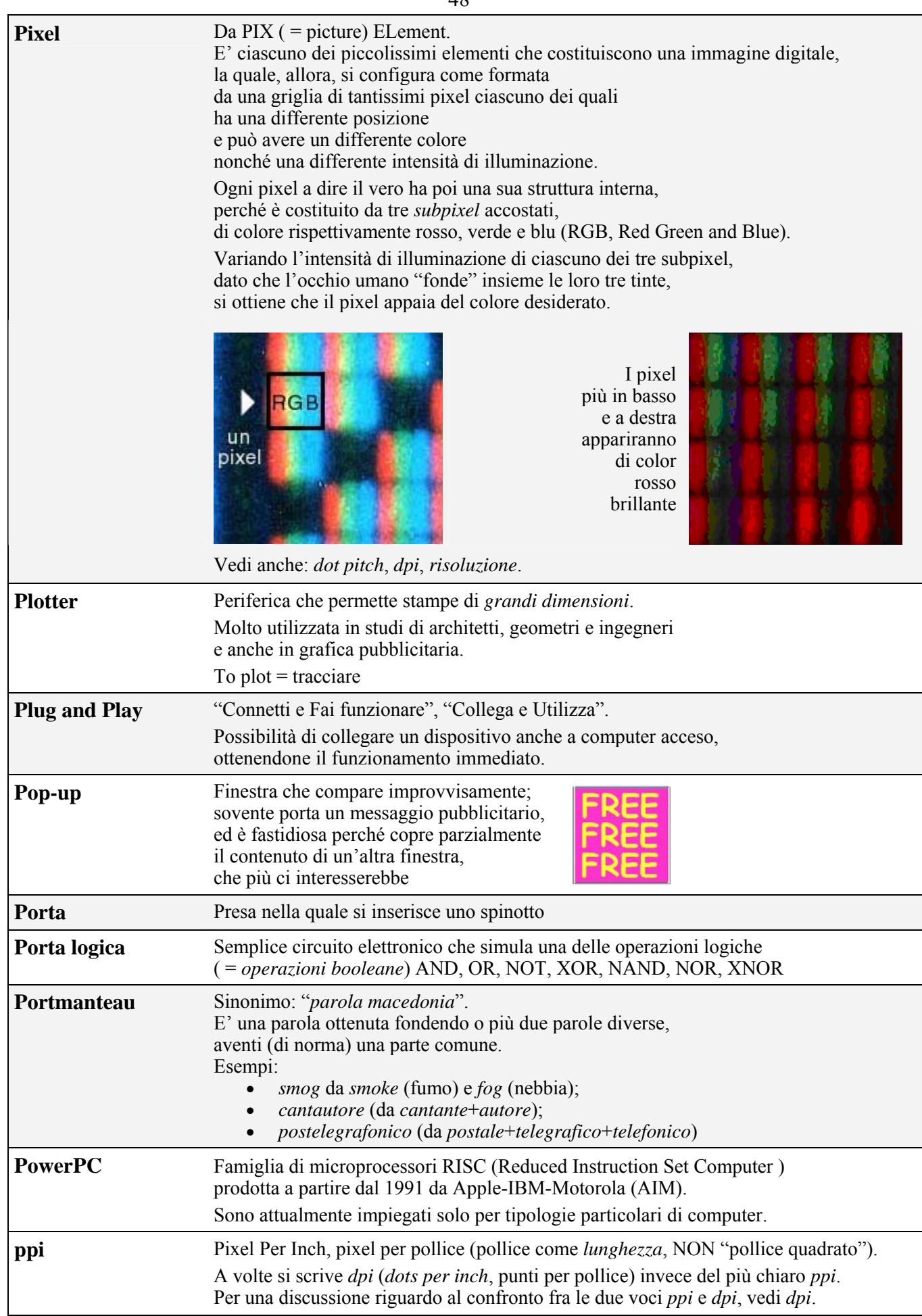

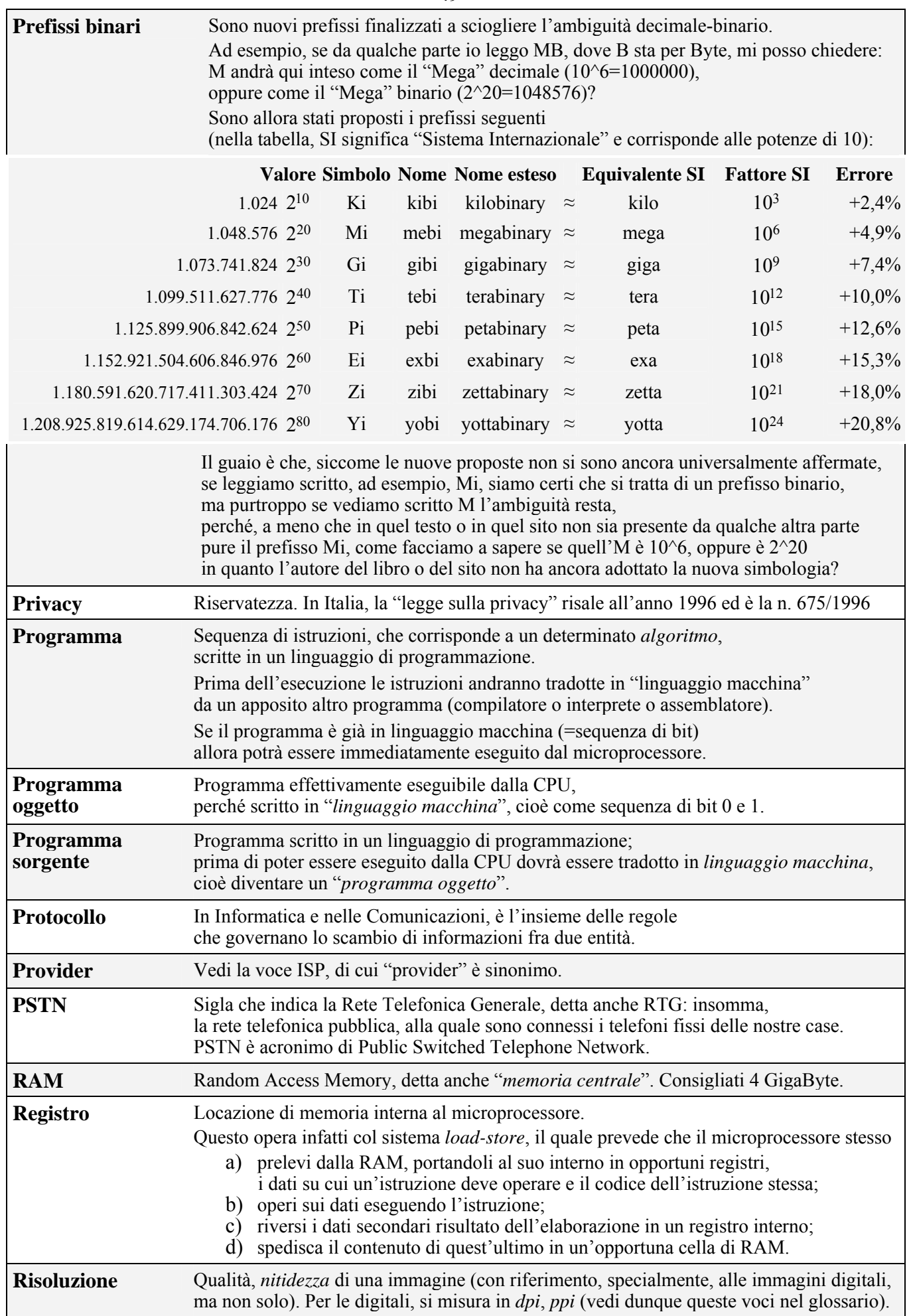

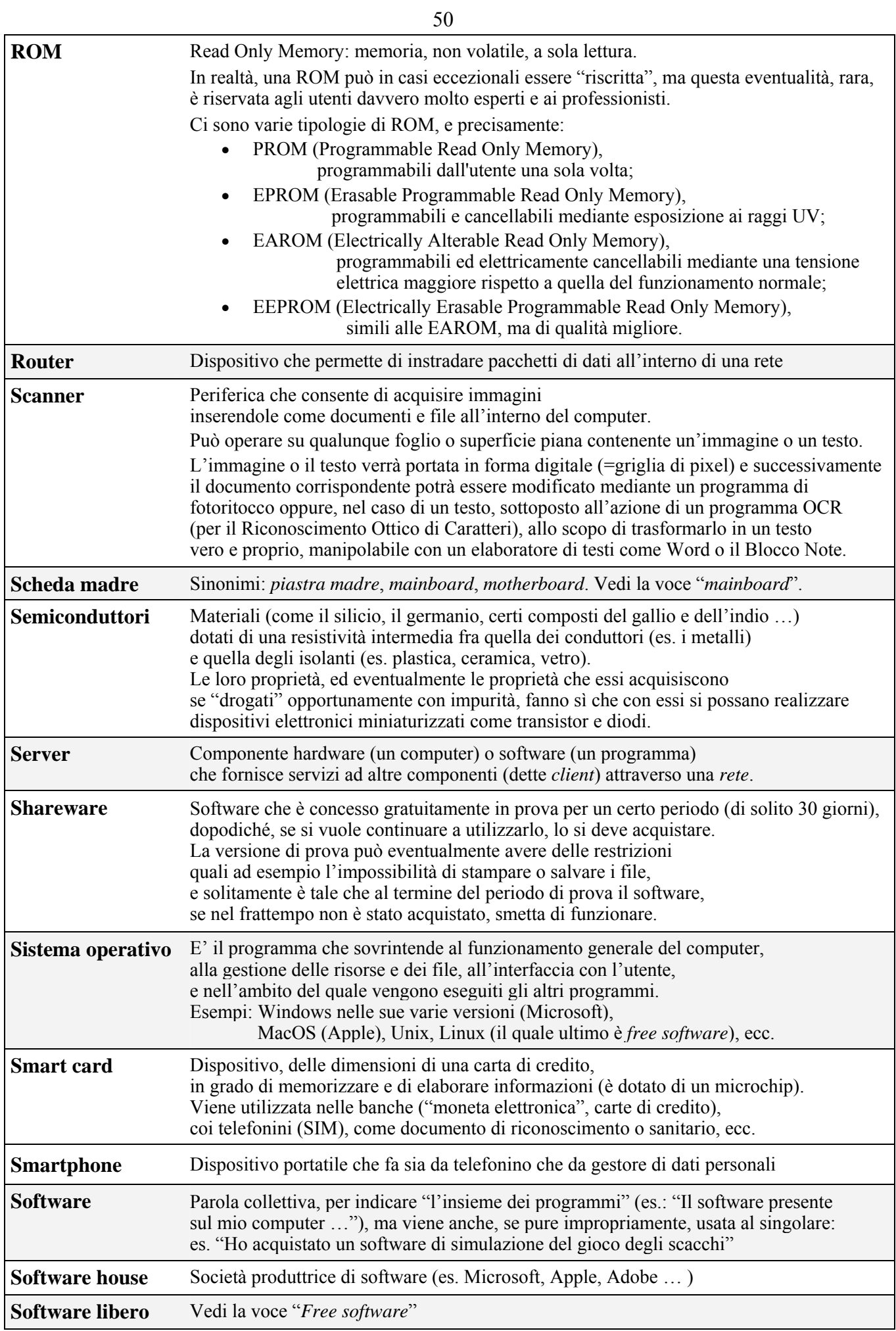

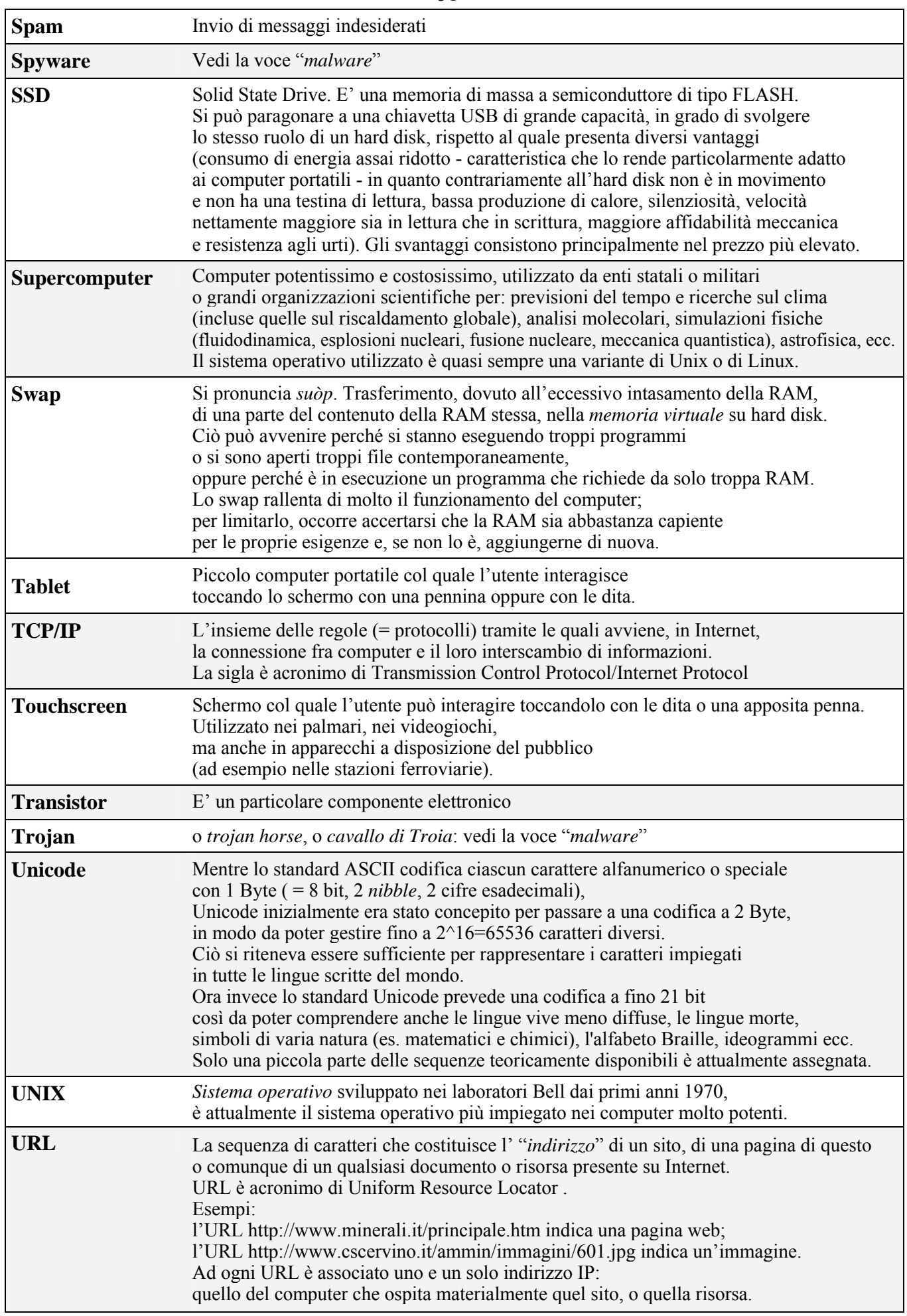

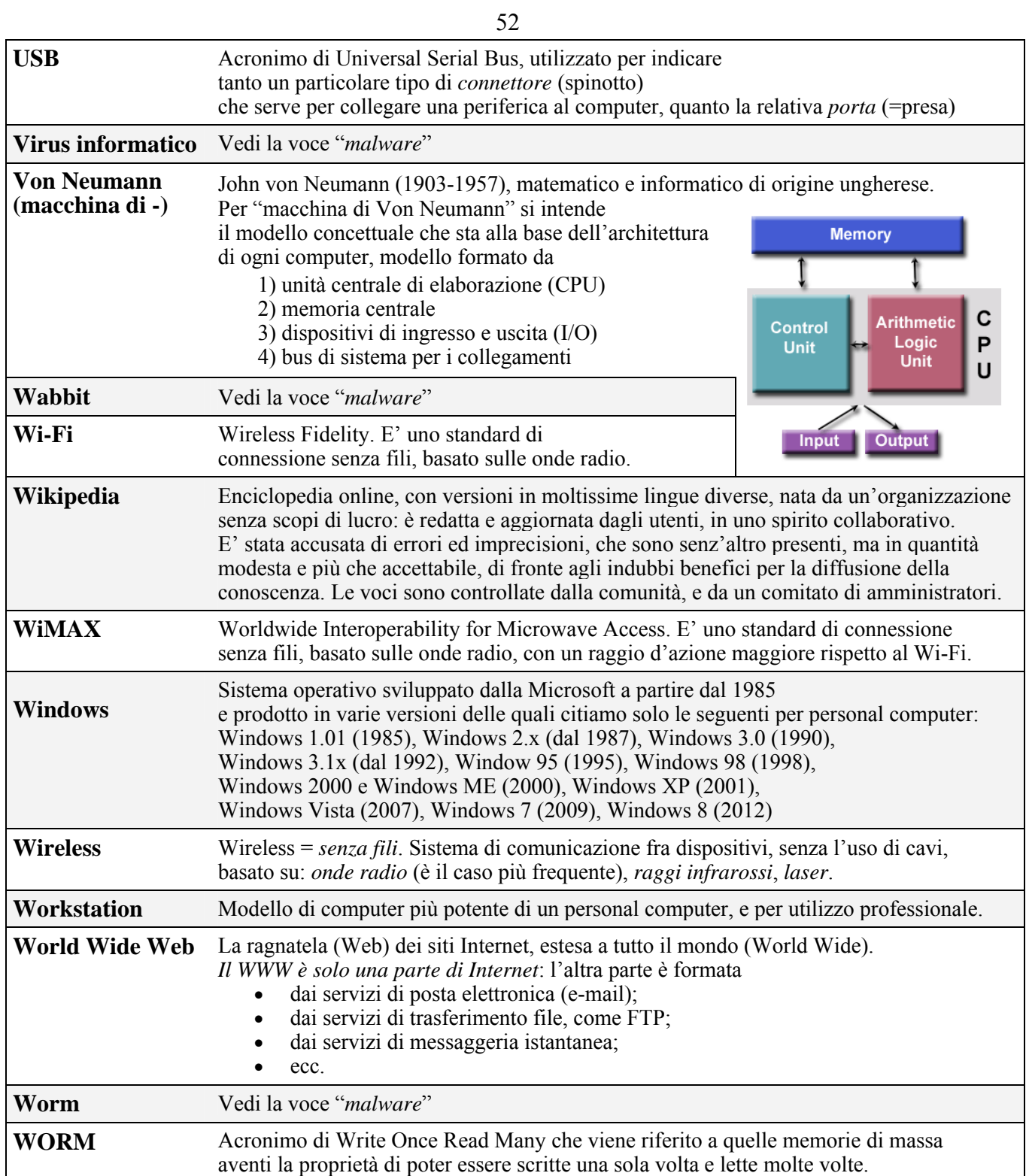

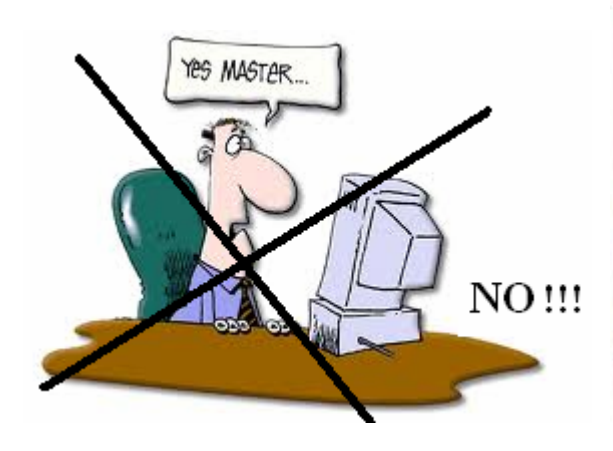

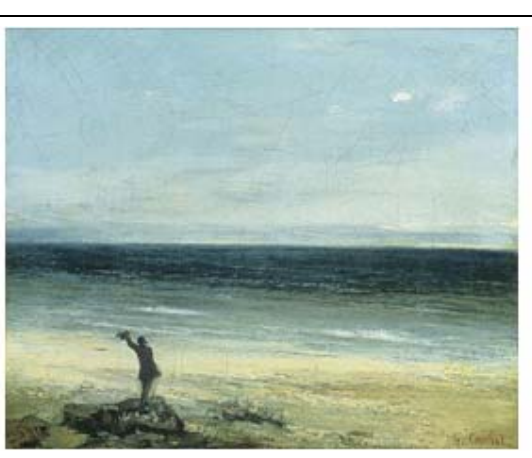

 $\mathbf{S}\mathbf{I}'$